<span id="page-0-0"></span>1. METREP. This program reads BHT files to locate recent METAR reports for given station IDs. (The BHT files are written using the metardb program by means of the LDM.) The program decodes the report(s) and writes output in " $key:value"$  format.

Report data is supplemented by station data (such as station location, city, timezone) which is retrieved from another file.

```
\langle Includes 3 \rangle\langle Compile line Defines 5 \rangleStructure Definitions 40Global Variables 24Forward Defs 13Function Definitions 4\langle30 \rangle
```
2. Useful symbolic definitions.

#define TRUE  $(1 \equiv 1)$  $\#\text{define}$  FALSE  $(\neg(\text{TRUE}))$ 

```
3. \langle Includes 3 \rangle \equiv#include <stdlib.h>
#include <sys/types.h>
#include <stdio.h>
#include <time.h>
\#include <string.h>
#include <ctype.h>
\#include <math.h>
```
#include "bhtf.h" See also sections [34](#page-9-0), [150](#page-26-0), [368,](#page-57-0) and [373](#page-58-0). This code is used in section 1.

4. Make sure the lookup string is uppercase.

```
\langle Function Definitions 4\rangle \equivvoid fixup(char *s)
  {
     while (*s) \{if (islower(*s)) *s \leftarrow \text{topper}(*s);s++;}
  }
```
See also sections [6,](#page-1-0) [7](#page-1-0), [8](#page-2-0), [12,](#page-4-0) [14,](#page-4-0) [16](#page-5-0), [18,](#page-5-0) [20](#page-6-0), [22,](#page-7-0) [42,](#page-11-0) [46](#page-12-0), [47,](#page-12-0) [51](#page-13-0), [58](#page-14-0), [64,](#page-15-0) [66](#page-16-0), [115,](#page-21-0) [117](#page-22-0), [239](#page-40-0), [293,](#page-47-0) [342](#page-53-0), [349,](#page-54-0) [350](#page-55-0), [353](#page-56-0), [362,](#page-57-0) [382](#page-60-0), and [383](#page-60-0). This code is used in section 1.

<span id="page-1-0"></span>5. First, we need to identify the correct file. If we're not passed METARDIR on the compiler command line, we go with a default.

```
\langle Compile line Defines 5 \rangle \equiv#ifdef METARDIR
#define FILE_PREFIX METARDIR
#else
#define FILE_PREFIX "/rtwx/metar"
#endif
#define FILE_SUFFIX ".bht"
See also section 35.
This code is used in section 1.
```
**6.** Create a file name string from the time  $t$ .

```
\langle4 \rangle +≡
  char *mk_fstr(time_t *t)
  {
    char *fstr;
    struct tm dt;
    fstr \leftarrow \text{malloc}(strlen(\text{FILE\_PREFIX}) + strlen(\text{FILE\_SUFFIX}) + 22);gmtime_r(t, \&dt);sprintf (fstr , "%s/%4d%02d%02d/%4d%02d%02d%02d%s", FILE_PREFIX, dt.tm year + 1900, dt.tm mon + 1,
         dt.time_mday, dt.timeyear + 1900, dt.time_mon + 1, dt.time_mday, dt.time_hour, \texttt{FILE\_SUFFIX});return fstr;
  }
```
7. Since a single station return value may contain several reports, we need a way to step through each line.

```
\langle4 \rangle +≡
  char ∗find next line (char ∗s)
  {
    if (\neg s) return \Lambda;
    while (*s \wedge *s \neq ' \in' ) s++;
    return ++s; /* skip past the newline character */}
```
<span id="page-2-0"></span>8. Look up METAR reports for station stn in the appropriate BHTF file(s) between (and including) time ts and time te. If we're only looking for the most recent report (if  $last \equiv \text{TRUE}$ ), we'll start at the most recent time te and work backwards. Otherwise, we'll start from the oldest time ts and work forwards.

```
\langle4 \rangle +≡
  void \text{dolookup}(\text{char } * \text{stn}, \text{time_t } * \text{ts}, \text{time_t } * \text{te}){
     static int written \leftarrow 0;
     int atleastone \leftarrow 0;
      char *fstr, *value, *start;
      BHTFile bhtf;
      time_t t;
      DMptr dm;
     fixup(\text{stn});if (last) t \leftarrow *te;
      else t \leftarrow *ts;
      do {
        fstr \leftarrow mk_f str(\&t);if (verbose) fprintf (stderr, "Trying file: \Delta s for \Delta s \Delta r", fstr, stn);
        if ((bhtf \leftarrow bht\text{-}open(fstr, BHT\_READ, 0, 0, 2)) \neq \Lambda)value \leftarrow \text{bht\_getkey}(\text{bhtf}, \text{stm}, 0);if (value) \{\langle Process results returned in value9\ranglefree (value );
            }
            bht\_close(bhtf);}
        free (fstr);if (last \land atleastone) return;
        if (last) t = (60 * 60);else t + (60 * 60);} while ((last \wedge t \geq *ts) \vee (\neg last \wedge t \leq *te));}
```
<span id="page-3-0"></span>

9. The value returned from the station lookup may contain several reports. Each report will end with a single newline '\n' character. The *decode\_metar* () function will stop its work when it reaches a newline character, so we'll set start to point to the first report it should process. After parsing, we'll advance start to the beginning of the next report.

Depending on default or command-line options, we may filter the reports before output. Some report filters will work on the raw reports returned in value , and some filters may need to operate on the parsed report.

The variable *atleastone* will keep track of the count of reports that have been written for this run of  $dolookup()$ . This is used to determine that we've found at least one report after filtering for this particular station lookup. The variable written will keep track of the total number of reports that have been written over the run of the program. It's only use at present is to add a separating newline between reports.

```
\langle Process results returned in value 9 \rangle \equiv
```

```
\langle Do initial report filtering 10 \ranglestart \leftarrow value;
   while (∗start) {
     dm \leftarrow decode\_meter(start, \& t);if (\langle Post-parsing filtering 11\rangle) {
        atleastone ++;
        if (written++) printf ("\n\nu");write\_meter(dm);}
     free\_meter(dm);start \leftarrow find\_next\_line(start);}
This code is used in section 8.
```
10. These filters work on the raw reports (i.e., before parsing). These filters may remove certain reports from the value string, but they return no value themselves.

 $\langle$  Do initial report filtering 10  $\rangle \equiv$  $if$  (metar\_only) filter\_rtype (value, METAR\_ONLY); if  $(speci\_only)$  filter\_rtype(value, SPECI\_ONLY); if  $(last)$  filter\_last(value); if  $(best)$  filter\_best(value); This code is used in section 9.

11. Filters that make decisions based on a parsed report should be inserted here. These filters should return TRUE if the report should be written, or FALSE otherwise. This section is evaluated as the test expression of an if-statement, so the expression should be written to evaluate to TRUE or FALSE.

```
\langle Post-parsing filtering 11 \rangle \equiv
```
 $(\neg present\_wx\_only \lor filter\_preswx(dm))$ 

This code is used in section 9.

<span id="page-4-0"></span>12. Filter reports so that only METARs or SPECIs are returned, as indicated.

```
#define METAR_ONLY 1
#define SPECI_ONLY 2
\langle4 \rangle +≡
  void filter\_rtype (char *reps, int rtype)
  {
     Cptr tmp \leftarrow (Cptr) \; malloc(strlen (reps) + 1), start, \; empty \leftarrow "ZZZZZ";if (rtype ≡ METAR_ONLY) cmpst \leftarrow "METAR";
     else if (rtype \leftarrow \text{SPECT\_ONLY}) cmpst \leftarrow \text{``SPECT''};tmp[0] \leftarrow \text{'\`0':start \leftarrow reps;while (∗start) {
       if (strncmp(start,cmpstr,5) \equiv 0) catline tmp, start);
        start \leftarrow find\_next\_line(start);}
     strcpy (reps, tmp);
     free (tmp);return;
  }
13. \langle Forward Defs 13\rangle \equivvoid filter\_rtype (char *, int);
```

```
See also sections 15, 17, 19, 21, 23, 48, 62, 65, 67, 116, 118, 294, 343, 352, 354, 363, and 388.
This code is used in section 1.
```
14. Filter reports so that only the most recent time is included. There could be multiple reports for the same time.

```
#define MAX_REPORTS 20
```

```
\langle4 \rangle +≡
  void filter_last (char ∗reps)
  {
     Cptr r[MAX_REPORTS], tmp \leftarrow (Cptr) \; malloc(strlen (resp.) + 1), start;int i, nreps \leftarrow 0, timeparsed, besttime \leftarrow -1;
     start \leftarrow \text{reps};while (∗start) {
        if (nreps < \texttt{MAX\_REPORTS}) {
          r[</] \leftarrow start;timeparsed \leftarrow parsetime (start);if (timeparsed > besttime) besttime \leftarrow timeparsed;
        } else break;
        start \leftarrow find\_next\_line(start);}
     tmp[0] \leftarrow \text{'\`0':}for (i \leftarrow 0; i < nreps; i++)if (\text{parsetime}(r[i]) \equiv \text{besttime}) \text{catline}(\text{tmp}, r[i]);strcpy (reps, tmp);
     free \,(tmp);return;
  }
```

```
15. (Forward Defs 13) +≡
  void filter_last(char ∗);
```
16. Concatenate source string s onto the end of destination string  $d$ , up to and including the first newline character (or  $\Lambda$ ). The destination string d shall be  $\Lambda$ -terminated.

```
\langle4 \rangle +≡
  void catline (char ∗d, const char ∗s)
  {
    while (*d) d ++;
    while (*d++ \leftarrow ** + )if (*(s-1) \equiv 'n') {
         *d \leftarrow \text{'`0'};
         break;
       }
  }
```

```
17. \langle13 \rangle +≡
  void catline (char ∗, const char ∗);
```
18. Extract the date/time string from a METAR report pointed to by s and calculate the number of minutes since the beginning of the month.

```
\langle4 \rangle +≡
  int parsetime (const char ∗s)
  \{int day, hr, min;
    sscanf(s + 11, \text{''02d02d02d02d}^*, \& day, \& hr, \& min);return ((day - 1) * 24 * 60 + hr * 60 + min);}
```

```
19. \langle13 \rangle +≡
 int parsetime (const char ∗);
```
<span id="page-6-0"></span>20. From a collection of METAR reports, identify the best report for each time slot and eliminate the others. For our purposes, the best report for a given time will be the longest one.

```
#define MAX_BEST_REPS 30
```

```
\langle4 \rangle +≡
  void filter best(char ∗reps )
   {
      Cptr r[MAX_BEST_REPS], tmp \leftarrow (Cptr) \ \text{malloc}(strlen(\text{reps}) + 1), \ \text{start};int t[MAX_BEST_REPS], l[MAX_BEST_REPS];
      int i, j, nreps \leftarrow 0, best_idx, best_len, currtime;
      start \leftarrow reps;while (∗start) {
        if (nreps < \texttt{MAX\_BEST\_REPS}) {
           r[</] \leftarrow start;t[nreps] \leftarrow parsetime (start);l[nreps] \leftarrow linelen(start);nreps ++;
         } else break;
        start \leftarrow find\_next\_line(stat);}
      tmp[0] \leftarrow \text{'\`0':}for (i \leftarrow 0; i < nreps; i \leftarrow \leftarrow {
        if (l[i]) \{currentime \leftarrow t[i]; best\_len \leftarrow l[i]; best\_idx \leftarrow i;for (j \leftarrow i + 1; j < nreps; j++)
              if (t[j] \equiv \text{currentime}) {
                 if (l[j] \geq best\_len) {
                    l[best\_idx] \leftarrow 0;best\_idx \leftarrow j;best\_len \leftarrow l[j];} else l[j] \leftarrow 0;}
            catline (tmp, r[best\_idx]);
           l[best\_idx] \leftarrow 0;}
      }
      strcpy (reps, tmp);
     free \,(tmp);return;
   }
21. \langle13 \rangle +≡
```
void  $filter\_best$ (char \*);

<span id="page-7-0"></span>22. Return the count of characters in a string up to and including the first newline character.

```
\langle4 \rangle +≡
  int linelen(const char ∗s)
  \{const char *t \leftarrow s;
    while (*t)if (*t++ \equiv ' \n\t\wedge') break;
    return (t - s);
  }
```

```
23. (Forward Defs 13) +≡
  int linelen(const char ∗);
```
24. This global variable keeps track of the command-line specification for more feedback during the report search process. Turned off by default, verbose ← TRUE when "-v" is seen on the command line.

```
\langle Global Variables 24 \rangle \equiv
```
int verbose  $\leftarrow$  FALSE;

See also sections 25, 26, 27, 28, 29, [36](#page-9-0), [44,](#page-11-0) [151,](#page-27-0) [152,](#page-27-0) [165,](#page-30-0) [166](#page-30-0), [167](#page-31-0), and [168.](#page-31-0) This code is used in section [1](#page-0-0).

25. By default, we will only return the value for the most recent report for any station. If we want to see all the reports for the current time period, last ← FALSE when recognizing "−a" ("all") on the command line. It may be turned back on with a "−l" ("last") on the command line.

 $\langle$  Global Variables 24  $\rangle$  +≡ int  $last \leftarrow \text{TRUE};$ 

26. If a file contains multiple reports for the same time, the "best" report will be selected by default. The best report is just the longest one. This selection is disabled with a "−r" ("redundant") on the command line, and re-enabled with "−b" ("best").

 $\langle$  Global Variables 24  $\rangle$  +≡ int  $best \leftarrow \text{TRUE}$ ;

27. Specify that only regular METARs shall be shown (i.e., SPECI reports are filtered).

 $\langle$  Global Variables 24  $\rangle$  +≡ int  $\textit{metar\_only} \leftarrow \texttt{FALSE};$ 

28. Specify that only SPECI reports are to be shown (i.e., METAR reports are filtered).

 $\langle$  Global Variables 24  $\rangle$  +≡ int  $speci\_only \leftarrow$  FALSE;

29. Specify that only reports which include some sort of present weather shall be displayed. This is a more computationally expensive filter, since the report will need to be parsed before the filter can be applied.

 $\langle$  Global Variables 24  $\rangle$  +≡ int present\_wx\_only  $\leftarrow$  FALSE; <span id="page-8-0"></span>§30 METREP (Version 0.1) METREP 9

30. Very simple main loop. Command-line arguments are processed and looked up to retrieve their most recent METAR reports. For the future, since file I/O is relatively expensive, it might be better to aggregate station searches for each file, rather than doing an individual search through up to MAXHOURS files for each station.

```
#define MAXHOURS 36
\#define SECS_IN_HR (60 * 60)\langle Main Program 30 \rangle \equivint main(int argc, char *argv[])
   {
     time_t t, ts \leftarrow 0, te \leftarrow 0;
     char oneline [512];
     int \text{exitval} \leftarrow 0;
     \langle Initialize wx_regex153 \rangle\langle37\ranglet \leftarrow time(0);\arg c -;
     argv + \div;while (\text{argc} \rightarrow) {
        \langle Process command-line options and station lookups 31 \rangle*argv + \div;}
  Exit: \langle38 \rangleexit(exitval);
   }
This code is used in section 1.
```

```
31. \langle Process command-line options and station lookups 31 \rangle \equivif (strcmp(*argv, "−v") \equiv 0) verbose \leftarrow TRUE;
  else if (strcmp(*argv, "−a") \equiv 0) last \leftarrow FALSE;
  else if (strcmp(*argv, "−1") ≡ 0) last \leftarrow TRUE;
  else if (strcmp(*argv, "−r") \equiv 0) best \leftarrow FALSE;
  else if (strcmp(*argv, "−b") \equiv 0) best \leftarrow TRUE;
  else if (strcmp(*argv, "−m") \equiv 0) {
     metar\_only \leftarrow \text{TRUE};specific only \leftarrow FALSE;} else if (strcmp(*argv, "−s") \equiv 0) {
     specific only \leftarrow \text{TRUE};metar\_only \leftarrow \texttt{FALSE};} else if (strcmp(*argv, "−P") \equiv 0) present_wx_only \leftarrow TRUE;
  else if (**\text{arg}v \equiv'-' \vee**\text{arg}v \equiv'+') {
     \langle32 \rangle} else {
     \langle33 \rangle}
This code is used in section 30.
```
<span id="page-9-0"></span>

32. A command-line option that looks like  $-n$  or  $+m$  will limit the search for reports between the specified number of hours from the current time. A -5 option, for example, will limit the search to within the past 5 hours, while a +2 option will search for reports more than 2 hours ago. These options may be combined. An improper combination like +5 -3 will generate a command-line error when the station lookup occurs.

```
\langle Check for command-line time specs 32 \rangle \equivif (\neg \text{isdigit}(*((\text{∗}(\text{×}a\text{rg}v) + 1))) {
     fprintf(\textit{sderr},\text{"Unrecognized}\text{\_}option: \text{``s}\text{\_}", * \text{arg}v);\ellexitval \leftarrow 1;
     goto Exit;
   } else {
     if (**\text{arg } v \equiv'-') ts ← t − SECS_IN_HR * atoi((*argv) + 1);
     else te \leftarrow t - SECS_IN_R * \frac{atoi((*argv) + 1)}{i}}
This code is used in section 31.
33. \langle Verify time range and perform station lookup 33 \rangle \equivif (\neg ts) ts ← t – (last ? MAXHOURS * SECS_IN_HR : SECS_IN_HR);
  if (\neg te) te \leftarrow t;
  if (ts > te) {
     fprint(fstderr, "Command-line, Error:, Ending, time, comes, before, starting, time.\n^n;exitval \leftarrow 1:
     goto Exit;
   \} else \{dolookup(*argv, \&ts, \&te);
```
This code is used in section [31](#page-8-0).

34. We want to include some additional information about each station, and we find the data in an external file in GDB format. We'll open the file once near the beginning of the program so that we can avoid opening/closing overhead for each station.

 $\langle$  Includes [3](#page-0-0)  $\rangle$  +≡  $\#include$   $\leq$   $\frac{1}{2}$   $\frac{1}{2}$ 

35. If we have been compiled with a command-line define for STNFILE, use that specification for which file we need to open to access station information.

```
\langle5 \rangle +≡
\#ifdef STNFILE
\#define GDB_FILE_NAME STNFILE
#else#define GDB_FILE_NAME "master−lid.gdb"
#endif
```
36. To avoid having to pass the file handle around, we'll make it a global variable for convenience.

 $\langle$  Global Variables [24](#page-7-0)  $\rangle$  +≡ **GDBM\_FILE**  $gdbf \leftarrow \Lambda$ ;

37. Open the file for reading.

```
\langle Open station ID file or exit on error 37\rangle \equivif ((gdbf \leftarrow gdbm\_open(\text{GDB\_FILE\_NAME}, 0, \text{GDBM\_READER}, ^{\circ}644, \Lambda)) \equiv \Lambda) {
       fprint(f (stderr, "Couldn't<sub>u</sub>open<sub>u</sub>Station<sub>u</sub>info<sub>u</sub>file<sub>u</sub>'%s'\n', GDB_FILLE<sub>n</sub>AME);exit(2);}
```
This code is used in section [30](#page-8-0).

# <span id="page-10-0"></span>§38 METREP (Version 0.1) METREP 11

### 38.  $\langle$  Close station ID file 38  $\rangle ≡$

 $if (gdbf) gdbm\_close(gdbf);$ This code is used in section [30](#page-8-0) .

<span id="page-11-0"></span>

39. Decoding. In order to parse the information out of a METAR report, we first need a place to put the data. As we develop means of parsing particular data types from reports, we'll add to the *decoded\_metar* structure.

```
40. \langle Structure Definitions 40 \rangle \equiv\langle enums and typedefs for certain METAR values 41 \ranglestruct decoded_metar {
    69 \rangle\langle211\rangle};
  typedef struct decoded metar ∗DMptr;
```
This code is used in section [1](#page-0-0).

```
41. \langle enums and typedefs for certain METAR values 41 \rangle \equivtypedef char ∗Cptr;
```
See also sections 43, 45, [73](#page-16-0), [96](#page-19-0), [104,](#page-19-0) [126,](#page-23-0) [186,](#page-34-0) [223,](#page-39-0) [307](#page-49-0), and [336.](#page-52-0) This code is used in section 40.

[4](#page-0-0)2.  $\langle$  Function Definitions 4  $\rangle$  +≡

 $\langle$  Parse helpers [55](#page-14-0)  $\rangle$ 

43. As we're stepping through elements of the METAR report, it is helpful to know what we should be expecting next. Tokens in the body of the report will usually not be recognized out of order, so parser states listed here should be collected in the order in which they'll be recognized. The first state provided is TS\_UNKNOWN.

```
\{\text{enums and typedefs for certain METAR values } 41 \} + \equivenum ParseStates {
    TS_UNKNOWN 76 \rangle};
```
44. We keep the parser state in the global variable *parse\_state*. Occasionally we may need to backtrack, and so we have a second variable *last\_state* which records the last successful parsing state.

```
\langle24 \rangle +≡
  enum ParseStates parse\_state \leftarrow \text{TS\_UNKNOWLED}, last\_state \leftarrow \text{TS\_UNKNOWLED};
```
45. We need some token types.

```
\langle enums and typedefs for certain METAR values 41 \rangle +\equivenum ttype {
    TOK_NONE \leftarrow 0,77) TOK_END, TOK_UNKNOWN
  };
```
<span id="page-12-0"></span>§46 METREP (Version 0.1) DECODING 13

46. Create and initialize a decoded metar structure. Any int or float that has not been explicitly set shall be initialized to the value FLAG\_MISSING. Any pointer value should be set to  $\Lambda$ . Return  $\Lambda$  on error, or a pointer to the newly-allocated structure otherwise. Various enum types should be initialized to some explicit state that indicates unset.

#define FLAG\_MISSING -999

 $\langle$  Function Definitions [4](#page-0-0)  $\rangle$  +≡ DMptr *init\_metar* (void)  $\{$  $\text{DMptr}$  dm  $\leftarrow$  (DMptr) malloc(sizeof(struct decoded\_metar)); int i; if  $(\neg dm)$  return  $\Lambda$ ;  $\langle \text{METAR initialization statements } 70 \rangle$  $\langle \text{METAR initialization statements } 70 \rangle$  $\langle \text{METAR initialization statements } 70 \rangle$ return  $dm$ ; }

47. And to deallocate the structure:

```
\langle4 \rangle +≡
 void free_metar(\text{DMptr} dm)
 {
   int i;
   if (\neg dm) return;
   71 \ranglefree(dm);}
```

```
48. (Forward Defs 13) +≡
  void free_metar (\mathbf{DMptr} dm);
```
<span id="page-13-0"></span>

### 49. Parsing.

50. The first element we expect from a METAR report is the report type, and so we set *parse\_state* appropriately.

 $\langle$  Initialize parse state 50  $\rangle \equiv$  $parse\_state \leftarrow \texttt{TS\_EXP\_REP};$ 

This code is used in section [58](#page-14-0).

51. Return the METAR token type pointed to by s.

```
\langle4 \rangle +≡
  enum ttype token(const char ∗s)
  {
    const char *e \leftarrow s;\langle If end of METAR, return final token 53\rangle\langle Move e to end of token 54\rangleReTry :
    switch (parse\_state) {
       \langle78\rangledefault: \langle Default token processing 52\rangle}
    parse\_state \leftarrow \texttt{TS\_UNKNOWN};return TOK_UNKNOWN;
  }
52. \langle Default token processing 52 \rangle \equiv
```

```
parse\_state \leftarrow \text{TS\_UNKNOWN};return TOK_UNKNOWN;
This code is used in section 51.
```
53. The end of the report will either be a newline character, an equal sign character  $(2-i)$ , or a null character.

 $\langle$  If end of METAR, return final token 53 $\rangle \equiv$ if  $(\neg *s \lor (*s \equiv '=') \lor (*s \equiv ' \n\rangle))$  {  $parse\_state \leftarrow \text{TS\_UNKNOWLED}$ ; return TOK\_END; }

This code is used in section 51.

54. We set e to point just past the last character of the current token.

 $\langle$  Move *e* to end of token 54 $\rangle$  ≡ while  $(*e \wedge \neg \mathit{issue}(*e) \wedge *e \neq \text{'}=') e++;$ This code is used in section 51.

<span id="page-14-0"></span>55. Return a pointer to the first token, skipping past any leading space. Return  $\Lambda$  if no token was to be found.

```
\langle Parse helpers 55 \rangle \equivinline const char *first\_token(const char *s)
  {
     if (\neg s) return \Lambda;
     while (*s \wedge isspace(*s)) s++;
     if (*s) return s;
     return Λ;
  }
See also sections 56, 57, 169, 170, 266, 267, and 268.
This code is used in section 42.
```
56. Return a pointer to the next token after the one pointed to by s.

```
\langle Parse helpers 55 \rangle +≡
  inline const char *advance_token(const char *s)
   {
      while (*s \wedge \neg \text{isspace}(*s) \wedge *s \neq \text{'}=') \; s++;while (*s \wedge \mathit{isspace}(*s) \wedge *s \neq \text{'\`n'}) s++;
      return s;
   }
```
57. Scan to the end of the current token pointed to by s.

```
\langle Parse helpers 55 \rangle +≡
  inline const char *find\_token\_end (const char *s)
   {
      while (*s \wedge \neg \mathit{isspace}(*s) \wedge *s \neq \text{'}=') s++;return s;
   }
```

```
58. Decode a METAR report string into a structure.
```

```
#define TMPBUF_SZ 512
\langle4 \rangle +≡
 DMptr decode\_meter (const char *s, time_t *t)
  {
    char rembuf [TMPBUF_SZ], unkbuf [TMPBUF_SZ], rawbuf [TMPBUF_SZ];
    int rementr \leftarrow 0, unkentr \leftarrow 0;
    enum ttype thetoken;
    const char ∗e;
    DMptr dm;
    if (\neg (s \leftarrow \text{first\_token}(s))) return \Lambda;
    if (\neg (dm \leftarrow init\_meta r()) return Λ;
    \langle59 \rangle\langle50 \rangle\langle61 \rangle\langle Transfer accumulated miscellaneous tokens 60 \rangle\langle341 \ranglereturn dm;
  }
```
<span id="page-15-0"></span>

59. For debugging and comparison purposes, it is useful to see the original report string.

 $\langle$  Save a copy of the raw report 59  $\rangle \equiv$ rawbuf  $[0] \leftarrow \text{'\O}$ ;  $cattice (rawbuf, s);$  $dm$ -rawrep  $\leftarrow$  strdup(rawbuf); This code is used in section [58](#page-14-0).

60.  $\langle$  Transfer accumulated miscellaneous tokens 60  $\rangle \equiv$ 

 $\textbf{if} \ \text{(remark)} \ \textit{dm}\text{-remarks} \leftarrow \textit{strdup} \text{(rembuf)};$ 

 $\textbf{if} \ (unkcntr) \ dm\nightharpoonup unknown \leftarrow \textit{strdup}(\textit{unkbuf});$ 

This code is used in section [58](#page-14-0).

61. First, identify the current token pointed to by  $s$ , and then find the end of the token  $e$ . Normally the end of token is white space. However, a few tokens conditionally (or unconditionally) include white space, so the end of token marker e may be advanced while the token is parsed. The next token is found relative to the end of the current token after parsing.

```
\langle Process the tokens 61 \rangle \equivwhile ((the token \leftarrow token(s)) \neq \texttt{TOK\_END}) {
      e \leftarrow \text{find\_token\_end}(s);\langle Update successful token search parsing state 63 \rangleswitch (thetoken) {
          \langle Parse token according to type 79 \rangledefault: fprintf (stderr, "Unknown<sub>⊔</sub>token<sub>⊔</sub>in<sub>⊔</sub>unknown<sub>⊔</sub>state: <sub>u</sub>%.*s", (int)(e – s), s);
      }
      s \leftarrow advance\_token(e);}
```
This code is used in section [58](#page-14-0).

```
62. \langle13 \rangle +=
  DMptr decode\_meter(const char \ast, time_t \ast);
```
63. If we have successfully recognized a token, then we want to update *last\_state* to point to the current parsing search state. If the token following the current token is not recognized, we'll end up skipping that token and restarting at *last\_state* for the succeeding token. Before we preserve token search states, however, we must have at least successfully parsed the report type, station ID, and report time.

 $\langle$  Update successful token search parsing state 63  $\rangle \equiv$ 

if ((thetoken  $\neq$  TOK\_UNKNOWN) ∧ (parse\_state > TS\_EXP\_TIME)) last\_state  $\leftarrow$  parse\_state; This code is used in section 61.

```
4. \langle Function Definitions 4 \rangle +≡
  int filter_preswx (\mathbf{DMptr} dm)
   {
     if (dm\rightarrow wxcntr) return TRUE;
     return FALSE;
  }
```
65. (Forward Defs  $13$ ) +≡ int filter\_preswx (DMptr);

<span id="page-16-0"></span>66. Translate the decoded metar into output. Return the pointer to the structure as a convenience.

```
\langle4 \rangle +≡
  DMptr write_metar(DMptr dm)
   {
     int i;
      if (\neg dm) return \Lambda;
      \langle Output statements 72 \rangle\mathbf{if} \ (dm\text{-}remarks) \ printf("Remarks: \mathcal{S} \n\in \mathbb{N}, dm\text{-}remarks);\quad \  \  \text{if} \ \ (dm\text{-}unknown) \ \ print' ("Unknown: \ _\sim%s\n", dm\text{-}unknown);
      return dm;
   }
67. (Forward Defs 13) +≡
```
DMptr write\_metar(DMptr);

68. METAR elements. For each kind of thing that we want to parse from the METAR report, we'll have a series of entries. These should be addressed in the order in which we expect them to occur. We'll create a variable in the structure, an initialization, a de-allocation (if required), a token, a parser state, instructions for parsing the values into the structure, and instructions for translating the conversions into output.

69. Raw report storage. This isn't a parsed item, for convenience it's merely a copy of the raw report. It's useful to have it around for debugging purposes.

 $\langle \text{METAR storage variables } 69 \rangle \equiv$ Cptr rawrep;

See also sections [74](#page-17-0), [81,](#page-17-0) [89](#page-18-0), [97](#page-19-0), [105,](#page-19-0) [119,](#page-22-0) [127,](#page-23-0) [136,](#page-24-0) [147](#page-26-0), [171](#page-31-0), [179](#page-33-0), [187](#page-34-0), [195,](#page-35-0) [199,](#page-36-0) [339,](#page-53-0) [344,](#page-54-0) [355](#page-56-0), [359](#page-56-0), [366](#page-57-0), [371](#page-58-0), and [377](#page-59-0). This code is used in section [40](#page-11-0).

70. (METAR initialization statements 70)  $\equiv$ 

 $dm$ -rawrep  $\leftarrow \Lambda$ ;

See also sections [75,](#page-17-0) [82](#page-17-0), [90,](#page-18-0) [98](#page-19-0), [106,](#page-20-0) [120,](#page-22-0) [128](#page-23-0), [137](#page-24-0), [148,](#page-26-0) [172,](#page-31-0) [180](#page-33-0), [188](#page-34-0), [196,](#page-35-0) [200,](#page-36-0) [212,](#page-37-0) [218](#page-38-0), [225](#page-39-0), [231,](#page-39-0) [242,](#page-41-0) [251](#page-42-0), [270](#page-45-0), [276,](#page-45-0) [282,](#page-46-0) [288](#page-46-0), [296,](#page-47-0) [302,](#page-48-0) [309](#page-49-0), [315](#page-49-0), [323](#page-50-0), [330](#page-52-0), [340,](#page-53-0) [345,](#page-54-0) [356,](#page-56-0) [360,](#page-57-0) [367](#page-57-0), [372](#page-58-0), and [378.](#page-59-0)

This code is used in section [46](#page-12-0).

71. (METAR deallocation statements  $71$ )  $\equiv$ 

```
if (dm \rightarrow raw rep) free (dm \rightarrow raw rep);
```
See also sections [83](#page-17-0), [138](#page-24-0), [149,](#page-26-0) [173,](#page-31-0) [197,](#page-35-0) [201,](#page-36-0) [252](#page-42-0), [324](#page-50-0), [331](#page-52-0), [346](#page-54-0), [361,](#page-57-0) and [379](#page-59-0). This code is used in section [47](#page-12-0).

72.  $\langle$  Output statements 72 $\rangle \equiv$ 

 $\quad \ \text{if} \ \ (dm \text{-}rawrep) \ \ print(\text{"Raw: } \mathcal{S} \text{"}, dm \text{-}rawrep);$ 

See also sections [80](#page-17-0), [88](#page-18-0), [95,](#page-18-0) [103,](#page-19-0) [114,](#page-21-0) [135,](#page-24-0) [143,](#page-25-0) [158,](#page-28-0) [178,](#page-33-0) [185,](#page-34-0) [194,](#page-35-0) [216,](#page-38-0) [222,](#page-39-0) [229,](#page-39-0) [237,](#page-40-0) [238,](#page-40-0) [240,](#page-41-0) [248,](#page-41-0) [249,](#page-42-0) [260,](#page-43-0) [261,](#page-43-0) [262,](#page-43-0) [263,](#page-44-0) [264,](#page-44-0) [265,](#page-44-0) [274](#page-45-0), [280](#page-45-0), [286](#page-46-0), [292](#page-47-0), [300,](#page-48-0) [306,](#page-48-0) [313,](#page-49-0) [320,](#page-50-0) [321](#page-50-0), [328](#page-51-0), [335](#page-52-0), [348](#page-54-0), [358,](#page-56-0) [365,](#page-57-0) [370,](#page-58-0) [375,](#page-58-0) and [381.](#page-59-0)

This code is used in section 66.

73. Report type. The first element of a METAR report is the report type (required). A report will either be a regular METAR, or a special report.

```
41 \} + \equivenum RepType {
  TYPE_NONE, TYPE_METAR, TYPE_SPECI
 };
```
### <span id="page-17-0"></span>18 REPORT TYPE METREP (Version 0.1)  $\sqrt[5]{74}$

```
74. (METAR storage variables 69) +≡
 enum RepType report_type;
```

```
75. (METAR initialization statements 70) +≡
   dm \verb|^+ report\_type \leftarrow \texttt{TYPE\_NONE};
```

```
76. \langle Token-parsing states 76 \rangle \equivTS_EXP_REP ,
```
See also sections 84, [91,](#page-18-0) [99](#page-19-0), [108](#page-20-0), [122](#page-22-0), [130](#page-23-0), [140,](#page-24-0) [154,](#page-27-0) [175,](#page-32-0) [182,](#page-33-0) [190](#page-35-0), [203](#page-36-0), and [208.](#page-37-0) This code is used in section [43](#page-11-0).

77.  $\langle$  Token types 77  $\rangle \equiv$ TOK\_REPTYPE\_SPECI, TOK\_REPTYPE\_METAR ,

See also sections [85](#page-18-0), [92,](#page-18-0) [100,](#page-19-0) [107,](#page-20-0) [121,](#page-22-0) [129,](#page-23-0) [139,](#page-24-0) [155,](#page-27-0) [174](#page-32-0), [181](#page-33-0), [189](#page-35-0), [202](#page-36-0), [207](#page-36-0), [213](#page-37-0), [219](#page-38-0), [226](#page-39-0), [232,](#page-39-0) [243,](#page-41-0) [253,](#page-42-0) [271,](#page-45-0) [277,](#page-45-0) [283,](#page-46-0) [289,](#page-46-0) [297,](#page-47-0) [303,](#page-48-0) [310](#page-49-0), [316](#page-49-0), [325](#page-50-0), and [332](#page-52-0).

This code is used in section [45](#page-11-0).

78. This is a required token. If we are not able to recognize the string, there's little point in going forward.

 $\langle$  Analyze current token according to state 78 $\rangle \equiv$ case TS\_EXP\_REP:  $parse\_state + \cdot;$ if  $(strncmp(s, "METAR", e - s) \equiv 0)$  return TOK\_REPTYPE\_METAR; if  $(strncmp(s, "SPECT", e - s) \equiv 0)$  return TOK\_REPTYPE\_SPECI;  $parse\_state \leftarrow \text{TS\_UNKNOWLED}$ ; return TOK\_UNKNOWN;

See also sections [86](#page-18-0), [93,](#page-18-0) [101,](#page-19-0) [109,](#page-20-0) [123](#page-22-0), [131](#page-23-0), [141](#page-25-0), [156](#page-27-0), [176,](#page-32-0) [183,](#page-34-0) [191,](#page-35-0) [204,](#page-36-0) and [209.](#page-37-0)

This code is used in section [51](#page-13-0).

79.  $\langle$  Parse token according to type 79  $\rangle \equiv$ case TOK\_REPTYPE\_SPECI:  $dm\rightarrow report\_type \leftarrow \texttt{TYPE\_SPECT}$ ; break; case TOK\_REPTYPE\_METAR:  $dm\rightarrow report\_type \leftarrow$  TYPE\_METAR; break;

See also sections [87](#page-18-0), [94,](#page-18-0) [102,](#page-19-0) [110,](#page-20-0) [111,](#page-20-0) [112,](#page-20-0) [113,](#page-21-0) [124,](#page-22-0) [132](#page-23-0), [133](#page-24-0), [134](#page-24-0), [142](#page-25-0), [157](#page-27-0), [177](#page-32-0), [184](#page-34-0), [192](#page-35-0), [193,](#page-35-0) [198,](#page-35-0) [206,](#page-36-0) [210,](#page-37-0) [215,](#page-37-0) [221,](#page-38-0) [228,](#page-39-0) [234,](#page-39-0) [235,](#page-40-0) [236](#page-40-0), [245](#page-41-0), [246](#page-41-0), [247](#page-41-0), [255,](#page-42-0) [256,](#page-42-0) [257,](#page-43-0) [258,](#page-43-0) [259](#page-43-0), [273](#page-45-0), [279](#page-45-0), [285](#page-46-0), [291,](#page-46-0) [299,](#page-48-0) [305,](#page-48-0) [312,](#page-49-0) [318](#page-50-0), [319](#page-50-0), [327](#page-50-0), and [334.](#page-52-0)

This code is used in section [61](#page-15-0).

80.  $\langle$  Output statements [72](#page-16-0)  $\rangle$  +≡  $\text{printf}$  ("Type: $\Delta$ %s\n",  $dm \rightarrow report\_type \equiv \text{TYPE\_METAR}$  ? "METAR" : "SPECI");

81. Station ID. The next element is a 4-character station ID, and it is also required.

```
69 \rangle + \equivCptr station_id;
```
- 82. (METAR initialization statements  $70$ ) +≡  $dm \rightarrow station\_id \leftarrow \Lambda;$
- 83. (METAR deallocation statements  $71$ ) +≡  $if (dm \rightarrow station\_id) free (dm \rightarrow station\_id);$
- 84.  $\langle$  Token-parsing states 76  $\rangle$  +≡ TS\_EXP\_ID ,

```
§85 METREP (Version 0.1) STATION ID 19
```
85.  $\langle$  Token types [77](#page-17-0)  $\rangle$  +≡ TOK\_STATID ,

86.  $\langle$  Analyze current token according to state [78](#page-17-0)  $\rangle$  +≡ case TS\_EXP\_ID:  $parse\_state + +$ ; if  $(e − s ≡ 4)$  return TOK\_STATID;  $parse\_state \leftarrow \text{TS\_UNKNOWLED}$ ; return TOK\_UNKNOWN;

87. (Parse token according to type  $\{79\}$  $\{79\}$  $\{79\}$  +≡ case TOK\_STATID:  $dm \rightarrow station\_id \leftarrow strndup(s, 4);$ break;

88.  $\langle$  Output statements [72](#page-16-0)  $\rangle$  +≡  $printf("StID:~\&\n\`n", dm \rightarrow station_id);$ 

89. Time spec. The next required element is the report time spec.

 $\langle \text{METAR storage variables } 69 \rangle + \equiv$  $\langle \text{METAR storage variables } 69 \rangle + \equiv$  $\langle \text{METAR storage variables } 69 \rangle + \equiv$ int day, hour,  $min$ ;

```
90. (METAR initialization statements 70) +≡
    dm \rightarrow day \leftarrow dm \rightarrow hour \leftarrow dm \rightarrow min \leftarrow \text{FLAG\_MISSING};
```

```
91. \langle76 \rangle +≡
 TS_EXP_TIME ,
```

```
92. \langle77 \rangle +≡
 TOK_TIME ,
```

```
93. (Analyze current token according to state 78) +≡
case TS_EXP_TIME:
  parse\_state +;
  if ((e - s \equiv 7) ∧ (*(e - 1) \equiv 'Z')) return TOK_TIME;
  parse\_state \leftarrow \texttt{TS\_UNKNOWN};return TOK_UNKNOWN;
```

```
94. (Parse token according to type 79) +≡
case TOK_TIME:
   \text{sscanf}(s, \text{''\&02d\&02d\&02d", \&\,dm \rightarrow day, \&\,dm \rightarrow hour, \&\,dm \rightarrow min);break;
```

```
95. (Output statements 72) +≡
   printf("Date: \mathcal{A} \land n", dm \neg day);printf("Time:~\&02d:~02d_1Z\n", dm\rightarrow hour, dm\rightarrow min);
```
<span id="page-19-0"></span>96. Report modifier. The report modifier token is optional. If present, it will take on one of two values.

```
41 \} + \equivenum RepMod {
  MOD_NONE, MOD_AUTO, MOD_COR
 };
```
97. (METAR storage variables  $69$ ) +≡ enum RepMod report\_mod;

```
98. (METAR initialization statements 70) +≡
   dm\rightarrow report\_\_mod\leftarrow \texttt{MOD\_NONE};
```
**99.**  $\langle$  Token-parsing states [76](#page-17-0)  $\rangle$  +≡ TS\_EXP\_MOD ,

```
100. \langle77 \rangle +≡
 TOK_REPMOD_AUTO, TOK_REPMOD_COR ,
```
101. Since this token is optional, we should just try the next token type if this test is not successful.

```
\langle78 \rangle +\equivcase TS_EXP_MOD:
 parse\_state +;
 if (strncmp(s, "AUT0", e-s) \equiv 0) return TOK_REPMOD_AUTO;
 if (strncmp(s, "COR", e - s) \equiv 0) return TOK_REPMOD_COR;
  goto ReTry;
```

```
102. (Parse token according to type 79\} +≡
case TOK_REPMOD_AUTO: dm\rightarrow report\_\_mod \leftarrow \text{MOD}\_\text{AUTO};break;
case \texttt{TOK\_REDMOD\_COR: } dm\text{-}report\text{-}mod \leftarrow \texttt{MOD\_COR};break;
```
103.  $\langle$  Output statements [72](#page-16-0)  $\rangle$  +≡  $\mathbf{if} \ (dm \neg report\_mod \neq \texttt{MOD\_NONE}) \ printf("Mod: \mathcal{S} \in \mathbb{R}^n, dm \neg report\_mod \equiv \texttt{MOD\_AUTO ? "AUTO " : "COR"};$ 

104. Wind. Wind indications are next. European wind speeds may be recorded in meters per second rather than knots, so in addition to the storage for the values themselves, we also need to know what units have been specified.

```
\langle enums and typedefs for certain METAR values 41 \rangle +\equivenum RepSpeed {
    SPD_KT, SPD_MPS
  };
```
105. (METAR storage variables  $69$ ) +≡ int wind\_dir, wind\_spd, wind\_qust; enum RepSpeed speed\_indicator;

<span id="page-20-0"></span>§106 METREP (Version 0.1) WIND 21

106. The *speed indicator* needs no explicit initialization since its value is not required unless there are values for the other wind parameters. However, we'll initialize it to SPD\_KT and reset the value later if we discover our initial guess was mistaken.

```
70 \rangle + \equivdm-wind_dir \leftarrow dm-wind_spd \leftarrow dm-wind_gust \leftarrow FLAG_MISSING;
  dm\rightarrow speed\_indicator \leftarrow \texttt{SPD_KT};
```
107. There are several variations on the wind type.

 $\langle$  Token types  $77 \rangle + \equiv$  $77 \rangle + \equiv$ TOK\_WIND, TOK\_GUST, TOK\_WINDVRB, TOK\_WINDVRBG ,

```
108. \langle76 \rangle +≡
 TS_EXP_WIND ,
```

```
109. (Analyze current token according to state 78) +≡
case TS_EXP_WIND:
  parse\_state + \cdot;if ((strncmp(e − 2, "KT", 2) ≡ 0) ∨ (strncmp(e − 3, "MPS", 3) ≡ 0)) {
    if (strncmp(s, "VRB", 3) \equiv 0) {
      if (*(s + 5) ≡ 'G') return TOK_WINDVRBG; /* Don't know if this is legal */
      else return TOK_WINDVRB;
    }
    if ((e - s \ge 7) ∧ (e - s \le 9)) return TOK_WIND;
    if (*(s+5) ≡ 'G' ∨ *(s+6) ≡ 'G') return TOK_GUST;
  }
  parse\_state +; /* If wind token is missing, skip past the variable wind token also. */
  goto ReTry;
```
110. (Parse token according to type  $\{79\}$  $\{79\}$  $\{79\}$  +≡ case TOK\_WIND:  $sscant(s, "%03d%d", \& dm\neg wind\_dir, \& dm\neg wind\_spd);$ if  $(strncmp(e-3, "MPS", 3) \equiv 0)$   $dm \rightarrow speed\_indicator \leftarrow SPD\_MPS;$ break;

111.  $\langle$  Parse token according to type [79](#page-17-0)  $\rangle$  +≡ case TOK\_GUST:  $sscanf(s, "N03dNdGNd", \& dm\neg wind\_dir, \& dm\neg wind\_spd, \& dm\neg wind\_gust);$ if  $(strncmp(e-3, "MPS", 3) \equiv 0) dm \rightarrow speed\_indicator \leftarrow SPD_MPS;$ break;

112. If the wind direction is recorded as variable, set the state accordingly.

#define WIND\_VRB −800  $\langle$  Parse token according to type [79](#page-17-0)  $\rangle$  +≡ case TOK\_WINDVRB:  $dm$ <sup>-</sup>wind\_dir  $\leftarrow$  WIND\_VRB;  $sscanf(s+3, \text{''\&d\text{''}}, \&dm\rightarrow wind\_spd);$ if  $(strncmp(e-3, "MPS", 3) \equiv 0)$   $dm \rightarrow speed\_indicator \leftarrow SPD\_MPS;$ break;

```
113. (Parse token according to type 79) +≡
case TOK_WINDVRBG:
   dm \rightarrow wind\_dir \leftarrow WIND_VRB;
   sscanf(s+3, \text{``\text{\%dG\%d''}, \&dm\text{-}wind\_spd, \&dm\text{-}wind\_gust});if (strncmp(e-3, "MPS", 3) \equiv 0) dm \rightarrow speed\_indicator \leftarrow SPD_MPS;break;
114. \langle72 \rangle +≡
   if (dm\rightarrow wind\_spd \neq FLAG\_MISSING) {
       if (dm\rightarrow wind\_dir \equiv 0 \land dm\rightarrow wind\_spd \equiv 0) printf ("Winds: ∟Calm");
       else {
          if (dm~\neg wind\_dir \equiv WIND_VRB) printf ("Winds: ∪variable");
          else {
             print(f("Winds: _{\sqcup} from_{\sqcup} the \sqcup_{\land} s", sixteenpt\_dir(dm\rightarrow wind\_dir));\langle125 \rangle}
           \text{printf} ("\text{at}_\sqcup%\text{d}_\sqcup%s", \text{dm}\text{-wind}\text{-}spd, \text{dm}\text{-}speed\_indicator \equiv SPD_KT ? "kts" : "mps");
          if (dm\rightarrow wind\_gust \neq FLAG\_MISSING)\mathit{printf} ("\lrcorner \texttt{with}\lrcorner \texttt{gusts}\lrcorner \texttt{to}\lrcorner \texttt{Xd}\lrcorner \texttt{Xs}", \mathit{dm}\lnot \textit{wind}\lrcorner \textit{gust}, \mathit{dm}\lnot \textit{speed}\lnot \textit{indication}\equiv \texttt{SPD}\_ \texttt{KT}? "kts" : "mps");
       }
       printf("n");
   }
```
115. Divide the compass into eight points of  $45°$  each, centered on the compass point starting at North  $= 0^{\circ}$ , moving clockwise. The wind direction is specified by a METAR report rounded to the nearest 10◦ , so the units digit and smaller is immaterial for the tests below. Return the string.

```
#define CIRC_MOD 360
\# \text{define} SZ_EIGHTH (360/8) /* 45^{\circ} */
\#define SZ_HALF8 (SZ_EIGHTH/2)
\langle4 \rangle +≡
  Cptr \epsilonightpt_dir(int d)
  \{static Cptr dstr[] \leftarrow \{ "North", "Northeast", "East", "Southeast", "South", "Southwest", "West",
        "Northwest", "North"};
    return dstr[((d + SZ_HALF8) % CIRC_MOD)/SZ_EIGHTH];
  }
116. (Forward Defs 13) +≡
```
Cptr  $\epsilon$ ightpt\_dir(int);

```
117. Divide the circle into 16 compass points.
#define SZ_SIXTEENTH (360/16) /* 45° */
#define SZ_HALFSXT (SZ_SIXTEENTH/2)
\langle4 \rangle +≡
  Cptr sixteenpt_dir(int d)
  {
    static Cptr dstr[] \leftarrow \{ "North", "North-Northeast", "Northeast", "East-Northeast", "East",
        "East−Southeast", "Southeast", "South−Southeast", "South", "South−Southwest",
        "Southwest", "West−Southwest", "West", "West−Northwest", "Northwest",
        "North−Northwest", "North"};
    return dstr[((d + SZ_HALFSXT) % CIRC_MOD)/SZ_SIXTEENTH];}
118. (Forward Defs 13) +≡
```
 $Cptr\;sixteenpt\_dir(int);$ 

119. Wind Variability. If there is a wind group, the variability group (if present) will follow it immediately. There should not be a variability group if there is no wind group.

 $\langle \text{METAR storage variables } 69 \rangle + \equiv$  $\langle \text{METAR storage variables } 69 \rangle + \equiv$  $\langle \text{METAR storage variables } 69 \rangle + \equiv$ int var\_wind\_dir1, var\_wind\_dir2;

```
120. (METAR initialization statements 70) +≡
   dm \rightarrow var\_wind\_dir1 \leftarrow dm \rightarrow var\_wind\_dir2 \leftarrow FLAG\_MISSING;
```

```
121. \langle77 \rangle +≡
  TOK_VARIABLE ,
```

```
122. \langle76 \rangle +≡
 TS_EXP_VAR ,
```

```
123. (Analyze current token according to state 78) +≡
case TS_EXP_VAR:
  parse\_state + +;
```
if  $((*(s+3) \equiv 'V') \wedge (e - s \equiv 7))$  return TOK\_VARIABLE; goto  $ReTry$ ;

124. (Parse token according to type  $\{79\}$  $\{79\}$  $\{79\}$  +≡ case TOK\_VARIABLE:  $sscanf(s, "%03dV%03d", \& dm\rightarrow var\_wind\_dir1, \& dm\rightarrow var\_wind\_dir2);$ break;

125.  $\langle$  Output wind variability 125  $\rangle \equiv$ 

```
if (dm\rightarrow var\_wind\_dir1 \neq \texttt{FLAG\_MISSING} \land dm\rightarrow var\_wind\_dir2 \neq \texttt{FLAG\_MISSING})\mathit{printf} (", undiable from %s uto %s,", sixteen pt_dir (dm-var_wind_dir1),
         sixteenpt\_dir(dm\rightarrow var\_wind\_dir2));
```
This code is used in section [114.](#page-21-0)

<span id="page-23-0"></span>

126. Visibility. Visibility is recorded in statute miles or meters. Fractions of miles may be recorded, but only whole meters.

```
\langle enums and typedefs for certain METAR values 41 \rangle +\equivenum RepDist {
    DIST_SM, DIST_METERS
  };
```

```
127. (METAR storage variables 69) +≡
  float visibility;
  enum RepDist distance_indicator;
```
128. US visibility reports end with 'SM' (statute miles), but European reports have no indicator, merely a 4-digit number. We'll initialize distance indicator to DIST\_METERS, and we'll reset the value if we guessed wrong.

```
70 \rangle + \equivdm \rightarrow visibility \leftarrow \texttt{FLAG\_MISSING};dm \neg distance\_indicator \leftarrow \texttt{DIST\_METERS};
```

```
129. \langle77 \rangle +≡
 TOK_VISIBILITY, TOK_SPLITVIS, TOK_FRACVIS ,
```

```
130. \langle76 \rangle +≡
 TS_EXP_VIS ,
```
break;

```
131. \langle78 \rangle +\equivcase TS_EXP_VIS:
  parse\_state + \cdot;if ((e-s) \equiv 4 \land \text{isdigit}(*s) \land \text{isdigit}(*(s+1)) \land \text{isdigit}(*(s+2)) \land \text{isdigit}(*(s+3)))return TOK_VISIBILITY; /∗ European option ∗/
  if ((e-s) \leq 2 \land \text{isdigit}(*(e-1)) \land \text{isdigit}(*(e+1))) e \leftarrow \text{find\_token\_end}(e+1);if (strncmp(e-2, "SM", 2) \equiv 0) {
     do {
       if (*s \equiv '□') return TOK_SPLITVIS;
       if (*s \equiv '') return TOK_FRACVIS;
     } while (+s < e);return TOK_VISIBILITY;
  }
  goto ReTry ;
132. \langle79 \rangle +≡
case TOK_VISIBILITY:
  \textit{sscanf}(s, \texttt{"\%f"} , \& \textit{dm~-visibility});
```
if  $(strncmp(e-2, "SM", 2) ≡ 0)$   $dm \rightarrow distance\_indicator \leftarrow \text{DIST\_SM};$ 

```
§133 METREP (Version 0.1) VISIBILITY 25
133. (Parse token according to type 79) +≡
case TOK_FRACVIS:
  {
    float num, denom;
    if (*s \equiv 'M') s++;
    sscanf(s, "Kf/\&fSM", \&num, \&denom);dm \rightarrow visibility \leftarrow num/denom;dm \rightarrow distance\_indicator \leftarrow \text{DIST\_SM};}
  break;
134. (Parse token according to type 79) +≡
case TOK_SPLITVIS:
  {
    float awhole, num, denom;
    sscanf(s, "Yf", \& awhole);s \leftarrow e;e \leftarrow \text{find\_token\_end}(e + 1);sscanf(s, "Mf/\&fSM", \&num, \&denom);dm \rightarrow visibility \leftarrow awhole + (num/denom);dm \neg distance\_indicator \leftarrow \texttt{DIST\_SM};}
  break;
135. \langle72 \rangle +≡
```

```
if (dm\rightarrow visibility \neq FLAG\_MISSING)\emph{printf}("Vis:<sub>⊔</sub>%g<sub>⊔</sub>%s\n", dm \lnot visibility, dm \lnot distance\_indicator \equiv DIST_SM ? "miles" : "meters");
```
136. Runway visibility. This portion is optional.

```
#define MAXRUNWAYS 10
69 \rangle + \equiv
```

```
int runcntr;
Cptr runway [MAXRUNWAYS];
```
- 137. (METAR initialization statements [70](#page-16-0)) +≡  $dm$ -runcntr  $\leftarrow$  0; for  $(i \leftarrow 0; i < \texttt{MAXRUNWAYS}; dm \rightarrow runway[i++] \leftarrow \Lambda)$ ;
- 138. (METAR deallocation statements  $71$  +≡ for  $(i \leftarrow 0; i < dm$ -runcntr;  $i++)$  free  $(dm$ -runway  $[i]$ ;
- 139.  $\langle$  Token types [77](#page-17-0)  $\rangle$  +≡ TOK\_RUNWAY ,
- 140.  $\langle$  Token-parsing states [76](#page-17-0)  $\rangle$  +≡ TS\_EXP\_RUN ,

```
141. \langle78 \rangle +≡
case TS_EXP_RUN:
```

```
if (*s \equiv 'R') {
  if (strncmp(e-2, "FT", 2) \equiv 0) return TOK_RUNWAY;
  if (*(s+3) ≡ '/' \vee *(s+4) ≡ '/') return TOK_RUNWAY;
  parse\_state + \cdot;goto ReTry;} else {
  parse\_state + +;goto ReTry;}
```

```
142. (Parse token according to type 79\} +≡
case TOK_RUNWAY:
  if (dm \rightarrow runcntr < MAXRUNWAYS) dm \rightarrow runway[dm \rightarrow runcntr +1] ← strndup(s, e - s);break;
```
143. Translate runway visibility statements into English.

```
\langle72 \rangle +≡
  {
     char ∗s, ∗e;
     int minv, maxv;
     int greater1 \leftarrow 0, greater2 \leftarrow 0, less1 \leftarrow 0, less2 \leftarrow 0;
      for (i \leftarrow 0; i < dm\text{-}runcntr; i++) {
        s \leftarrow dm \rightarrow runway[i] + 1;/* Skip leading 'R' */
        e \leftarrow \text{strchr}(s, ' \text{/'});printf ("Runway<sub>\"1</sub>%.*s: ",(int)(e - s), s);
        s \leftarrow e + 1;\langle Handle first P/M height 144\ranglee \leftarrow \text{strchr}(s, 'V');if (\neg e) {
           \langle145 \rangle} else {
           \langle146\rangle}
     }
  }
144. \langle Handle first P/M height 144\rangle \equivif (∗s ≡ 'P') {
     s_{++};
     greater1 +;
  } else if (*s ≡ 'M') {
     s++;
     less1 ++;
   }
```
This code is used in section 143.

<span id="page-26-0"></span>§145 METREP (Version 0.1) RUNWAY VISIBILITY 27

**145.**  $\langle$  Scan one height  $145 \rangle \equiv$  $e \leftarrow s$ ; while  $(*e)$   $e++;$  /\* find end of string  $*/$  $sscanf(s, "%04d", \& minv);$  $\textit{printf}(\texttt{"visibley_6\%d_6\%d_7\%s\n'}\texttt{n",} \textit{greater1 ? "greaterban_7":} (\textit{less1 ? "less_bthan_7":} \texttt{"}'); \textit{minv},$  $strncmp(e-2, "FT", 2) \equiv 0$  ? "ft" : "m");

```
This code is used in section 143.
```

```
146. \langle Scan two heights 146 \rangle \equive++; /* skip past 'V' */
  if (*e \equiv 'P') greater 2 + +;
  else if (*e \equiv 'M') less2 ++;
  sscanf(s, "%04d", \& minv);if (isdigit(*e)) s ← e;else s \leftarrow e + 1;
  while (*e) e++; /* Find end of string */sscanf(s, "%04d", \& max);printf("visibleility_U varying_Ufrom_U%s%d_Uto_U%s%d_U%s\nn",
        greater1 ? "greater<sub>\sqcup</sub>than\sqcup" : (less1 ? "less\sqcupthan\sqcup" : ""), minv,
        greater2 ? "greater<sub>Li</sub>than<sub>L</sub>" : (less2 ? "less<sub>Li</sub>than<sub>L</sub>" : ""), maxv, strncmp(e - 2, "FT",
        (2) \equiv 0 ? "ft" : "m");
```
This code is used in section [143.](#page-25-0)

### 147. Present weather.

```
#define MAXWEATHER 5
69 \rangle + \equivint wxcntr;
 Cptr wx [MAXWEATHER];
```

```
70) +≡
  dm \rightarrow wxcntr \leftarrow 0;for (i \leftarrow 0; i \leftarrow \text{MAXWEATHER}; dm \rightarrow wx[i++] \leftarrow \Lambda);
```

```
149. (METAR deallocation statements 71) +≡
  for (i \leftarrow 0; i < dm\text{-}wxchr; i++) free (dm\text{-}wx[i]);
```
150. A present weather group in a METAR report, though well-defined, is not necessarily easy to parse. Regular expressions are much better suited to the task, and so we'll build a regex in pieces.

```
#define WX_INTENSITY "(\\−|\\+|VC)?"
#define WX_DESCRIPTOR "(MI|PR|BC|DR|BL|FZ)?"
#define WX_SHOWTS "(TS|SH)"
#define WX_PRECIP "(DZ|RA|SN|SG|IC|PL|GR|GS|UP)"
#define WX_OBSCURE "(BR|FG|FU|VA|DU|SA|HZ|PY)"
#define WX_OTHER "(PO|SQ|FC|SS|DS)"
\langle3 \rangle +≡
#include <regex.h>
```
<span id="page-27-0"></span>151. The *wx\_regex* sentence below should capture all legal combinations of "present weather" strings (I hope). For our purposes here, it is not strictly necessary to reject all illegal string combinations, so we can afford to be a little more liberal in what we accept. Our goal is to translate the string into natural language, not to validate statements for a computer compiler. However, it is important that the following expression does not match the empty string.

 $\langle$  Global Variables [24](#page-7-0)  $\rangle$  +≡  $char * wx\_regex \leftarrow WX\_INTENSITY"$  (("WX\_DESCRIPTOR"|"WX\_SHOWTS")" "("WX\_PRECIP"|"WX\_OBSCURE"|"WX\_OTHER"))+|"WX\_SHOWTS;

152. We'll need to allocate a regex<sub>t</sub> structure to store the compiled regex.

 $\langle$  Global Variables [24](#page-7-0)  $\rangle$  +≡ regex\_t present\_weather;

153. We'll also need to compile the regex string initially. This will only need to be done once for the run of the program. This operation is performed on a static string, so we do it early in the program initialization process. If an error occurs in compilation, we will just exit here since it reveals a flaw in the program.

```
\langle Initialize wx_regex 153 \rangle \equiv{
     int regcomp_ret;
     char errbuf [512];
     if ((regcomp\_ret \leftarrow regcomp(\&present\_weather, wx\_regex, REG\_EXTENDED)) \neq 0)regerror (regcomp\_ret, \& present\_weather, errbuf, \textbf{sizeof} (errbuf));fprintf(\text{stderr}, \text{"regcomp\_error: \text{``%s\n''}, \text{errbuf});fprintf(\,stderr, "Bad_Tegexp:'_s\s'\n'', wx\_regex);
        exit(3);}
  }
This code is used in section 30.
154. \langle76 \rangle +≡
  TS_EXP_WX ,
155. \langle77 \rangle +≡
  TOK_WX ,
156. (Analyze current token according to state 78) +≡
case TS_EXP_WX:
  {
     int retval;
     char *tmpstr \leftarrow strndup(s, e - s);retval \leftarrow \text{regexec}(\& \text{present\_weather}, \text{tmpstr}, 0, \Lambda, 0);free (tmpstr);if (\text{retval} \equiv 0) return TOK_WX;
     parse\_state + \cdot;goto ReTry;}
157. (Parse token according to type 79\} +≡
case TOK_WX:
  if (dm\rightarrow wxcntr \lt MAXWEATHER) dm\rightarrow wxcntr \leftrightarrow strndup(s, e − s);
  break;
```
<span id="page-28-0"></span>§158 METREP (Version 0.1) PRESENT WEATHER 29

158. Break down a present weather string into its constituent parts to translate them into English.

```
#define MAXP 5
#define MAXOBS 5
\# \text{define} MAXOTHR 5\langle72 \rangle +≡
  {
    char ∗s, ∗e;
    int shower, thunderstorm;
    Cptr precip[MAXP], obs [MAXOBS], other [MAXOTHR];
    Cptr descp[MAXP], descobs [MAXOBS], descoth [MAXOTHR], desc;
    Cptr intensity, vicinity;
    int np, nobs, nother, w;
    for (w \leftarrow 0; w < dm\rightarrow wxcntr; w++) {
      printf("%s", w ?"; \text{``}: "WX: "s \leftarrow dm \rightarrow wx[w];
      \langle Reset quantities 159 \rangleCheck for tornado and continue 160Check for vicinity or intensity 161Check for thunderstorms 162\langle163\rangle\langle164\rangle}
    if (w) printf ("n");
  }
```
## 159.

#define EMPTY\_STR ""  $\langle$  Reset quantities 159  $\rangle \equiv$  $vicinity \leftarrow intensity \leftarrow \text{EMPTY\_STR};$  $shower \leftarrow thundersform \leftarrow 0;$  $np \leftarrow nobs \leftarrow nother \leftarrow 0;$ This code is used in section 158.

160. This element should be stand-alone, and since it changes the character of funnel cloud, it's handled separately. If this token is recognized, the rest of the processing loop is short-circuited.

```
\langle Check for tornado and continue 160 \rangle \equivif (strcmp(s, "+FC") \equiv 0) {
      printf("tornado<sub>□</sub> or<sub>□</sub> waterspout");continue;
   }
```
This code is used in section 158.

```
161. (Check for vicinity or intensity 161) \equivif (strncmp(s, "VC", 2) \equiv 0) {
       \textit{vicinity} \gets \texttt{"\textsc{}_\sqcup \texttt{the}\textsc{}_\sqcup \texttt{vicinity"}};s += 2;
   } else if (*s \equiv '-'') {
      intensity \leftarrow "light\text{-}";
       s++;
   } else if (*s \equiv '+') {
       intensity \leftarrow "heavy<sub>u</sub>";s++;}
```
This code is used in section [158.](#page-28-0)

```
162. \langle Check for thunderstorms 162\rangle \equivif (strncmp(s, "TS", 2) \equiv 0) {
     thunderstorm ++;s += 2;
  }
```
This code is used in section [158.](#page-28-0)

163. A descriptor may precede any of the weather types, and so it should be attached to it here.  $\langle$  Match precip, obscuration, or other 163  $\rangle \equiv$ 

```
while (*s) \{if (s_is_a(s, wx_desc)) {
        desc \leftarrow translate\_s_to(s, wx\_desc);s + = 2;
      \} else desc \leftarrow \text{EMENTY\_STR};if (**s) {
        if (s_is_a(s, wx\_precip)) {
           descp(np] \leftarrow desc;\text{precip}\,[np\!\!\!+\!\!\!+] \leftarrow \text{translate\_s\_to}(s, wx\!\!\!-\!\!\!precip);} else if (s_is_a(s, wx\_obscur)) {
           descobs [nobs] \leftarrow desc;obs[nobs++] \leftarrow translate\_s_to(s, wx\_obscur);} else if (s_is_a(s, wx\_other)) {
           descoth[nother] \leftarrow desc;other[nother +\rightarrow translate\_s_to(s, wx\_other);\} else \text{fprint}(\text{stderr},\text{"Unrecognized\_present\_weather\_string:}\_\text{A}.2s\n",s);
        s + = 2;
      } else { /∗ handle just "showers" with no precip description ∗/
        if (strlen(desc)) {
           descp[np] \leftarrow (desc[0] \equiv '_1')? desc + 1 : desc; /* skip leading space */
           precip\,[np\,++)\leftarrow \text{EMPTY\_STR};}
      }
   }
This code is used in section 158.
```

```
164. (Write present weather output 164) \equivprintf ("%s%s%s", intensity, thunderstorm ? "thunderstorm" : "",
        (thunderstorm \wedge (np \vee nobs \vee nother)) ? "\existswith\exists" : "");
  for (i \leftarrow 0; i < np; i++) {
     if (i) printf (", "<sub>1</sub>");
     printf ("%s%s", descp[i][0] \equiv '_1' ? "" : descp[i], precip[i],descp[i][0] \equiv ' \sqcup ' ? descp[i] : "");}
  for (i \leftarrow 0; i < nobs; i++) {
     if (i \vee np) printf (\text{``}, \text{''});
     printf ("%s%s%s", descobs[i][0] \equiv '_1' ? "" : descobs[i], obs[i],descobs[i][0] \equiv '_1' ? descobs[i] : "");
   }
  for (i \leftarrow 0; i < nother; i++) {
     if (i \vee np \vee nobs) printf (\cdot, \square);
     printf("%s%s", descoth[i][0] \equiv '_1' ? "" : descoth[i], other[i],descoth[i][0] \equiv '_1' ? descoth[i] : "");
  }
  print(f("%s", vicinity);
This code is used in section 158.
```
165. Rather than write a bunch of similar functions that do the same sort of processing, I'll write the functions once, and they can operate on different data. A one-dimensional array will contain a 2-character string which should be matched in order to be translated into the string that follows.

```
\langle24 \rangle +≡
   Cptr wx\_desc \rightarrow {"MI", "shallow",",
   "PR", "partial_l","BC", "patches_1 of_1",
   "DR", "low\sqcupdrifting\sqcup",
   "BL", "blowing\mathsf{u}",
   "FZ", "freezing<sub>"</sub>
   "SH", "\sqcupshowers",
  \Lambda, \Lambda};
166. (Global Variables 24) +≡
   Cptr wx\_precip[] \leftarrow \{ "DZ", "drizzle","RA", "rain",
   "SN", "snow",
   "SG", "snow<sub>u</sub>grains",
   "IC", "ice<sub>LI</sub>crystals",
   "PL", "ice<sub>U</sub>pellets",
   "GR", "hail",
   "GS", "small_i<sub>p</sub>hail<sub>i</sub>and/or<sub>i</sub>snow<sub>i</sub> pellets",
   "UP", "unknown<sub>D</sub>precipitation",
  Λ,Λ};
```
<span id="page-31-0"></span>

```
167. (Global Variables 24 +≡
  Cptr wx\_obscur [ \leftarrow {"BR", "mist",
  "FG", "fog",
  "FU", "smoke",
  "VA", "volcanic\text{L}ash",
  "DU", "widespreadddust",
  "SA", "sand",
  "HZ", "haze",
  "PY", "spray",
  \Lambda, \Lambda};
168. (Global Variables 24 +≡
  Cptr wx\_other[] \leftarrow \{ "PO", "well-developed_Udust/sand_Uswirls","SQ", "squalls",
  "FC", "funnel_cloud",
  "SS", "sand<sub>e</sub>storm",
  "DS", "dust<sub>u</sub>storm",
  \Lambda, \Lambda};
169. \langle55 \rangle +≡
  int s_is_a (const char \ast s, Cptr d[])
  {
    int i;
    for (i \leftarrow 0; d[i]; i \leftarrow 2)if (strncmp(s, d[i], strlen(d[i])) \equiv 0) return TRUE;
     return FALSE;
  }
170. \langle55 \rangle +≡
  Cptr translate\_s_to(const char *s, Cptr d[])
  {
    int i;
     for (i \leftarrow 0; d[i]; i += 2)if (strncmp(s, d[i], strlen(d[i])) \equiv 0) return d[i + 1];
    return Λ;
  }
171. Sky conditions.
\#define MAXSKY 10
69 \rangle + \equivint skycntr;
  Cptr sky [MAXSKY];
70) +≡
  dm\rightarrow skycntr \leftarrow 0;for (i \leftarrow 0; i \leftarrow \text{MAXSKY}; dm \rightarrow sky[i++] \leftarrow \Lambda);
173. (METAR deallocation statements 71 +≡
  for (i \leftarrow 0; i < dm \rightarrow skycntr; i++) free (dm \rightarrow sky[i];
```
<span id="page-32-0"></span>§174 METREP (Version 0.1) SKY CONDITIONS 33

174.  $\langle$  Token types [77](#page-17-0)  $\rangle$  +≡ TOK\_SKY ,

```
175. \langle76 \rangle +≡
 TS_EXP_SKY ,
```

```
176. (Analyze current token according to state 78) +≡
case TS_EXP_SKY:
  if ((\text{strncmp}(s, "VV", 2) \equiv 0) \vee (\text{strncmp}(s, "SKC", 3) \equiv 0) \vee(strncmp(s, "CLR", 3) \equiv 0) \vee (strncmp(s, "FEW", 3) \equiv 0) \vee(strncmp(s, "SCT", 3) \equiv 0) \vee (strncmp(s, "BKN", 3) \equiv 0) \vee(strncmp(s, "OVC", 3) \equiv 0) \vee (strncmp(s, "NSC", 3) \equiv 0) \vee(strncmp(s, "NCD", 3) \equiv 0) \vee (strncmp(s, "CAVOK", 5) \equiv 0)) return TOK_SKY;
  parse\_state + \cdot;goto ReTry;
```
177. (Parse token according to type  $79$ ) +≡ case TOK\_SKY:

if  $(dm \rightarrow skycntr < MAXSKY)$   $dm \rightarrow sky[dm \rightarrow skycntr +1]$  ←  $strndup(s, e - s);$ break;

```
178. (Output statements 72) +≡
  \{char *s, *e, *height_units ← (dm\rightarrow pressure_type \equiv PT\_HPA) ? "\Boxm" : "\Boxft";
     int height;
     for (i \leftarrow 0; i < dm\rightarrow skycntr; i++) {
        e \leftarrow s \leftarrow dm \rightarrow sky[i];while (*e) e++;
        if (i) printf (\mathbf{u}, \mathbf{u});
        else if (strncmp(s, "VV", 2) \equiv 0) printf ("VertVis: ");
        else print(f("Skies: \_");
        if (strncmp(s, "VV", 2) \equiv 0) {
           \text{sscanf}(s + 2, \text{``%03d''}, \& \text{height});printf("A\&s", height * 100, height\_units);} else if (strncmp(s, "FEW", 3) \equiv 0) {
           sscanf(s + 3, "%03d", \& height);print ("Few clouds at %d"s", height * 100, height units);
        } else if (strncmp(s, "SCT", 3) \equiv 0) {
           sscanf(s+3, "%03d", \& height);printf("Scattered<sub>□</sub>clouds<sub>□</sub>at<sub>□</sub>%d%s", height * 100, height\_units);} else if (strncmp(s, "BKN", 3) \equiv 0) {
           sscanf(s + 3, "%03d", \& height);print(f("Broken_UClouds_Uat_U%d%s", height * 100, height\_units);} else if (strncmp(s, "OVC", 3) \equiv 0) {
           \text{sscanf}(s + 3, \text{''%}03d", \text{&height});printf("Overcast_u at_u\%d\%s", height * 100, height\_units);} else if (strncmp(s, "SKC", 3) ≡ 0 \vee strncmp(s, "CLR", 3) ≡ 0 \vee strncmp(s, "CAVOK", 5) ≡ 0)printf("Clear");else if (strncmp(s, "NSC", 3) \equiv 0) printf ("No<sub>u</sub>significant<sub>u</sub>cloud<sub>u</sub>cover");
        else if (strncmp(s, "NCD", 3) \equiv 0) printf ("No<sub>\sqcup</sub>clouds\sqcupdetected");
        if (strcmp(e - 2, "CB") \equiv 0) printf("with_Ucumulonimbus");
        else if (strcmp(e-3, "TCU") \equiv 0) printf ("wirth_Utowering_Ucumulus");
     }
     if (i) printf ("\ln");
  }
```
### 179. Temperature and Dewpoint.

- $\langle \text{METAR storage variables } 69 \rangle + \equiv$  $\langle \text{METAR storage variables } 69 \rangle + \equiv$  $\langle \text{METAR storage variables } 69 \rangle + \equiv$ int temperature, dewpoint;
- 180. (METAR initialization statements  $70$ ) +≡  $dm \rightarrow temperature \leftarrow dm \rightarrow dewpoint \leftarrow FLAG\_MISSING;$

```
181. \langle77 \rangle +≡
 TOK_TEMPDEW ,
```
182.  $\langle$  Token-parsing states [76](#page-17-0)  $\rangle$  +≡ TS\_EXP\_TEMP ,

<span id="page-34-0"></span>183. (Analyze current token according to state  $78$ ) +≡ case TS\_EXP\_TEMP:

```
parse\_state +;
if (*s \equiv 'M') s++;
if (isdigit(*s) ∧ * (s + 2) ≡ '/') return TOK_TEMPDEW;
goto ReTry;
```

```
184. (Parse token according to type 79) +≡
case TOK_TEMPDEW:
   if (*s \equiv 'M') {
      \textit{sscanf}(s+1, \texttt{"02d",} \& \textit{dm-temperature});dm \rightarrow temperature \leftarrow -dm \rightarrow temperature;s + = 4;
   } else {
      sscanf(s, "%02d", \& dm \rightarrow temperature);s + = 3;
   }
   if (*s \equiv 'M') {
      \textit{sscant}(s+1, \texttt{"%02d",} \& \textit{dm} \rightarrow \textit{dewpoint});dm \rightarrow dew point \leftarrow -dm \rightarrow dew point;\} else if (isdigit(*s)) sscanf(s, "%02d", &dm-dewpoint);
   break;
```
185. If the higher precision temperature and dewpoint values are available from the remarks section, use those values instead. Provide Fahrenheit values as well as Centigrade.

```
#define C2F(x) (\text{float})(((x) * 9.0) / 5.0) + 32.0)
```

```
\langle72 \rangle +≡
   if (dm \rightarrow precise\_{temp} \equiv \texttt{FLAG\_MISSING} \lor dm \rightarrow precise\_{dev} \equiv \texttt{FLAG\_MISSING} {
      \mathbf{if} \,\, (dm \rightarrow temperature \, \neq \mathtt{FLAG\_MISSING}) \, \{printf("TempF: _\&. 1f\nTempC: _\&d\n", C2F(dm\text{-}temperature), dm\text{-}temperature);
         if (dm\rightarrow dewpoint \neq FLAG\_MISSING)printf("DewF:~\&.~1f\nDewC:~\&d\n'', C2F(dm\neg dewpoint), dm\neg dewpoint);
      }
   }
```
### 186. Altimeter or Pressure.

```
\langle41 \rangle +\equivenum PresUnit {
  PT_INMG, PT_HPA
 };
```
187. (METAR storage variables  $69$ ) +≡ float *altimeter*; enum PresUnit pressure\_type;

188. Pressure units will not need to be initialized since the unit type is not needed until the actual value is parsed.

 $\langle \text{METAR initialization statements } 70 \rangle + \equiv$  $\langle \text{METAR initialization statements } 70 \rangle + \equiv$  $\langle \text{METAR initialization statements } 70 \rangle + \equiv$  $dm \neg altimeter \leftarrow \texttt{FLAG\_MISSING};$ 

```
36 ALTIMETER OR PRESSURE METREP (Version 0.1) \{189
```

```
189. \langle77 \rangle +≡
 TOK_ALTIMETER, TOK_PRESSURE ,
```

```
190. \langle76 \rangle +≡
 TS_EXP_ALT ,
```

```
191. \langle78 \rangle +\equivcase TS_EXP_ALT:
 parse\_state + +;if ((e - s) \equiv 5) {
   if (∗s ≡ 'A') return TOK_ALTIMETER;
   if (∗s ≡ 'Q') return TOK_PRESSURE;
  }
 goto ReTry;
```

```
192. (Parse token according to type 79\} +≡
case TOK_ALTIMETER:
   \textit{sscanf}(s+1, \texttt{"\%f", \&} dm \text{-}altmeter);dm \rightarrowdlimeter /= 100.0;dm\mbox{-}pressure\_type\,\leftarrow\,\texttt{PT\_INMG};break;
```

```
193. (Parse token according to type 79\} +≡
case TOK_PRESSURE:
   \text{sscant}(s+1, \text{``\%f''}, \& \text{dm}\text{-} \text{alimeter});dm\rightarrow pressure\_type \leftarrow PT\_HPA;break;
```

```
194. \langle72 \rangle +≡
   \mathbf{if} \,\, (dm\neg \,altmeter \neq \texttt{FLAG\_MISSING}) \,\, \{if (dm \rightarrow pressure\_type \equiv PT\_IMMG) printf ("Alt: ∴,%. 2f\"\n", dm \rightarrow altituder);
       {\bf else} \ \ print {\bf ( "Pressure: {\tt \_0}, {\tt .Of\_hPa\^n}, dm\neg \textit{altimeter}});}
```
195. Unknown. Do any special processing or recovery for unrecognized tokens here. For now, we'll just copy the unrecognized tokens into another buffer.

```
69 \rangle + \equivCptr unknown;
```
- 196. (METAR initialization statements  $70$ ) +≡  $dm\nu$ mknown  $\leftarrow \Lambda$ ;
- 197. (METAR deallocation statements  $71$  +≡  $if (dm\nu$ unknown)  $free(dm\nu$ unknown);

```
198. (Parse token according to type 79) +≡
case TOK_UNKNOWN:
  if (unkcntr +) strcat(unkbuf,"\sqcup");
  else unkbuf[0] \leftarrow \text{'\`0';}struct(unkbuf, s, e-s);break;
```
<span id="page-36-0"></span>§199 METREP (Version 0.1) REMARK TOKEN 37

199. Remark token. For those remark elements that are not explicitly recognized, we'll keep the raw strings in storage here.

```
69 \rangle + \equivCptr remarks ;
```
- 200. (METAR initialization statements  $70$ ) +≡  $dm \rightarrow remarks \leftarrow \Lambda;$
- 201. (METAR deallocation statements  $71$ ) +≡  $if (dm \rightarrow remarks) free (dm \rightarrow remarks);$

```
202. \langle Token types 77 \rangle + \equivTOK_RMK ,
```
**203.**  $\langle$  Token-parsing states [76](#page-17-0)  $\rangle$  +≡ TS\_EXP\_RMK ,

204. Once we arrive at the state where we're expecting the remark token, we've reached the end of the line, and we won't advance parsing states until we actually receive the 'RMK' token string. If we did not recognize the current token in the present state, we'll reset the search state and return TOK\_UNKNOWN.

```
\langle78 \rangle +\equivcase TS_EXP_RMK:
```

```
if (strncmp(s, "RMK", e - s) \equiv 0) {
  parse\_state + \cdot;return TOK_RMK;
}
\langle Reset search state to the last known successful state 205return TOK_UNKNOWN;
```
205. Reset the token search state to the last known successful search. As an example of how this works, suppose that I start off in a state searching for sky coverage tokens. If I receive a malformed token, I will keep advancing search states until I come to the TS\_EXP\_RMK state. At this point, if I have not matched the token, I now know that it is hopeless, and I return TOK\_UNKNOWN. However, when called upon again, I wish to resume attempting to recognize tokens from the present state.

 $\langle$  Reset search state to the last known successful state 205 $\rangle \equiv$ 

 $parse\_state \leftarrow last\_state;$ This code is used in section 204.

206. We don't need to store any information about the 'RMK' token: its presence merely tells us to switch parsing states to recognize elements within the remarks section of the report. However, we'll use this opportunity to initialize the temporary remark storage.

```
\langle Parse token according to type \langle79 \rangle +\equivcase TOK_RMK:
   rembuf[0] \leftarrow \text{'\`0';}break;
```
207. Remark elements. Many additional kinds of information may be encoded in the remarks section of a METAR report. Remarks or plain language text that is not explicitly parsed shall remain in the remarks character string.

 $\langle$  Token types  $77 \rangle + \equiv$  $77 \rangle + \equiv$ TOK\_REMARKS ,

<span id="page-37-0"></span>

```
208. \langle76 \rangle +≡
 TS_IN_RMK ,
```
**209.** If a particular token is not recognized by  $\langle$  Long remark token analysis [220](#page-38-0)  $\rangle$  or  $\langle$  Short remark token analysis  $214$ , then the generic token type TOK\_REMARKS is returned. Long token markers are looked at first since some of the short token markers may begin with the some of the same characters.

```
\langle78 \rangle +≡
case TS_IN_RMK:
 \langle220 \rangle\langle Short remark token analysis 214\ranglereturn TOK_REMARKS;
```
210. Add the remark token to the generic remarks buffer *rembuf*. These will be stored in the structure at the end of decoding.

```
\langle79 \rangle +≡
case TOK_REMARKS:
 if (remcntr++) strcat(rembuf, "\sqcup");
  strncat(rembuf, s, e - s);
```
break;

# 211. Precise temperature and dewpoint.

 $\langle$  Remark Storage 211 $\rangle \equiv$ 

float precise\_temp, precise\_dew; See also sections [217](#page-38-0), [224](#page-39-0), [230](#page-39-0), [241,](#page-41-0) [250,](#page-42-0) [269,](#page-45-0) [275,](#page-45-0) [281,](#page-45-0) [287](#page-46-0), [295](#page-47-0), [301](#page-48-0), [308](#page-49-0), [314,](#page-49-0) [322,](#page-50-0) [329,](#page-51-0) and [337.](#page-53-0) This code is used in section [40](#page-11-0).

212. (METAR initialization statements [70](#page-16-0)) +≡  $dm\rightarrow precise\_temp \leftarrow dm\rightarrow precise\_dev \leftarrow \texttt{FLAG\_MISSING};$ 

```
213. \langle77 \rangle +≡
 TOK_PRECTEMP ,
```

```
214. (Short remark token analysis 214) \equiv
```
if  $(*s \equiv 'T' \land (*(s+1) \equiv '0' \lor *(*(s+1) \equiv '1') \land ((e-s) \equiv 5 \lor (e-s) \equiv 9))$  return TOK\_PRECTEMP; See also sections [227](#page-39-0), [233](#page-39-0), [244](#page-41-0), [272,](#page-45-0) [290,](#page-46-0) [326,](#page-50-0) and [333](#page-52-0).

This code is cited in section 209.

This code is used in section 209.

215. (Parse token according to type  $\{79\}$  $\{79\}$  $\{79\}$  +≡ case TOK\_PRECTEMP:

 $s+$ : if  $((e-s) \equiv 8)$  sscanf  $(s, "%04f%04f", \& dm \neg precise\_temp, \& dm \neg precise\_dev);$  $else$   $sscanf(s, "%04f", \& dm \rightarrow precise\_temp);$ **if**  $(dm \rightarrow precise\_{temp} \ge 1000.0)$   $dm \rightarrow precise\_{temp} \leftarrow -(dm \rightarrow precise\_{temp} - 1000.0)/10.0;$ else  $dm\rightarrow precise\_{temp}/=10.0;$  $if (dm \neg precise\_\textit{dew} > \texttt{FLAG\_MISSING})$  { if  $(dm \rightarrow precise\_\text{d}ew \geq 1000.0)$  dm→precise\_dew  $\leftarrow -(dm \rightarrow precise\_\text{d}ew - 1000.0)/10.0;$ else  $dm\rightarrow precise\_dew$  /= 10.0; } break;

<span id="page-38-0"></span>

216.  $\langle$  Output statements [72](#page-16-0)  $\rangle$  +≡

```
if (dm \rightarrow precise\_{temp} \neq \texttt{FLAG\_MISSING})\text{prime} ("TempF:\mathcal{N}.1f\nTempC:\mathcal{N}.1f\nT, C2F(dm\rightarrow precise\cdot temp), dm\rightarrow precise\cdot temp);if (dm\rightarrow precise\_\text{dw} \neq \texttt{FLAG\_MISSING})\textit{("DewF:~\text{\&}.~1f\nDewC:~\text{\&}.~1f\n", C2F(dm\text{-}precise\text{-}dew),~dm\text{-}precise\text{-}dew);}
```
#### 217. Sea-level pressure.

```
\langle211 \rangle +≡
 float sealevelp;
```

```
70) +≡
  dm \mbox{-} scale velp \leftarrow \texttt{FLAG\_MISSING};
```

```
219. \langle77 \rangle +≡
 TOK_SEALEVEL ,
```
220. Explicitly recognize the string 'SLPNO' as a generic remark so that it does not interfere with the recognition of an actual sea-level pressure token.

 $\langle$  Long remark token analysis 220 $\rangle \equiv$ 

if  $(strncmp(s, "SLPNO", e - s) \equiv 0)$  return TOK\_REMARKS;

if  $(strncmp(s, "SLP", 3) \equiv 0)$  return TOK\_SEALEVEL;

See also sections [254](#page-42-0), [278](#page-45-0), [284](#page-46-0), [298,](#page-47-0) [304,](#page-48-0) [311,](#page-49-0) and [317](#page-49-0). This code is cited in section [209.](#page-37-0)

This code is used in section [209.](#page-37-0)

221. Translating from "SLPnnn" to an actual value for millibars, we need some help from the altimeter reading, since we only get the tens, units, and tenths from the "nnn" part. The conversion factor from inches of mercury to millibars is given by IN2MB. If an altimeter reading after conversion to millibars is very near an "edge" (e.g., 999.8 mb or 1000.1 mb), then the conversion may not work correctly. The SLP is compared to the altimeter reading and adjusted to the closest value.

```
#define IN2MB (33.8638815)
```

```
\langle79 \rangle +≡
case TOK_SEALEVEL:
  {
     float altim, magnitude;
      if (dm\n-altmeter \equiv \texttt{FLAG\_MISSING} magnitude ← 1000.0;
     else {
        if (dm\rightarrow pressure_type \equiv PT_IMMG) altim ← dm\rightarrow altimeter * IN2MB;else \textit{altim} \leftarrow \textit{dm}\text{-} \textit{altimeter};magnitude \leftarrow truncf (altim/100.0) * 100.0;}
     s + = 3;
      sscanf(s, "\star", \& dm\rightarrow sealevelp);dm\rightarrowsealevelp /=10.0;dm \rightarrow scalevelp \ += magnitude;if (fabs((double) altim - dm \rightarrow scalevelp) > 30.0) {
        if (fabs((double) altim - (dm \rightarrow scalevelp - 100.0)) ≤ 30.0) dm \rightarrow scalevelp -100.0;else if (fabs((double) altim - (dm \rightarrow scalevelp + 100.0)) ≤ 30.0) dm \rightarrow scalevelp + 100.0;}
   }
  break;
```
<span id="page-39-0"></span>

```
222. (Output statements 72) +≡
    \quad \text{if} \,\,\left(dm\text{-}sealevelp \neq \texttt{FLAG\_MISSING}\right) \,\, \text{printf}(\text{``SLP:~} \text{``S.LP:~} \text{``A'm \text{-}}sealevelp);
```
# 223. Automatic station type.

```
\langle41 \rangle +≡
 enum AutoType {
   ST_TYPE_NONE, ST_TYPE_A01, ST_TYPE_A02, ST_TYPE_UNK
 };
```

```
224. (Remark Storage 211) +≡
 enum AutoType station_type;
```

```
70) +≡
  dm \mbox{-}station\_type \leftarrow \texttt{ST\_TYPE\_NONE};
```

```
226. \langle77 \rangle +≡
 TOK_AUTOTYPE ,
```
227. (Short remark token analysis  $214$ ) +≡ if  $(*s \equiv 'A' \land (e - s) \equiv 3)$  return TOK\_AUTOTYPE;

228. (Parse token according to type  $79$ ) +≡ case TOK\_AUTOTYPE: if  $(*(s + 2) ≡ '1')$  dm<sup>→</sup>station\_type  $\leftarrow$  ST\_TYPE\_A01; else if  $(*(s + 2) ≡ '2')$  dm→station\_type  $\leftarrow$  ST\_TYPE\_A02;  $else \_ dm \rightarrow station\_type \leftarrow ST\_TYPE\_UNK;$ break;

229. (Output statements  $72$ ) +≡ if  $(dm \rightarrow station\_type \neq ST\_TYPE\_NODE)$  $\text{printf}$  ("StType: 3\n",  $\text{dm}\rightarrow\text{station}\_\text{type} \equiv \text{ST}\_\text{TYPE}\_\text{A01}$  ? "A01" : "A02");

# 230. Precipitation reports.

 $\langle$  Remark Storage [211](#page-37-0)  $\rangle$  +≡ float precip\_hour, precip36, precip24;

231. (METAR initialization statements  $70$ ) +≡  $dm \rightarrow \text{precip\_hour} \leftarrow dm \rightarrow \text{precip36} \leftarrow dm \rightarrow \text{precip24} \leftarrow \text{FLAG\_MISSING};$ 

232.  $\langle$  Token types [77](#page-17-0)  $\rangle$  +≡ TOK\_PRECIP, TOK\_3OR6P, TOK\_24P ,

```
233. (Short remark token analysis 214) +≡
  if (*s \equiv 'P' ∧ (e - s) \equiv 5) return TOK_PRECIP;
  if (*s ≡ '6' \wedge (e - s) ≡ 5) return TOK_30R6P;
  if (*s \equiv '7' \land (e - s) \equiv 5) return TOK_24P;
```

```
234. (Parse token according to type 79) +≡
case TOK_PRECIP:
```

```
\textit{sscanf}(s+1, \texttt{"%04f", \&} dm\text{-}precip\_hour});dm \rightarrow precip\_hour /= 100.0;
break;
```
<span id="page-40-0"></span>235. If the 24-hour precip group has been coded '7////', then more than a trace has occurred, but the amount is uncertain. We'll set a special flag for that.

```
\#define PRECIP_UNK -1.0\langle79 \rangle +≡
case TOK_24P:
   if (*(s+1) ≡ '') dm<sup>→</sup>precip24 \leftarrow PRECIP_UNK;
   else {
      \text{sscant}(s + 1, \text{''%04f''}, \& \text{dm} \rightarrow \text{precip24});dm \rightarrow precip24 /= 100.0;
   }
   break;
236. \langle79 \rangle +≡
case TOK_3OR6P:
   if (*(s+1) ≡ '') dm→precip36 \leftarrow PRECIP_UNK;
   else {
      \textit{sscant}(s+1, \texttt{"%04f",} \& \textit{dm-precip36});dm \rightarrow precip36 /= 100.0;
   }
   break;
237. \langle72 \rangle +≡
   if (dm\rightarrow precip\_hour \neq FLAG\_MISSING) {
      \mathbf{if} \ (dm\text{-}precip\_hour \equiv 0.0) \ print f("PreHr: \text{``Tree\_hourly\_precision\_partition\`n''});{\bf else} \ \ print {\tt("PreHr:~\&~}. 2f\\ ``\tt \& ourly \tt \tt \& recipitation \`n", \textit{dm \texttt{\texttt{-}}precip \texttt{\texttt{-}}hour});}
238. \langle72 \rangle +≡
   if (dm\rightarrow precip36 \neq \texttt{FLAG\_MISSING}) {
      \textbf{if} \ (dm \rightarrow precip36 \equiv 0.0) \ \textit{printf}("PreHr\&d: \text{``Tree}\xspace\text{``A}-hourly \text{``precipitation}\xspace\text{''}, \textit{hour6}\ (dm \rightarrow hour,dm<sup>-</sup>min)? 6 : 3, hour6 (dm-hour, dm-min)? 6 : 3);
      else if (dm\rightarrow precip36 \equiv \texttt{PRECIP\_UNK})\emph{printf} ("PreHr%d: Indeterminable %d-hourly precipitation\n", \emph{hour6} (\emph{dm}\mbox{-} \emph{hour},
                dm \rightarrow min) ? 6 : 3, hour 6 (dm \rightarrow hour, dm \rightarrow min) ? 6 : 3);
      else \text{printf}(\text{``PreHr\%d:~\text{``\&~}.2f\}\text{''}\_\text{d-hourly\_precision}\text{tr}.\text{m''}, \text{hour6}(\text{dm}\text{-}hour, \text{dm}\text{-}min) ? 6 : 3,dm\rightarrow precip36, hour6(dm\rightarrow hour, dm\rightarrow min) ? 6 : 3);
   }
239. Determine if the time reflects a 6-hourly update, plus or minus some tolerance in minutes (given by
```
MIN\_TOL).  $\#$ define MIN\_PER\_HR  $(60)$ #define MIN\_IN\_6HRS (6 ∗ MIN\_PER\_HR) /∗ number of minutes in 6 hours ∗/

```
\#define MIN_TOL (15) /* report time should be within \pmMIN_TOL */
\langle4 \rangle +≡
  inline int hour6 (int h, int m)
  {
    int val \leftarrow h * MIN\_PER\_HR + m;
    if (((val + MIN_TOL) \times MIN_IN_SHRS) \leq (2 * MIN_TOL)) return TRUE;
    else return FALSE;
  }
```
<span id="page-41-0"></span>**240.**  $\langle$  Output statements [72](#page-16-0)  $\rangle$  +≡ if  $(dm\rightarrow precip24 \neq FLAG_MISSING)$  {  $\textbf{if} \ (dm\text{-}precip24 \equiv 0.0) \ \textit{printf}(\text{``PreHr24: } \text{``Tree} \sqcup 24\text{-hourly} \sqcup \text{precription}\ \text{''});$ else if  $(dm\rightarrow precip24$  = PRECIP\_UNK)  $\text{printf}$  ("Indeterminable<sub> $\sqcup$ </sub>24-hourly $\sqcup$ precipitation\n"); else  $\text{printf}$ ("PreHr24: $\text{J\%}.2f\Upsilon$ " $\text{J\&4-hourly\_precision\&1}, dm\text{-}precip24$ ); }

# 241. Temperature min/max.

```
\langle211 \rangle +≡
  float temp\_min6, temp\_max6, temp\_min24, temp\_max24;
```

```
70 \rangle +\equivdm \rightarrow temp\_min6 \leftarrow dm \rightarrow temp\_max6 \leftarrow \texttt{FLAG\_MISSING};dm \rightarrow temp.min24 \leftarrow dm \rightarrow temp.max24 \leftarrow FLAG_MISSING;
```

```
243. \langle77 \rangle +≡
 TOK_MAXT6HR, TOK_MINT6HR, TOK_MINMAXT24HR ,
```
244. (Short remark token analysis  $214$ ) +≡ if  $(*s \equiv '1' \land (e - s) \equiv 5)$  return TOK\_MAXT6HR; if  $(*s \equiv '2' \land (e - s) \equiv 5)$  return TOK\_MINT6HR; if  $(*s ≡ '4' \wedge (e - s) ≡ 9)$  return TOK\_MINMAXT24HR;

```
245. \langle Parse token according to type 79 \rangle +≡
```
case TOK\_MAXT6HR:

 $\textit{scan}(s+1, \texttt{"%04f", \& dm \text{-} temp\_max6});$ if  $(dm~+temp\_max6 \ge 1000.0)$  dm<sup>→</sup>temp\_max6 ← -(dm→temp\_max6 – 1000.0);  $dm \rightarrow temp\_max6$  /= 10.0; break;

**246.**  $\langle$  Parse token according to type  $\langle 79 \rangle$  $\langle 79 \rangle$  $\langle 79 \rangle$  +≡ case TOK\_MINT6HR:  $\textit{scan}(s+1, \texttt{"04f",} \& \textit{dm-temp\_min6});$ if  $(dm¬temp\_min6 ≥ 1000.0) dm-temp\_min6 ← -(dm¬temp\_min6 − 1000.0);$  $dm \rightarrow temp\_min6$  /= 10.0; break;

247. (Parse token according to type  $79$ ) +≡ case TOK\_MINMAXT24HR:  $sscanf(s + 1, \text{``%04f%04f''}, \& dm \rightarrow temp\_min24, \& dm \rightarrow temp\_max24);$ if  $(dm \rightarrow temp \rightarrow min24 \ge 1000.0)$  dm→temp\_min24 ←  $-(dm \rightarrow temp \rightarrow min24 - 1000.0);$  $dm$ <sup>-temp\_min24</sup> /= 10.0; if  $(dm→temp,max24 ≥ 1000.0) dm→temp_max24 ← -(dm→temp_max24 − 1000.0);$  $dm$ <sup>-temp\_max24</sup> /= 10.0; break;

248.  $\langle$  Output statements [72](#page-16-0)  $\rangle$  +≡ if  $(dm\rightarrow temp\rightarrow min6 \neq \texttt{FLAG\_MISSING})$  $\text{printf}(\text{``TempHr6min:}\text{...}\text{''}.1\text{fC}\text{...}\text{``}.1\text{fF})\text{''},\text{dm}\text{-temp}\text{-min6},\text{C2F}(\text{dm}\text{-temp}\text{-min6}));$ if  $(dm\rightarrow temp\_max6 \neq \texttt{FLAG\_MISSING})$  $\text{printf}(\text{``TempHrfmax:}\text{``X}.1\text{fC}\text{``X}.1\text{fF})\text{''},\text{dm-temp}\text{''}.\text{c2F}(\text{dm-temp}\text{''}.\text{max6}));$ 

<span id="page-42-0"></span>

```
249. \langle72 \rangle +≡
   if (dm\rightarrow temp\_{min24} \neq \texttt{FLAG\_MISSING})\text{printf}(\text{``TempHr24min:}\text{...}\text{''}.1\text{fC}\text{...}\text{``}.1\text{fF})\text{''},\text{dm}\text{-}temp\text{-}min24, \text{C2F}(\text{dm}\text{-}temp\text{-}min24));if (dm\rightarrow temp\_max24 \neq FLAG\_MISSING)\emph{printf} ("TempHr24max:\Box/\Box", 1fC\Box(", 1fF)\n", dm \lnot temp\_max24, C2F(dm \lnot temp\_max24);
```
# 250. Visibility.

 $\langle$  Remark Storage [211](#page-37-0)  $\rangle$  +≡ float tower\_vis, surface\_vis, asos\_vis; float prevail vis min, prevail vis max; float  $sector\_vis$ ,  $vis\_loc2$ ; Cptr  $sect\_vis\_dir$ ,  $vis\_loc2id$ ;

```
70) +≡
    dm \rightarrow tower\_vis \leftarrow dm \rightarrow surface\_vis \leftarrow dm \rightarrow asos\_vis \leftarrow FLAG\_MISSING;dm\rightarrow prevail\_vis\_min \leftarrow dm\rightarrow prevail\_vis\_max \leftarrow FLAG\_MISSING;dm \rightarrow sector\_vis \leftarrow dm \rightarrow vis\_loc2 \leftarrow \text{FLAG\_MISSING};dm \rightarrow sect\_vis\_dir \leftarrow dm \rightarrow vis\_loc2id \leftarrow \Lambda;
```

```
252. (METAR deallocation statements 71) +≡
   if (dm \rightarrow sect \cdot vis \_dir) free (dm \rightarrow sect \_vis \_dir);if (dm \rightarrow vis\_loc2id) free (dm \rightarrow vis\_loc2id);
```

```
253. \langle77 \rangle +≡
  TOK_TOWERVIS, TOK_SFCVIS, TOK_SECVIS, TOK_ASOSVIS, TOK_VARVIS ,
```

```
254. (Long remark token analysis 220) +≡
  if (strncmp(s, "TWR<sub>U</sub>VIS", 7) \equiv 0) return TOK_TOWERVIS;
  if (strncmp(s, "SFC_UVIS", 7) \equiv 0) return TOK_SFCVIS;
  if (strncmp(s, "ASOS<sub>U</sub>VIS", 8) \equiv 0) return TOK_ASOSVIS;
  if (strncmp(s, "VIS", 3) \equiv 0) {
     if (isdigit(*(s + 4))) return TOK_VARVIS;
     else return TOK_SECVIS;
  }
255. \langle Parse token according to type 79 \rangle +≡
```

```
case TOK_TOWERVIS:
  s + = 8;dm \rightarrow tower\_vis \leftarrow parse\_fraction(\&s);e \leftarrow s;
  break;
```
**256.**  $\langle$  Parse token according to type  $\langle 79 \rangle$  $\langle 79 \rangle$  $\langle 79 \rangle$  +≡ case TOK\_SFCVIS:  $s + = 8$ ;  $dm \rightarrow surface\_vis \leftarrow parse\_fraction(\&s);$  $e \leftarrow s$ ; break;

```
257. (Parse token according to type 79) +≡
case TOK_ASOSVIS:
  s + = 9:
   dm \rightarrow asos \text{--}vis \leftarrow parse\_fraction(\&s);e \leftarrow s;
  break;
```
**258.**  $\langle$  Parse token according to type [79](#page-17-0)  $\rangle$  += case TOK\_SECVIS:  $s += 4; e \leftarrow find\_token\_end(s);$  $dm \rightarrow sect\_vis\_dir \leftarrow strndup(s, e - s);$  $s \leftarrow e + 1$ ;  $dm \rightarrow sector \text{--} vis \leftarrow parse\_fraction(\&s);$  $e \leftarrow s$ ; break;

```
259. \langle Parse token according to type 79 \rangle + \equivcase TOK_VARVIS:
   s + = 4;
   \mathbf{if} \ (dm\text{-}preval\_vis\_min \equiv \texttt{FLAG\_MISSING}) \ \{dm\rightarrow prevail\_vis\_min \leftarrow parse\_fraction(\&s);if (*s \neq 'V') { /* 2nd location? */
         s++; e \leftarrow find\_token\_end(s);dm \rightarrow vis\_loc2 \leftarrow dm \rightarrow prevail\_vis\_min;dm \rightarrow vis\_loc2id ← strndup(s, e – s);
          dm \lnot prevail\_vis\_min \ \leftarrow \texttt{FLAG\_MISSING};} else {
         s++;
          dm\rightarrow prevail\_vis\_max \leftarrow parse\_fraction(\&s);e \leftarrow s;
      }
   } else { /∗ 2nd location? ∗/
      dm \rightarrow vis\_loc2 \leftarrow parse\_fraction(\&s);s++;e \leftarrow \text{find\_token\_end}(s);dm \rightarrow vis\_loc2id ← strndup(e, e - s);}
   break;
```

```
260. \langle72 \rangle +≡
   if (dm\rightarrow prevail\_vis\_min \neq FLAG\_MISSING)\emph{printf} ("VisVar:\rm UVisibility\rm Uvarying\rm Ufrom\rm U%g\rm U%g\rm U%s\rm \Lambda", dm-\emph{preval\_vis\_min},
            dm\rightarrow\text{preval\_vis\_max}, dm\rightarrow\text{preval\_vis\_max} > 1.0 ? "miles" : "mile");
```
261.  $\langle$  Output statements [72](#page-16-0)  $\rangle$  +≡

 $\textbf{if} \ (dm \textit{-sector\_vis} \neq \texttt{FLAG\_MISSING}) \ \textit{printf}(\texttt{"VisSec:\_Visitibility\_in\_sector(s)\_".s\_i\_s\_'.s\_'.s \texttt{\texttt{N}}",$  $dm \rightarrow sect \_{} vir, dm \rightarrow sector \_{} vir, dm \rightarrow sector \_{} vis > 1.0$ ? "miles" : "mile");

262.  $\langle$  Output statements [72](#page-16-0)  $\rangle$  +≡

```
\textbf{if} \ (dm\text{-}asos\_vis \neq \texttt{FLAG\_MISSING}) \ \textit{printf}(\texttt{"VisASSOS:}\_\texttt{A} \texttt{SOS}\_\texttt{V} \texttt{isibility}\_\texttt{L} \texttt{is}\_\texttt{A} \texttt{S}\_\texttt{A} \texttt{S}\_\texttt{A} \texttt{S}\_\texttt{A} \texttt{S}\_\texttt{A} \texttt{S}\_\texttt{A} \texttt{S}\_\texttt{A} \texttt{S}\_\texttt{A} \texttt{S}\_\texttt{A} \texttt{S}\_\texttt{A} \texttt{S}\_\texttt{A} \texttt{S}\_\textdm \rightarrow asos\_vis > 1.0 ? "miles" : "mile");
```

```
§263 METREP (Version 0.1) VISIBILITY 45
```

```
263. \langle Output statements 72 \rangle +≡
```

```
\quad \text{if} \,\,\left(\textit{dm}\textit{-surface\_vis} \neq \texttt{FLAG\_MISSING}\right) \,\, \textit{printf}\left(\text{"VisSurf:}\text{\_}\text{Surface\_visibility\_is\_}\text{%g\_}\text{%s\,}\text{''}, \right. \nonumberdm \rightarrow surface\_vis, dm \rightarrow surface\_vis > 1.0 ? "miles" : "mile");
```

```
264. \langle72 \rangle +≡
```
 $\textbf{if} \ (dm \text{-}tower\_vis \neq \texttt{FLAG\_MISSING}) \ \textit{printf}(\texttt{"VisTow:}_\sqcup \texttt{Tower\_visibility\_is}\textcolor{red}{\cup} \texttt{fs}\textcolor{red}{\cup} \texttt{fs}\textcolor{red}{\setminus} \texttt{m} \texttt{''}, dm \text{-}tower\_vis,$  $dm \rightarrow tower\_vis > 1.0$  ? "miles" : "mile");

```
265. \langle Output statements 72 \rangle +≡
```
 $\quad \text{if} \,\,\left(dm \text{-} vis\_loc2 \neq \texttt{FLAG\_MISSING}\right) \,\, \text{printf} \left( \texttt{"VisLoc2:} \llcorner \text{Visibility\_at} \llcorner \text{ss\_is} \llcorner \text{ss\_ks} \ln", \, dm \text{-}vis\_loc2id, \right)$  $dm \rightarrow vis\_loc2, dm \rightarrow vis\_loc2 > 1.0$  ? "miles" : "mile");

**266.** This function will return true if the string starting at s looks like it may be a fraction (i.e., it contains a digit, a slash, and more digits).

```
\langle55 \rangle +≡
  inline int is frac{(\text{const char} * s)}{
    if (isdigit(*s) ∧ * (s + 1) ≡ '/* ∧ isdigit(*(s + 2)) ∧ *s ≠ '4') return TRUE;
    return FALSE;
  }
```
267. Find the end of a number or fraction string.

```
\langle55 \rangle +≡
  inline const char *find\_frac-end (const char *s)
  {
    while (**s \wedge (isdigit(**s) \vee *s \equiv '')') s++;
    return s;
  }
```
268. Visibility may contain fractional values. This function attempts to parse such values. The fractional value is returned, and the pointer start is updated to point to the character beyond the last-parsed value.

```
\langle55 \rangle +\equivfloat parse_fraction(const char **start)
  {
     const char *s \leftarrow *start, *e \leftarrow find\_frac\_end(*start);float whole, num, denom, value \leftarrow FLAG_MISSING;
     if (isfrac(e+1)) \{ /* whole num/denom */
        sscanf(s, "\sharp_{\Box} \%f/\sharp f", \& whole, \&num, \&denom);value \leftarrow whole + (num/denom);e \leftarrow \text{find\_frac\_end}(e + 1);} else if (isfrac(s)) { /* num/denom */
        sscanf(s, "\text{f}/\text{f} "\text{f} "\text{A} num, \&\text{denom});value \leftarrow num/denom;e \leftarrow \text{find\_frac\_end}(s);} else if (isdigit(*s)) { /* whole */
        sscanf(s, "Yf", \& value);e \leftarrow \text{find\_frac\_end(s)};
     }
     ∗start ← e;
     return value;
  }
```
### <span id="page-45-0"></span>46 SNOW DEPTH METREP (Version 0.1)  $\{269$

# 269. Snow depth.

 $\langle$  Remark Storage [211](#page-37-0)  $\rangle$  +≡ int snow\_depth;

- 2[70](#page-16-0). (METAR initialization statements 70) +≡  $dm \rightarrow snow \_ depth \leftarrow \texttt{FLAG\_MISSING};$
- 271.  $\langle$  Token types [77](#page-17-0)  $\rangle$  +≡ TOK\_SNOWDPTH ,
- 272. (Short remark token analysis  $214$ ) +≡ if  $(*s \equiv '4' \land *(s + 1) \equiv '/')$  return TOK\_SNOWDPTH;

```
273. (Parse token according to type 79\} +≡
case TOK_SNOWDPTH:
   \mathit{scan}(s+2, \texttt{"%03d",} \& \textit{dm~-snow\_depth});break;
```
274.  $\langle$  Output statements [72](#page-16-0)  $\rangle$  +≡ if  $(dm\rightarrow snow\_depth \neq \texttt{FLAG\_MISSING})$  $\mathit{printf}$ ("SnowDp: $\textsf{\_Snow\_on\_the\_ground:}\_\textsf{Adim}\_\textsf{n},\textit{dm}\text{-}snow\_depth);$ 

# 275. Snow increasing rapidly.

 $\langle$  Remark Storage [211](#page-37-0)  $\rangle$  +≡ int snowinc\_hour, snowinc\_ground;

```
70) +≡
  dm \rightarrow snowinc\_hour \leftarrow dm \rightarrow snowinc\_ground \leftarrow \texttt{FLAG\_MISSING};
```

```
77. (Token types 77) +≡
 TOK_SNINCR ,
```

```
278. (Long remark token analysis 220) +≡
  if (strncmp(s, "SNINCR", (int)(e - s)) \equiv 0 return TOK_SNINCR;
```

```
79. (Parse token according to type 79) +≡
case TOK_SNINCR:
 s += 7;
```

```
e \leftarrow \text{find\_token\_end}(s);sscanf(s, "%d/%d", \&dm\rightarrow snowinc\_hour, \&dm\rightarrow snowinc\_ground);break;
```

```
280. \langle72 \rangle +≡
   if (dm\rightarrow snowinc\_hour \neq FLAG\_MISSING)print('SnowInc: <code>__Show_increasing\_rapidly: <code>__past_how_/Xd_in</code>; <code>__on_group_/d_/in\</code>",dm \rightarrow snowinc\_hour, dm \rightarrow snowinc\_ground);
```
# 281. Water equivalent.

```
\langle211 \rangle +≡
 float water_equiv;
```
<span id="page-46-0"></span>

- 282. (METAR initialization statements [70](#page-16-0)) +≡  $dm \rightarrow water\_{equiv}$   $\leftarrow$  FLAG\_MISSING;
- 283.  $\langle$  Token types [77](#page-17-0)  $\rangle$  +≡ TOK\_H2OEQUIV ,
- 284. (Long remark token analysis  $220$ ) +≡ if  $(strncmp(s, "933", 3) \equiv 0)$  return TOK\_H2OEQUIV;

```
285. \langle Parse token according to type 79 \rangle + \equivcase TOK_H2OEQUIV:
   sscanf(s + 3, "\star", \& dm \rightarrow water\_equiv;dm \rightarrow water\_{equiv} /= 10.0;
  break;
```
286.  $\langle$  Output statements [72](#page-16-0)  $\rangle$  +≡ if  $(dm\neg water\_\_equiv \neq FLAG\_\text{MISSING}$ )  $printf("H20equiv: _\text{Water}\text{-equiv: _\text{of}\text{usnow}: _\text{of}.1f\in", dm\text{-water}\text{-equiv}:$ 

# 287. Pressure tendency.

 $\langle$  Remark Storage [211](#page-37-0)  $\rangle$  +≡ float press\_tend\_amt; int press\_character;

- 288. (METAR initialization statements [70](#page-16-0)) +≡  $dm\rightarrow press\_tend\_amt \leftarrow \texttt{FLAG\_MISSING};$  $dm\mbox{-}press\_character \leftarrow \texttt{FLAG\_MISSING};$
- 289.  $\langle$  Token types [77](#page-17-0)  $\rangle$  +≡ TOK\_3HRPRTEND ,
- 290. (Short remark token analysis  $214$  +≡ if  $(*s \equiv '5' \land (e - s) \equiv 5)$  return TOK\_3HRPRTEND;

```
291. (Parse token according to type 79\} +≡
case TOK_3HRPRTEND:
   if (isdigit(*(s + 1))) dm→press_character \leftarrow (*(s + 1) - '0');
   \textit{sscanf}\left(s+2\right),\text{``%03f''},\&\textit{dm}\textit{-}press\textit{\_tend}\textit{\_amt});dm\rightarrow press\_tend\_amt /= 10.0;
   break;
```
### <span id="page-47-0"></span>48 PRESSURE TENDENCY METREP (Version 0.1)  $\{292\}$

```
292. (Output statements 72) +≡
   \mathbf{if} \ (dm\text{-}press{\_}character \neq \texttt{FLAG\_MISSING}) \ \{Cptr ptstr[] \leftarrow \{ "Increasing, then decreasing",
      "Increasing, uthen usteady; uor" /* \text{concat} */
      "^\text{-} \text{increasing}^\text{-} \text{then}^\text{-} \text{increasing}^\text{-} \text{more}^\text{-} \text{slowly",}"Increasing steadily or unsteadily",
      "Decreasing<sub>⊔</sub>or<sub>⊔</sub>steady, uthenuincreasing; or" /* concat */
      "<sub>U</sub>increasing
<sub>U</sub>then
<sub>U</sub>increasing
<sub>U</sub>increasing
<sub>U</sub> increasing
<sub>U</sub> increasing
<sub>U</sub> increasing
<sub>U</sub> increasing
<sub>U</sub> increasing
<sub>U</sub> increasing
<sub>U</sub> increasing
<sub>U</sub> increasing
<sub>U</sub> increasing
<sub>U</sub> increasing
<sub>U</sub> increasing
<sub>U</sub>
      "Steady",
      "Decreasing, uthen increasing",
      "Decreasing, then steady; or" /* concat */
      "\Boxdecreasing\Boxthen\Boxdecreasing\Boxmore\Boxslowly",
      "Decreasing steadily or unsteadily",
      "Steady or increasing, then decreasing; or" /* concat */
       " decreasing then decreasing more rapidly",
      "",Λ};
      \text{printf} ("Pres3hr: change of \mathcal{S}_s", 1f \DeltaPa; \mathcal{S}_s \n",
             near_zero(dm-press_tend_amt)? "" : ((dm-press_character < 4)? "+" : "-"), dm-press_tend_amt,
             ptstr[dm\neg press{\_}character]\};}
```
293. Return TRUE if a floating-point value is within a small tolerance of 0.0. We're generally dealing with just tenths, so the tolerance can be fairly liberal.

```
\#define F_EPSILON 1.0 \cdot 10^{-4}\langle4 \rangle +≡
 int near\_zero(float f)
  {
    if (fabs(f) < F_EPSILON) return TRUE;
    return FALSE;
  }
```

```
294. (Forward Defs 13) +≡
  int near_zero(float);
```
295. Peak wind.

```
\langle211 \rangle +≡
  int peak_wnd_dir, peak_wnd_spd, peak_wnd_hr, peak_wnd_min;
```
296. (METAR initialization statements [70](#page-16-0)) +≡  $dm \rightarrow peak\_wnd\_dir \leftarrow dm \rightarrow peak\_wnd\_spd \leftarrow dm \rightarrow peak\_wnd\_hr \leftarrow dm \rightarrow peak\_wnd\_min \leftarrow FLAG\_MISSING;$ 

```
297. \langle77 \rangle +≡
 TOK_PKWND ,
```
298. (Long remark token analysis  $220$ ) +≡ if  $(strncmp(s, "PK<sub>U</sub>WND", 6) \equiv 0)$  return TOK\_PKWND;

```
§299 METREP (Version 0.1) PEAK WIND 49
```

```
299. \langle Parse token according to type 79 \rangle +≡
```
case TOK\_PKWND:  $s$  += 7;  $e \leftarrow \text{find\_token\_end}(s);$  $\mathit{scanf}(s, \texttt{"%03d\%d", \& dm\text{-}peak\_wnd\_dir}, \& dm\text{-}peak\_wnd\_spd});$  $s + = 5$ ; if  $(*s ≠ '$ ') s++;  $s +$ ; if  $(e - s \equiv 2)$  {  $\textit{sscanf}(s, \texttt{"%02d",} \& \textit{dm~-peak\_wnd\_min});$  $dm$ -peak\_wnd\_hr  $\leftarrow dm$ -hour;  $\}$  else  $sscanf(s, \text{``%02d%02d''}, \& dm\text{--}peak\_wnd\_hr, \& dm\text{--}peak\_wnd\_min);$ break;

**300.**  $\langle$  Output statements  $72 \rangle$  $72 \rangle$  +≡ if  $(dm\rightarrow peak\_wnd\_spd \neq \texttt{FLAG\_MISSING})$  $\emph{printf}$  ("PkWind: from the %s at %d kts at %02d: %02d  $\Box$   $\land$ n", sixteenpt dir  $(\emph{dm-peak\_wnd\_dir}),$  $dm \rightarrow peak\_wnd\_spd, dm \rightarrow peak\_wnd\_hr, dm \rightarrow peak\_wnd\_min);$ 

# 301. Wind shift.

```
\langle211 \rangle +≡
  int wshft_-hr, wshft_-min, wshft\_front;
```
- **302.**  $\langle \text{METAR initialization statements } 70 \rangle \rangle \neq$  $\langle \text{METAR initialization statements } 70 \rangle \rangle \neq$  $\langle \text{METAR initialization statements } 70 \rangle \rangle \neq$  $dm \rightarrow wshft\_hr \leftarrow dm \rightarrow wshft\_min \leftarrow FLAG\_MISSING;$  $dm$ <sup>-</sup>wshft\_front  $\leftarrow$  FALSE;
- **303.**  $\langle$  Token types [77](#page-17-0)  $\rangle$  +≡ TOK\_WSHFT ,
- **304.**  $\langle$  Long remark token analysis [220](#page-38-0)  $\rangle$  +≡ if  $(strncmp(s, "WSHFT", 5) \equiv 0)$  return TOK\_WSHFT;

```
305. \langle Parse token according to type 79 \rangle +≡
case TOK_WSHFT:
  s + = 6;
  e \leftarrow \text{find\_token\_end}(s);if (e - s \equiv 2) {
      sscanf(s, "%02d", \& dm\rightarrow wshft\_min);dm<sup>-</sup>wshft_hr \leftarrow dm-hour;
   \} else sscanf(s, "%02d%02d", \& dm\neg wshft\_hr, \& dm\neg wshft\_min);if (strncmp(e + 1, "FROPA", 5) \equiv 0) {
      dm<sup>-</sup>wshft_front \leftarrow TRUE;
      e \leftarrow \text{find\_token\_end}(e);}
  break;
```

```
306. \langle Output statements 72 \rangle +≡
   if (dm\text{-}wshft\_hr \neq \texttt{FLAG\_MISSING} printf ("WindShft: \text{Cat}^0%02d: %02d\text{GL}_2%s\n", dm\text{-}wshft\_hr,
            dm-wshft_min, dm-wshft_front ? "<sub>11</sub>(front<sub>1</sub> passage)" : "");
```

```
307. Pressure tendency.
\langle enums and typedefs for certain METAR values 41 \rangle +\equivenum PressStat {
    PST_NONE, PST_RAPRISE, PST_RAPFALL
  };
308. \langle211 \rangle +≡
  enum PressStat press_stat;
309. 70 \rangle \rangle \neqdm\mbox{-}press\_stat \,\leftarrow\,\texttt{PST\_NODE};310. \langle77 \rangle +≡
  TOK_PRESSTEND ,
311. \langle220 \rangle +≡
  if (strncmp(s, "PRES", 4) \equiv 0) return TOK_PRESSTEND;
312. \langle Parse token according to type 79 \rangle +≡
case TOK_PRESSTEND:
  if (strncmp(e-2, "RR", 2) ≡ 0) dm-press\_stat ← PST_RAPRISE;
  else if (strncmp(e-2, "FR", 2) ≡ 0) dm-press\_stat \leftarrow \texttt{PST\_RAPFALL};break;
313. \langle Output statements 72 \rangle +≡
  if (dm\rightarrow press\_stat \neq \texttt{PST\_NONE})\mathit{printf} ("PresTend:\lrcornerrapidly\lrcorner%s\n", dm\lnot\mathit{press\_stat} \equiv \texttt{PST\_RAPRISE}? "rising" : "falling");
314. Variable ceiling height and second location.
\langle211 \rangle +≡
  \text{int } ceil_ht_min, ceil_ht_max, ceil_ht2;
  Cptr ceil_ht2_loc;
315. 70 \rangle \neq \equivdm\text{-}ceil\_ht\_min \leftarrow dm\text{-}ceil\_ht\_max \leftarrow dm\text{-}ceil\_ht2 \leftarrow \texttt{FLAG\_MISSING};dm\text{-}ceil\_ht2\_loc \leftarrow \Lambda;316. \langle77 \rangle +≡
```

```
317. \langle220 \rangle +≡
  if (strncmp(s, "CIG", 3) \equiv 0) {
    e \leftarrow \text{find\_token\_end}(s + 4);if (e − s < 11) return TOK_CEIL2;
    return TOK_VARCEIL;
```
TOK\_VARCEIL, TOK\_CEIL2 ,

}

```
318. \langle79 \rangle +≡
case TOK_VARCEIL:
   \textit{scanf}(s+4, \texttt{"%03dV%03d", \& dm\text{-}ceil\_ht\_min, \& dm\text{-}ceil\_ht\_max});dm \rightarrowceil_ht_min *= 100;dm \negceil_ht_max *= 100;
  e \leftarrow \text{find\_token\_end}(s + 4);break;
```

```
319. \langle Parse token according to type 79 \rangle +≡
case TOK_CEIL2:
   \textit{sscanf}(s+4, \texttt{"%03d",\&dm~\texttt{-}ceil\_ht2});dm \neg cell\_ht2 ∗= 100;
   s \leftarrow advance\_token(find\_token\_end(s + 4));e \leftarrow \text{find\_token\_end}(s);dm \rightarrow cell\_ht2\_loc \leftarrow strndup(s, e - s);break;
```

```
320. \langle72 \rangle +≡
    if (dm\text{-}ceil\_ht\_min \neq \texttt{FLAG\_MISSING})\emph{printf} ("VarCeil:<sub>U</sub>from<sub>u</sub>%d<sub>u</sub>to<sub>u</sub>%d<sub>u</sub>ft\n", dm\text{-}ceil\_ht\_min, dm\text{-}ceil\_ht\_max);
```
**321.**  $\langle$  Output statements [72](#page-16-0)  $\rangle$  +≡  $\quad \text{if} \,\,\text{ (}dm\text{-}ceil\_ht2\text{ }\neq \texttt{FLAG\_MISSING)} \,\, \text{printf}(\text{``SectCeil:}_\sqcup \texttt{at}_\sqcup \texttt{``}\texttt{d}_\sqcup \texttt{ft}\setminus \texttt{n''},\text{ }dm\text{-}ceil\_ht2\text{-}loc},\text{ }dm\text{-}ceil\_ht2);$ 

#### 322. Beginning/Ending precipitation events.

 $\langle$  Remark Storage [211](#page-37-0)  $\rangle$  +≡ Cptr precip begend ;

- **323.**  $\langle \text{METAR initialization statements } 70 \rangle \neq \equiv$  $\langle \text{METAR initialization statements } 70 \rangle \neq \equiv$  $\langle \text{METAR initialization statements } 70 \rangle \neq \equiv$  $dm\rightarrow precip\_{begend} \leftarrow \Lambda;$
- **324.**  $\langle \text{METAR deallocation statements } 71 \rangle + \equiv$  $\langle \text{METAR deallocation statements } 71 \rangle + \equiv$  $\langle \text{METAR deallocation statements } 71 \rangle + \equiv$  $if (dm \rightarrow precip\_{begend})$   $free(dm \rightarrow precip\_{begend})$ ;
- **325.**  $\langle$  Token types [77](#page-17-0)  $\rangle$  +≡ TOK\_PEVENT\_BE ,

326. This token type is recognized in the short section so that the longer token types have a shot first.  $\langle$  Short remark token analysis [214](#page-37-0)  $\rangle$  +≡

if  $((s_is_aa(s, wx\_precp)) \wedge (*(s + 2) \equiv 'B' \vee +(s + 2) \equiv 'E')) \vee (strncmp(s, "SH", 2) \equiv 0 \wedge s_is_a(s + 2, ...)$  $wx\_precip$ ))  $\vee$  (s\_is\_a(s, wx\_desc)  $\wedge$  s\_is\_a(s + 2, wx\_precip))) return TOK\_PEVENT\_BE;

**327.**  $\langle$  Parse token according to type  $\langle 79 \rangle$  $\langle 79 \rangle$  $\langle 79 \rangle$  +≡ case TOK\_PEVENT\_BE:  $dm \rightarrow precip\_begend \leftarrow strndup(s, e - s);$ break;

```
328. \langle72 \rangle +≡
   if (dm \rightarrow precip\_{begend}) {
     Cptr s \leftarrow dm\text{-}precip\text{-}begend;int hr, min, written \leftarrow 0;
     printf("Events: "");
     while (*s) \{if (written++) printf ("; \lrcorner");
       if (strncmp(s, "SH", 2) \equiv 0) {
          printf("%s<sub>u</sub>showers", translate_s_to(s + 2, wx\_precip));s + = 4;
        } else if (s_is_a(s, wx_desc)) {
          printf ("%s", translate_s_to(s, wx_desc));
          s + = 2;
          if (s_is_a(s, wx\_precip)) printf ("\&s", translate_s_to(s, wx\_precip));
          else if (s_is_a(s, wx\_obscur)) printf (\sqrt[n]{s^n}, translate_s_to(s, wx\_obscur));else if (s_is_a(s, wx\_other)) printf (\sqrt[n]{s}, \text{translate\_s\_to}(s, wx\_other));
          s += 2;
        } else {
          if (s_is_a(s, wx\_precip)) printf ("%s", translate_s_to(s, wx\_precip));else if (s_is_a(s, wx\_obscur)) printf ("\&s", translate_s_to(s, wx\_obscur));else if (s_is_a(s, wx\_other)) printf ("%s", translate_s_to(s, wx\_other));s += 2;
        }
       if (*s \equiv 'B') printf ("
began
at
");
       else if (** \equiv 'E') printf ("
ended
at
");
     ScanTime: s++;if (isdigit(*(s + 2))) { /* 4-digit time */
          sscanf (s, "%02d%02d", &hr , &min);
          s + = 4;
        } else { /∗ 2-digit time ∗/
          sscanf(s, "%02d", \& min);hr \leftarrow dm \rightarrow hour;s + = 2;
        }
        printf("02d:%02d<sub>U</sub>Z", hr, min);if (*s \equiv 'B') {
          printf(", \text{degree}<sub>u</sub>began<sub>u</sub>at<sub>u</sub>");
          goto ScanTime ;
        } else if (*s \equiv 'E') {
          printf(", \text{anded} \text{at} \text{d}");goto ScanTime ;
        }
     }
     print(f("\n\cdot);
  }
```
# 329. Thunderstorm begin/end.

```
\langle211 \rangle +≡
 Cptr tsbegend ;
```
<span id="page-52-0"></span>§330 METREP (Version 0.1) THUNDERSTORM BEGIN/END 53 **330.**  $\langle \text{METAR initialization statements } 70 \rangle + \equiv$  $\langle \text{METAR initialization statements } 70 \rangle + \equiv$  $\langle \text{METAR initialization statements } 70 \rangle + \equiv$  $dm \rightarrow t s begend \leftarrow \Lambda;$ **331.**  $\langle \text{METAR deallocation statements } 71 \rangle \neq \equiv$  $\langle \text{METAR deallocation statements } 71 \rangle \neq \equiv$  $\langle \text{METAR deallocation statements } 71 \rangle \neq \equiv$  $if (dm \rightarrow t s begend) free (dm \rightarrow t s begend);$ **332.**  $\langle$  Token types [77](#page-17-0)  $\rangle$  +≡ TOK\_TSBEGEND , **333.**  $\langle$  Short remark token analysis [214](#page-37-0)  $\rangle$  +≡ if  $(strncmp(s, "TS", 2) ≡ 0 ∧ (*(s + 2) ≡ 'B' ∨ *(s + 2) ≡ 'E'))$  return TOK\_TSBEGEND; **334.**  $\langle$  Parse token according to type  $\langle 79 \rangle$  $\langle 79 \rangle$  $\langle 79 \rangle$  +≡ case TOK\_TSBEGEND:  $dm \rightarrow t s \, be \, g \, end \leftarrow \, strndup(s, e - s);$ break; **335.**  $\langle$  Output statements [72](#page-16-0)  $\rangle$  +≡  $if (dm \rightarrow t s begend)$  { **Cptr**  $s \leftarrow dm\rightarrow t\text{s}begend + 2;$ int  $hr$ ,  $min$ ;  $printf("TStorm: "$ "); if  $(**s \equiv 'B')$  printf ("
began
at
"); else if  $(** \equiv 'E')$  printf ("
ended
at
");  $RescanTime: s++;$ if  $(isdigit(*(s + 2)))$  { /\* 4-digit time \*/  $sscanf(s, "%02d%02d", \& hr, \& min);$  $s + = 4$ ; } else { /∗ 2-digit time ∗/  $sscanf(s, "%02d", \& min);$  $hr \leftarrow dm \rightarrow hour;$  $s$  += 2; }  $printf("02d:%02d<sub>u</sub>Z", hr, min);$ if  $(*s \equiv 'E')$  {  $\textit{printf}\left(\text{''}, \text{\_ended}\text{'}\text{at}\text{''}\right);$ goto RescanTime ; }  $\mathit{printf}\left(\text{``\texttt{\textbackslash}n}\text{''}\right);$ } 336. Other remarks.

 $\langle$  enums and typedefs for certain METAR values [41](#page-11-0)  $\rangle$  +≡ enum TornAct { TACT\_NONE, TACT\_TORNADO, TACT\_FUNNEL, TACT\_WATERSP };

```
337. \langle211 \rangle +≡
\#if 0
  enum TornAct tornadic_act;
  char *light\_freq, *light\_type, *light\_loc;
  char *ts\text{-}begend, *ts\text{-}loc, *ts\text{-}movdir;
  float hail<sub>sz</sub>;
  char *ob\_type, *ob\_cover;
  int ob height;
  char *vsky\_type_a, *vsky\_type_b;
  int vsky\_ht;
#endif
```
**338.** Derived Information. Not all of the information we will need is included within the report itself. We will supplement with useful information from other sources.

339. Timestamp. Using time of the file in which the report was located, adjust the time and date according to the parsed information from the report to create a new UNIX-style timestamp. This makes it easier to translate the report time/date into other timezones later.

 $\langle \text{METAR storage variables } 69 \rangle + \equiv$  $\langle \text{METAR storage variables } 69 \rangle + \equiv$  $\langle \text{METAR storage variables } 69 \rangle + \equiv$ time\_t timestamp;

```
340. 70 \rangle \neq \equivdm \rightarrow time stamp \leftarrow 0;
```
**341.**  $\langle$  Retrieve info from other sources 341  $\rangle \equiv$  $dm \rightarrow timestamp \leftarrow adjust\_timestamp(t, dm \rightarrow day, dm \rightarrow hour, dm \rightarrow min);$ See also sections [347](#page-54-0), [357](#page-56-0), [364](#page-57-0), [369,](#page-58-0) [374,](#page-58-0) and [380](#page-59-0). This code is used in section [58](#page-14-0).

342. The timegm ()function is available in the GNU C library. It converts a tm structure at "Greenwich" Mean Time" into a UNIX timestamp (the inverse of the  $qmtime$  ) function). If this function is not available, the  $mtime()$  function could be used to convert the structure to a timestamp, though the local time zone would need to be reset by manipulating the TZ environment variable.

```
\langle4 \rangle +≡
     time_t adjust_timestamp(time_t *t, int day, int hour, int min)
     \{struct tm *ztime \leftarrow gmtime(t);
           \textbf{if} \ \ (ztime \neg tm\_mday \ \neq day) \ \ \textit{fprintf} (\textit{stderr}, \texttt{"Day}\_\texttt{of} \texttt{_{\textsf{L}}} \texttt{RETAR}_{\texttt{of}} \texttt{report}\_\texttt{does} \texttt{_{\textsf{in}}} \texttt{atch}\_\texttt{day} \texttt{.} \\mathrm{of\_file}:\ \mathcal{S} \cup \mathrm{File\_day\_} = \mathcal{S} \cup \mathcal{S} \cup \mathcalztime \rightarrow t m-m day \leftarrow day;ztime \rightarrow + \text{hour} \leftarrow \text{hour};ztime \rightarrow tmm \rightarrow min \leftarrow min;ztime \rightarrow tm\_sec \leftarrow 0;return timeqm(ztime);}
343. \langle13 \rangle +≡
     time_t adjust\_timestamp(time_t *, int, int, int);
```
<span id="page-54-0"></span>344. Location and timezone. Look up the 4-character station ID from the GDB file and retrieve the latitude, longitude, timezone, and city information.

```
69 \rangle + \equivfloat lat, lon, elev;char *city, *region, *country, *tz;
```

```
345. 70 \rangle \neq \equivdm \rightarrow lat \leftarrow dm \rightarrow lon \rightarrow elev \leftarrow \text{FLAG\_MISSING};dm \rightarrow city \leftarrow dm \rightarrow region \leftarrow dm \rightarrow country \leftarrow dm \rightarrow tz \leftarrow \Lambda;
```

```
346. 71 \rangle \neq \equivif (dm \rightarrow city) free (dm \rightarrow city);if (dm \rightarrow region) free (dm \rightarrow region);if (dm \rightarrow country) free (dm \rightarrow country);
```

```
if (dm-tz) free (dm-tz);
```

```
347. \langle341 \rangle +≡
  get\_station\_data (dm \rightarrow station\_id, dm);
```

```
348. \langle72 \rangle +≡
```

```
\quad \text{if} \,\, (dm \neg lat \neq \texttt{FLAG\_MISSING}) \,\, \textit{printf} \, (\texttt{"StLat:} \neg \% \texttt{S} \negthinspace \wedge \negthinspace n", dm \neg lat);
```

```
\quad \quad \text{if} \,\, (dm \rightarrow lon \neq \texttt{FLAG\_MISSING}) \,\, \textit{printf}(\text{``StLon:} \text{``\&\&\n''}, dm \rightarrow lon);
```

```
\textbf{if} \ (dm \neg elev \neq \texttt{FLAG\_MISSING}) \ \textit{printf}("\texttt{StElev:} \neg \texttt{Xg} \neg \texttt{m}, \textit{dm} \neg \textit{elev});
```

```
\quad \  \text{if} \ \ (dm \text{-}city) \ \ print(\text{"StCity:}\text{``s\&\text{''},}\text{dm\text{-}city});
```
- $\quad \ \textbf{if} \ (dm\text{-}region) \ print\texttt{("StRegion:}\textcolor{red}{\lbrack\text{-}x\text{-}sr}, dm\text{-}region);$
- $\quad \ \ \text{if} \ \ (dm \text{-} country) \ \ print'("StCountry: \text{``$s\nu", } dm \text{-} country);$

```
if (dm-tz) printf ("StTZ: \Delta%s\n", dm-tz);
```
349. Look up the station and unpack the values.

```
\langle4 \rangle +≡
  void qet\_station\_data (char ∗stid, DMptr dm)
  {
     datum key, value;
     key. dptr \leftarrow stid;key. \text{disize} \leftarrow \text{strlen}(\text{stid});value \leftarrow gdbm_f etch(gdbf, key);if (value.dptr) {
        unpack\_values (value.dptr, \& (dm\neg lat), \& (dm\neg lon), \& (dm\neg elev), \& (dm\neg city), \& (dm\neg region),\&(dm\rightarrow country), \&(dm\rightarrow tz));free (value.dptr);}
  }
```
<span id="page-55-0"></span>**350.** Unpack the values from the string  $p$  and store them in the passed parameters. Fields within the string are arranged in a certain order, fixed-size fields first: latitude, longitude, elevation, ICAO (skipped), WMO (skipped), country. The variable-sized fields follow, with tab separations: region, city, station name (skipped), natid (skipped), and timezone.

See the program parse-master for details on how the fields have been stored. This program, parsemaster, and the file generated by parse-master should all be compiled/created on the same architecture.

```
\#define Assign(x, s, e)while (*e \wedge *e \neq ' \setminus t') e++;∗e ← '\0';
          x \leftarrow \text{strdup}(s); e \leftarrow (s \leftarrow e + 1)\#define SkipField(s, e)while (*e \wedge *e \neq ' \setminus t') e++;e \leftarrow (s \leftarrow e + 1)\langle4 \rangle +≡
  void unpack_values (char ∗p, float ∗lat, float ∗lon, float ∗elev, char ∗∗city, char ∗∗region, char
              ** country, char **tz)
  {
     char ∗s, ∗e;
     memory (lat, p, <b>sizeof</b>(float));memory (lon, \& (p[sizeof(float)]), sizeof(float));memory (elev, \& (p[sizeof(float) * 2]), sizeof(float));* country \leftarrow \n    \leftarrow \n    \left( \& (p[\text{sizeof}(\text{float}) * 3 + 9]), 2);s \leftarrow e \leftarrow \& (p[\text{sizeof}(\text{float}) * 3 + 11]);Assign(*region, s, e);Assign(*city, s, e);SkipField(s, e); /* station name */
     SkipField(s, e); /* natid */
     Assign(*tz, s, e);\langle Shorten city element 351 \rangle
```

```
}
```
**351.** The *city* element may contain additional information following a pipe character. We don't need this info, so shorten truncate the string.

```
\langle Shorten city element 351 \rangle \equivs \leftarrow *city;while (*s \wedge *s \neq '|') s++;
   ∗s ← '\0';
This code is used in section 350.
```

```
352. \langle13 \rangle +≡
  void get_station_data(char ∗, DMptr);
  void unpack values (char ∗, float ∗, float ∗, float ∗, char ∗∗, char ∗∗, char ∗∗, char ∗∗);
```
#### <span id="page-56-0"></span>§353 METREP (Version 0.1) THUMIDITY 57

**353.** Humidity. If we have dewpoint and temperature, we can calculate the relative humidity. Relative humidity  $(RH)$  can be defined as follows:

$$
RH=100\frac{e}{e_s},
$$

where  $e$  is the actual water vapor pressure and  $e_s$  is the equilibrium (or saturation) vapor pressure over a plane of water.

Lawrence provides a formula for the dewpoint temperature  $(t_d)$  in terms of relative humidity and ambient temperature  $(t)$ :

$$
t_d = \frac{B\left[\ln\left(\frac{RH}{100}\right) + \frac{At}{B+t}\right]}{A - \ln\left(\frac{RH}{100}\right) - \frac{At}{B+t}}
$$

Rearranging to solve for RH gives us

$$
RH = 100 \exp\left[A\left(\frac{t_d}{B+t_d} - \frac{t}{B+t}\right)\right].
$$

The constants  $A = 17.625$  and  $B = 243.04\degree$  C are due to Alduchov and Eskridge, applied to the Magnus (et al.) formulation for vapor pressure. The temperatures are expressed in ◦ C. And now we can create a function.

```
\langle4 \rangle +≡
  double relative\_humidity (float dew, float temp)
  {
    static double A \leftarrow 17.625, B \leftarrow 243.04;return exp(A * ((dew/(B + dew)) - (temp/(B + temp))));
  }
```
**354.**  $\langle$  Forward Defs [13](#page-4-0)  $\rangle$  +≡ double relative\_humidity (float, float);

```
355.69) +≡
 float humidity;
```
**356.**  $\langle \text{METAR initialization statements } 70 \rangle \neq \equiv$  $\langle \text{METAR initialization statements } 70 \rangle \neq \equiv$  $\langle \text{METAR initialization statements } 70 \rangle \neq \equiv$  $dm\rightarrow humidity \leftarrow \texttt{FLAG\_MISSING};$ 

**357.**  $\langle$  Retrieve info from other sources [341](#page-53-0)  $\rangle$  += if  $(dm \rightarrow precise\_\text{dw} \neq \texttt{FLAG\_MISSING})$  $dm \rightarrow humidity \leftarrow relative \rightarrow humidity (dm \rightarrow precise \rightarrow dew, dm \rightarrow precise \rightarrow temp);$ else if  $(dm\neg dewpoint \neq \texttt{FLAG\_MISSING})$  $dm \rightarrow humidity \leftarrow relative\_humidity((\textbf{float}) dm \rightarrow dewpoint, (\textbf{float}) dm \rightarrow temperature);$ 

**358.**  $\langle$  Output statements [72](#page-16-0)  $\rangle$  +≡ if  $(dm\rightarrow humidity \neq \texttt{FLAG\_MISSING})$  printf ("Humidity: ∴%.0f%",  $dm\rightarrow humidity * 100.0)$ ;

359. Local date and time. If we have a timezone for a station, we can generate a local date and time string from the report time.

 $\langle \text{METAR storage variables } 69 \rangle + \equiv$  $\langle \text{METAR storage variables } 69 \rangle + \equiv$  $\langle \text{METAR storage variables } 69 \rangle + \equiv$ char ∗loctime ;

- <span id="page-57-0"></span>58 LOCAL DATE AND TIME  $\frac{8360}{2560}$
- **360.**  $\langle \text{METAR initialization statements } 70 \rangle + \equiv$  $\langle \text{METAR initialization statements } 70 \rangle + \equiv$  $\langle \text{METAR initialization statements } 70 \rangle + \equiv$  $dm \rightarrow loctime \leftarrow \Lambda;$
- **361.**  $\langle \text{METAR deallocation statements } 71 \rangle \neq \equiv$  $\langle \text{METAR deallocation statements } 71 \rangle \neq \equiv$  $\langle \text{METAR deallocation statements } 71 \rangle \neq \equiv$  $if (dm\neg loctime) free (dm\neg loctime);$

362. In order to convert the timestamp to the local timezone of the reporting station, we have to change the timezone environment variable "TZ", do the conversion, and then restore the previous value of the environment variable. If  $tz \equiv \Lambda$ , we instead set the environment variable to an empty string, which gives us a time translation to UTC, which is just fine here.

```
\langle4 \rangle +≡
  char *make\_loctime (time_t t, char *tz, int dodate)
  {
     struct tm breakout;
     char *oldtz, tstr[128];
     oldtz \leftarrow getenv("TZ");if (tz) setenv ("TZ", tz, 1);
     else setenv("TZ", "", 1);tzset );local time_r(<i>&</i>t, <i>&</i>breakout);if (dodate) strftime (tstr, sizeof (tstr), "%−1:%M%P<sub>u</sub>%Z<sub>u</sub>%a<sub>u</sub>%−e<sub>u</sub>%b<sub>u</sub>%Y", &breakout);
     else strftime(tstr, sizeof (tstr), "%-1:%M%P<sub>⊔</sub>%Z", &breakout);
     if (oldtz) setenv ("TZ", oldtz, 1);
     else unsetenv ("TZ");
     tzset ( );
     return strdup(tstr);}
```
**363.**  $\langle$  Forward Defs [13](#page-4-0)  $\rangle$  +≡ char  $*make\_loctime$  (time\_t, char  $*$ , int);

364. If we don't have a local timezone for the station, it's OK to pass along a Λ pointer.

```
\langle341 \rangle +≡
   if (dm\rightarrow timestamp) dm\rightarrow loctime \leftarrow make\_loctime(dm\rightarrow timestamp, dm\rightarrow tz, TRUE);
```
**365.**  $\langle$  Output statements  $72 \rangle$  $72 \rangle$  +≡  $\quad \ \ \text{if} \ \ (dm \text{-}loctime) \ \ print \ (\text{``LocTime:}\text{``\&\sn'',}\text{'}\text{''},\text{'}\text{''} \text{''},\text{'}\text{''}) ;$ 

366. Local Sunrise/Sunset. Here we'll calculate the local sunrise and sunset time for current station and calendar day.

 $\langle \text{METAR storage variables } 69 \rangle + \equiv$  $\langle \text{METAR storage variables } 69 \rangle + \equiv$  $\langle \text{METAR storage variables } 69 \rangle + \equiv$ time\_t sunrise, sunset;

**367.**  $\langle \text{METAR initialization statements } 70 \rangle \rangle \neq$  $\langle \text{METAR initialization statements } 70 \rangle \rangle \neq$  $\langle \text{METAR initialization statements } 70 \rangle \rangle \neq$ dm→sunrise  $\leftarrow$  dm→sunset  $\leftarrow$  0;

368. We'll need the header file for the sunrise-sunset library:  $\langle$  Includes [3](#page-0-0)  $\rangle$  +≡ #include <srss.h>

```
369. \langle341 \rangle +\equiv
```

```
if (dm\neg lat \neq \texttt{FLAG\_MISSING} \land dm\neg lon \neq \texttt{FLAG\_MISSING} \land dm\neg timestamp \land dm\neg tspcalcSRSS (& dm-timestamp, dm-lat, dm-lon, dm-tz, & dm-sunrise, & dm-sunset);
```

```
370. \langle72 \rangle +≡
   \{char ∗tempstr ;
        \quad \  \  \, \textbf{if} \ \ (dm\textit{-}same) \ \ \{\mathit{tempstr} \leftarrow \mathit{make\_loctime}(\mathit{dm}\text{-}\mathit{sunrise}, \mathit{dm}\text{-}\mathit{tz}, \texttt{FALSE});printf("Sunrise: _\&s\n', tempstr);free (tempstr );
        }
        if (dm \rightarrow sunset) {
            \mathit{tempstr} \leftarrow \mathit{make\_loctime}(\mathit{dm}\text{-}\mathit{sunset}, \mathit{dm}\text{-}\mathit{tz}, \mathtt{FALSE});printf("Sunset:, \_\&\n", tempstr);free (tempstr );
       }
    }
```
# 371. Moonphase.

```
69 \rangle + \equivdouble mphase, mage, mfrac;
```

```
372. 70 \rangle \neq \equivdm\neg mphase \leftarrow dm\neg mage \leftarrow dm\neg mfrac \leftarrow FLAG_MISSING;
```
373. We need the header file to calculate moon phase.  $\langle$  Includes [3](#page-0-0)  $\rangle$  +≡ #include <moonphase.h>

```
374. \langle341 \rangle +≡
   \textbf{if} \,\, (dm\text{-}timestamp) \,\, monphase (\& dm\text{-}timestamp, \& dm\text{-}mphase, \& dm\text{-}magic, \& dm\text{-}mfrac);
```

```
375. \langle72 \rangle +≡
  if (dm\neg mage \neq FLAG_MISSING) {
     printf("MoonAgeDays: _\circ%.1f\n", dm \rightarrow mage );
     printf ("MoonAgeHours: %03d\n", (int)(dm \rightarrow mage * 24.0 + 0.5));printf("MoonIllum: <math>\Delta</math>, 3f\nu", <i>dm</i>~<i>mphase</i>);printf("MoonTermAng: "A".3f\nu", dm\n\n--mfrac\langle376\rangle}
```
<span id="page-59-0"></span>

**376.** The  $dm$ -matrix value represents the termination angle scaled from 0.0 to 1.0, with full moon at 0.5. A phase tolerance value of 0.015 represents a span of time of about 21 hours at the full moon, a little less than a day, which should provide sufficient opportunity to capture the phase event milestones described here.  $\langle$  Output moon phase 376  $\rangle \equiv$ 

 $\{$ double  $phasetol \leftarrow 0.015$ ; if  $(fabs(dm\neg mfrac-0.25) ≤ phasetol) printf("MoonPhase: First<sub>u</sub>quarter\n'$ ); else if  $(fabs(dm\lnot mfrac-0.5)$  ≤ phasetol) printf ("<sub>uuuuu</sub>MoonPhase: <sub>u</sub>Full<sub>u</sub>Moon\n"); else if  $(fabs(dm\rightarrow mfrac -0.75)$  ≤ phasetol) printf ("MoonPhase: Third<sub>u</sub>Quarter\n"); else if  $(fabs(dm\rightarrow mfrac-1.0) \leq phasetol \vee (dm\rightarrow mfrac \leq phasetol)$  $printf("MoonPhase:  $\Box$  New  $\Box$  Moon\n$ "); else if  $(dm\rightarrow mfrac < 0.25)$  printf ("MoonPhase: Waxing Crescent\n"); else if  $(dm\text{-}mfrac < 0.5)$  printf ("MoonPhase: Waxing Gibbous\n"); else if  $(dm\text{-}mfrac < 0.75)$  printf ("MoonPhase: Waning Gibbous\n"); else  $print(f("MoonPhase: _{Waning_U}Crescent\nu");$ }

This code is used in section [375.](#page-58-0)

377. Weather Icon. Here we figure out what kind of image to display based on weather conditions or sky conditions. We'll output a simplified string with limited combinations. It will be up to the rendering entity to decide how to deal with this string. The output strings could be made into symbolic links pointing to the appropriate image, or the output could be run through a lookup table to be decoded into the proper image.

 $\langle \text{METAR storage variables } 69 \rangle + \equiv$  $\langle \text{METAR storage variables } 69 \rangle + \equiv$  $\langle \text{METAR storage variables } 69 \rangle + \equiv$  $Cptr$  wximq;

**378.**  $\langle \text{METAR initialization statements } 70 \rangle + \equiv$  $\langle \text{METAR initialization statements } 70 \rangle + \equiv$  $\langle \text{METAR initialization statements } 70 \rangle + \equiv$  $dm \rightarrow w \times x \times m \rightarrow \Lambda$ ;

**379.**  $\langle \text{METAR deallocation statements } 71 \rangle + \equiv$  $\langle \text{METAR deallocation statements } 71 \rangle + \equiv$  $\langle \text{METAR deallocation statements } 71 \rangle + \equiv$ if  $(dm\rightarrow wximq)$  free  $(dm\rightarrow wximq)$ ;

380. The image should reflect the predominating phenomenon, so we start with the present weather encodings. If there are no present weather conditions indicated, we'll use the sky status to determine the image. We'll prefix the string with 'd' to indicate day, and 'n' to indicate night.

Rather than deal with hundreds of combinations, we'll limit the possibilities. We'll only use the first present weather element, since it's supposed to be the most important. If there is no present weather, we'll use the cloud cover conditions from the highest layer (presumably providing the most coverage).

 $\langle$  Retrieve info from other sources [341](#page-53-0)  $\rangle$  + $\equiv$ 

 $\{$ char *imgstr* [128]; if  $(\neg dm \neg sumrise \lor (dm \neg timestamp \ge dm \neg sumrise \land dm \neg timestamp \le dm \neg sumset)) \text{ \textit{strong}}(imgstr, "d");$ else  $\text{strcpy}(\text{imgstr}, "n")$ ; if  $(dm\rightarrow wxcntr)$  add\_wximg(imgstr,  $dm\rightarrow wx[0]$ ); else if  $(dm \rightarrow skycntr)$  add\_skyimg(imgstr,  $dm \rightarrow sky[dm \rightarrow skycntr - 1]$ ); else  $strcat(imgstr, "CLR");$  /\* punt \*/ if  $(strlen(mgstr) > 1) dm\text{-}wximg \leftarrow strdup(mgstr);$ }

**381.**  $\langle$  Output statements [72](#page-16-0)  $\rangle$  +≡ if  $(dm\rightarrow wximg)$  printf ("WXimg: " $\&\$ n",  $dm\rightarrow wximg$ );

### <span id="page-60-0"></span>§382 METREP (Version 0.1) WEATHER ICON 61

382. Use cloud cover to determine the image string element.

```
\langle4 \rangle +≡
  void add\_skyimg (char *str, char *sky)
  {
    if (\neg (strncmp(sky, "SKC", 3) ∧ strncmp(sky, "CLR", 3) ∧strncmp(sky, "CAVOK", 5) \wedge strncmp(sky, "NSC", 3) \wedgestrncmp(sky, "NCD", 3))) strcat(str, "CLR");else if (strncmp(sky, "FEW", 3) \equiv 0) strcat(str, "FEW");else if (strncmp(sky, "SCT", 3) \equiv 0) strcat(str, "SCT");else if (strncmp(sky, "BKN", 3) \equiv 0) strcat(str, "BKN");else if (strncmp(sky, "OVC", 3) \equiv 0 \vee strncmp(sky, "VV", 2) \equiv 0) strcat(str, "OVC",}
```
383. We won't bother with "heavy" or "light" versions of anything. Neither will we bother with "shower" versions of precipitation, unless there is no precipitation indicated except showers. Thunderstorm should be recognized, however. If no precipitation is indicated, we'll go with something from the obscuration column or other column.

```
\langle4 \rangle +≡
  void add\_wximg (char *str, char *wx)
  {
    int rain \leftarrow 0, snow \leftarrow 0, hail \leftarrow 0, freezing \leftarrow 0;
    \langle Check for funnel clouds and thunderstorms 384\rangle\langle Check for precipitation 385\rangle\langle386\rangle\langle Look for obscurations or other phenomena 387}
```
384. The presence of a tornado, waterspout, or thunderstorm overrides everything else. We can return immediately. From here we will output either "FC" or "TS".

```
\langle Check for funnel clouds and thunderstorms 384\rangle \equivif (strstr(wx, "+FC") {
     strcat(str, "FC");
     return;
  } else if (strstr(wx, "TS") {
     strcat(str, "TS");
     return;
  }
```
This code is used in section 383.

385. We'll allow for various combinations of rain, snow, and ice/hail.

 $\langle$  Check for precipitation 385  $\rangle \equiv$ if  $(strstr(wx, "RA") \vee strstr(wx, "DZ") \vee strstr(wx, "UP")$   $rain++;$ if  $(strstr(wx, "SN") \vee strstr(wx, "SG") \vee strstr(wx, "IC")$  snow  $\leftrightarrow$ ; if  $(strstr(wx, "PL") \vee strstr(wx, "GR") \vee strstr(wx, "GS")$ ) hail ++; if  $(rain \wedge strstr(wx, "FZ")$  freezing  $+$ ; if  $(\neg (snow \lor \textit{hail}) \land \textit{strstr}(wx, "SH") \text{)} \textit{rain}$  ++;

This code is used in section 383.

<span id="page-61-0"></span>386. If there is precipitation, then the output will be one of these strings: "RA", "SN", "GR", "FZRA", "RASN", "RAGR", "SNGR", "RASNGR".

 $\langle$  Determine the image for precipitation 386 $\rangle \equiv$ if  $(rain \vee snow \vee hai)$  { **if** ((freezing ∧ rain) ∧ ¬snow ∧ ¬hail) strcat(str, "FZ"); if  $(rain)$  strcat(str, "RA"); if  $(snow)$  strcat $(str, "SN")$ ; if  $(hail)$  strcat(str, "GR"); return; }

This code is used in section [383.](#page-60-0)

387. We won't display combinations of these elements; we'll pick just one. The output from here will be (in order of severity): "VA", "DU", "FU", or "FG". We ignore spray.

 $\langle$  Look for obscurations or other phenomena 387 $\rangle \equiv$ if  $(strstr(wx, "VA")$ )  $strcat(str, "VA")$ ; else if  $(strstr(wx, "PO") \vee strsw(wx, "SS") \vee strsw(wx, "DS") \vee$  $strstr(wx, "DU") \vee strstr(wx, "SA")$ )  $strcat(str, "DU")$ ; else if  $(strstr(wx, "FU")$ )  $strcat(str, "FU")$ ; else if  $(strstr(wx, "FG") \vee strstr(wx, "BR") \vee strstr(wx, "HZ")$  strcat(str, "FG");

This code is used in section [383.](#page-60-0)

```
388. \langle13 \rangle +≡
  void add\_skyimg (char \ast, char \ast);
  void add\_wximg (char \ast, char \ast);
```
# <span id="page-62-0"></span>389. Index.

A: [353](#page-56-0). add\_skyimg: [380](#page-59-0), [382,](#page-60-0) [388.](#page-61-0) add\_wximq: [380](#page-59-0), [383](#page-60-0), [388.](#page-61-0) adjust timestamp: [341](#page-53-0), [342](#page-53-0), [343](#page-53-0). advance token: [56,](#page-14-0) [61](#page-15-0), [319.](#page-50-0) altim: [221](#page-38-0). altimeter: [187](#page-34-0), [188,](#page-34-0) [192](#page-35-0), [193,](#page-35-0) [194,](#page-35-0) [221](#page-38-0). argc: [30.](#page-8-0) argv: [30](#page-8-0), [31,](#page-8-0) [32,](#page-9-0) [33](#page-9-0). asos\_vis: [250,](#page-42-0) [251,](#page-42-0) [257](#page-43-0), [262](#page-43-0). Assign: [350.](#page-55-0) atleastone:  $8, 9$  $8, 9$ . atoi: [32.](#page-9-0) AutoType: [223](#page-39-0), [224.](#page-39-0)  $awhole: 134.$  $awhole: 134.$ B: [353.](#page-56-0) best: [10](#page-3-0), [26](#page-7-0), [31](#page-8-0).  $best\_idx$ : [20.](#page-6-0) best\_len:  $20$ . besttime:  $14$ .  $bht\_close:$  [8](#page-2-0).  $bht\_getkey: 8$  $bht\_getkey: 8$ .  $bht\_open: 8.$  $bht\_open: 8.$  $bht\_open: 8.$ BHT\_READ: [8](#page-2-0). bhtf:  $8$ . BHTFile: [8](#page-2-0). breakout: [362.](#page-57-0)  $calcSRSS: 369.$  $calcSRSS: 369.$  $catline: 12, 14, 16, 17, 20, 59.$  $catline: 12, 14, 16, 17, 20, 59.$  $catline: 12, 14, 16, 17, 20, 59.$  $catline: 12, 14, 16, 17, 20, 59.$  $catline: 12, 14, 16, 17, 20, 59.$  $catline: 12, 14, 16, 17, 20, 59.$  $catline: 12, 14, 16, 17, 20, 59.$  $catline: 12, 14, 16, 17, 20, 59.$  $catline: 12, 14, 16, 17, 20, 59.$  $catline: 12, 14, 16, 17, 20, 59.$  $catline: 12, 14, 16, 17, 20, 59.$  $catline: 12, 14, 16, 17, 20, 59.$  $ceil\_ht\_max$ :  $\frac{314}{315}$  $\frac{314}{315}$  $\frac{314}{315}$  $\frac{314}{315}$  $\frac{314}{315}$ , [318](#page-50-0), [320](#page-50-0). ceil ht min: [314,](#page-49-0) [315,](#page-49-0) [318,](#page-50-0) [320.](#page-50-0)  $ceil\_ht2$ :  $314, 315, 319, 321$  $314, 315, 319, 321$  $314, 315, 319, 321$  $314, 315, 319, 321$  $314, 315, 319, 321$  $314, 315, 319, 321$ . ceil ht2 loc: [314,](#page-49-0) [315,](#page-49-0) [319,](#page-50-0) [321.](#page-50-0) CIRC\_MOD: [115](#page-21-0), [117.](#page-22-0)  $city: 344, 345, 346, 348, 349, 350, 351.$  $city: 344, 345, 346, 348, 349, 350, 351.$  $city: 344, 345, 346, 348, 349, 350, 351.$  $city: 344, 345, 346, 348, 349, 350, 351.$  $city: 344, 345, 346, 348, 349, 350, 351.$  $city: 344, 345, 346, 348, 349, 350, 351.$  $city: 344, 345, 346, 348, 349, 350, 351.$  $city: 344, 345, 346, 348, 349, 350, 351.$  $city: 344, 345, 346, 348, 349, 350, 351.$  $city: 344, 345, 346, 348, 349, 350, 351.$  $city: 344, 345, 346, 348, 349, 350, 351.$  $city: 344, 345, 346, 348, 349, 350, 351.$  $city: 344, 345, 346, 348, 349, 350, 351.$  $city: 344, 345, 346, 348, 349, 350, 351.$  $cmpstr: 12.$  $cmpstr: 12.$ country: [344,](#page-54-0) [345](#page-54-0), [346,](#page-54-0) [348,](#page-54-0) [349](#page-54-0), [350](#page-55-0). Cptr: [12](#page-4-0), [14,](#page-4-0) [20](#page-6-0), [41,](#page-11-0) [69](#page-16-0), [81,](#page-17-0) [115](#page-21-0), [116,](#page-21-0) [117](#page-22-0), [118,](#page-22-0) [136,](#page-24-0) [147,](#page-26-0) [158](#page-28-0), [165](#page-30-0), [166,](#page-30-0) [167](#page-31-0), [168](#page-31-0), [169,](#page-31-0) [170,](#page-31-0) [171](#page-31-0), [195,](#page-35-0) [199,](#page-36-0) [250](#page-42-0), [292](#page-47-0), [314,](#page-49-0) [322](#page-50-0), [328](#page-51-0), [329,](#page-51-0) [335,](#page-52-0) [377](#page-59-0).  $currentime: 20.$  $currentime: 20.$  $currentime: 20.$ C2F: [185,](#page-34-0) [216](#page-38-0), [248,](#page-41-0) [249](#page-42-0). d: [16,](#page-5-0) [115](#page-21-0), [117,](#page-22-0) [169](#page-31-0), [170](#page-31-0). datum: [349.](#page-54-0) day:  $18, 89, 90, 94, 95, 341, 342.$  $18, 89, 90, 94, 95, 341, 342.$  $18, 89, 90, 94, 95, 341, 342.$  $18, 89, 90, 94, 95, 341, 342.$  $18, 89, 90, 94, 95, 341, 342.$  $18, 89, 90, 94, 95, 341, 342.$  $18, 89, 90, 94, 95, 341, 342.$  $18, 89, 90, 94, 95, 341, 342.$  $18, 89, 90, 94, 95, 341, 342.$  $18, 89, 90, 94, 95, 341, 342.$  $18, 89, 90, 94, 95, 341, 342.$  $18, 89, 90, 94, 95, 341, 342.$  $18, 89, 90, 94, 95, 341, 342.$  $decode\_meter: 9, 58, 62.$  $decode\_meter: 9, 58, 62.$  $decode\_meter: 9, 58, 62.$  $decode\_meter: 9, 58, 62.$  $decode\_meter: 9, 58, 62.$  $decode\_meter: 9, 58, 62.$ decoded metar: [39](#page-11-0), [40](#page-11-0), [46](#page-12-0), [66](#page-16-0). denom: [133](#page-24-0), [134](#page-24-0), [268.](#page-44-0) desc: [158](#page-28-0), [163](#page-29-0). descobs: [158,](#page-28-0) [163](#page-29-0), [164.](#page-30-0) descoth:  $158, 163, 164$  $158, 163, 164$  $158, 163, 164$  $158, 163, 164$  $158, 163, 164$ .

descp: [158](#page-28-0), [163,](#page-29-0) [164](#page-30-0). dew: [353.](#page-56-0) dewpoint: [179](#page-33-0), [180,](#page-33-0) [184,](#page-34-0) [185,](#page-34-0) [357.](#page-56-0) DIST\_METERS: [126,](#page-23-0) [128](#page-23-0). DIST\_SM: [126,](#page-23-0) [132,](#page-23-0) [133,](#page-24-0) [134,](#page-24-0) [135](#page-24-0). distance\_indicator: [127](#page-23-0), [128](#page-23-0), [132,](#page-23-0) [133,](#page-24-0) [134,](#page-24-0) [135](#page-24-0). dm:  $8, 9, 11, 46, 47, 48, 58, 59, 60, 64, 66, 70,$  $8, 9, 11, 46, 47, 48, 58, 59, 60, 64, 66, 70,$  $8, 9, 11, 46, 47, 48, 58, 59, 60, 64, 66, 70,$  $8, 9, 11, 46, 47, 48, 58, 59, 60, 64, 66, 70,$  $8, 9, 11, 46, 47, 48, 58, 59, 60, 64, 66, 70,$  $8, 9, 11, 46, 47, 48, 58, 59, 60, 64, 66, 70,$  $8, 9, 11, 46, 47, 48, 58, 59, 60, 64, 66, 70,$  $8, 9, 11, 46, 47, 48, 58, 59, 60, 64, 66, 70,$  $8, 9, 11, 46, 47, 48, 58, 59, 60, 64, 66, 70,$  $8, 9, 11, 46, 47, 48, 58, 59, 60, 64, 66, 70,$  $8, 9, 11, 46, 47, 48, 58, 59, 60, 64, 66, 70,$  $8, 9, 11, 46, 47, 48, 58, 59, 60, 64, 66, 70,$  $8, 9, 11, 46, 47, 48, 58, 59, 60, 64, 66, 70,$  $8, 9, 11, 46, 47, 48, 58, 59, 60, 64, 66, 70,$  $8, 9, 11, 46, 47, 48, 58, 59, 60, 64, 66, 70,$  $8, 9, 11, 46, 47, 48, 58, 59, 60, 64, 66, 70,$  $8, 9, 11, 46, 47, 48, 58, 59, 60, 64, 66, 70,$  $8, 9, 11, 46, 47, 48, 58, 59, 60, 64, 66, 70,$  $8, 9, 11, 46, 47, 48, 58, 59, 60, 64, 66, 70,$  $8, 9, 11, 46, 47, 48, 58, 59, 60, 64, 66, 70,$  $8, 9, 11, 46, 47, 48, 58, 59, 60, 64, 66, 70,$  $8, 9, 11, 46, 47, 48, 58, 59, 60, 64, 66, 70,$  $8, 9, 11, 46, 47, 48, 58, 59, 60, 64, 66, 70,$  $8, 9, 11, 46, 47, 48, 58, 59, 60, 64, 66, 70,$ [71,](#page-16-0) [72,](#page-16-0) [75](#page-17-0), [79,](#page-17-0) [80,](#page-17-0) [82](#page-17-0), [83](#page-17-0), [87,](#page-18-0) [88](#page-18-0), [90](#page-18-0), [94,](#page-18-0) [95,](#page-18-0) [98,](#page-19-0) [102,](#page-19-0) [103](#page-19-0), [106](#page-20-0), [110](#page-20-0), [111,](#page-20-0) [112,](#page-20-0) [113,](#page-21-0) [114,](#page-21-0) [120](#page-22-0), [124,](#page-22-0) [125,](#page-22-0) [128](#page-23-0), [132,](#page-23-0) [133,](#page-24-0) [134](#page-24-0), [135](#page-24-0), [137,](#page-24-0) [138,](#page-24-0) [142](#page-25-0), [143,](#page-25-0) [148,](#page-26-0) [149](#page-26-0), [157,](#page-27-0) [158,](#page-28-0) [172](#page-31-0), [173](#page-31-0), [177,](#page-32-0) [178,](#page-33-0) [180](#page-33-0), [184,](#page-34-0) [185,](#page-34-0) [188](#page-34-0), [192,](#page-35-0) [193,](#page-35-0) [194](#page-35-0), [196](#page-35-0), [197,](#page-35-0) [200,](#page-36-0) [201](#page-36-0), [212,](#page-37-0) [215,](#page-37-0) [216](#page-38-0), [218,](#page-38-0) [221,](#page-38-0) [222](#page-39-0), [225](#page-39-0), [228,](#page-39-0) [229,](#page-39-0) [231](#page-39-0), [234,](#page-39-0) [235,](#page-40-0) [236](#page-40-0), [237,](#page-40-0) [238,](#page-40-0) [240](#page-41-0), [242](#page-41-0), [245,](#page-41-0) [246,](#page-41-0) [247](#page-41-0), [248,](#page-41-0) [249,](#page-42-0) [251](#page-42-0), [252,](#page-42-0) [255,](#page-42-0) [256](#page-42-0), [257](#page-43-0), [258,](#page-43-0) [259,](#page-43-0) [260](#page-43-0), [261,](#page-43-0) [262,](#page-43-0) [263](#page-44-0), [264,](#page-44-0) [265,](#page-44-0) [270](#page-45-0), [273](#page-45-0), [274,](#page-45-0) [276,](#page-45-0) [279](#page-45-0), [280,](#page-45-0) [282,](#page-46-0) [285](#page-46-0), [286,](#page-46-0) [288,](#page-46-0) [291](#page-46-0), [292](#page-47-0), [296,](#page-47-0) [299,](#page-48-0) [300](#page-48-0), [302,](#page-48-0) [305,](#page-48-0) [306](#page-48-0), [309,](#page-49-0) [312,](#page-49-0) [313](#page-49-0), [315](#page-49-0), [318,](#page-50-0) [319,](#page-50-0) [320](#page-50-0), [321,](#page-50-0) [323,](#page-50-0) [324,](#page-50-0) [327,](#page-50-0) [328,](#page-51-0) [330,](#page-52-0) [331](#page-52-0), [334](#page-52-0), [335](#page-52-0), [340,](#page-53-0) [341,](#page-53-0) [345,](#page-54-0) [346,](#page-54-0) [347,](#page-54-0) [348,](#page-54-0) [349](#page-54-0), [356](#page-56-0), [357](#page-56-0), [358,](#page-56-0) [360,](#page-57-0) [361,](#page-57-0) [364,](#page-57-0) [365,](#page-57-0) [367,](#page-57-0) [369](#page-58-0), [370](#page-58-0), [372](#page-58-0), [374,](#page-58-0) [375,](#page-58-0) [376](#page-59-0), [378](#page-59-0), [379,](#page-59-0) [380,](#page-59-0) [381](#page-59-0). DMptr: [8](#page-2-0), [40,](#page-11-0) [46,](#page-12-0) [47,](#page-12-0) [48](#page-12-0), [58](#page-14-0), [62](#page-15-0), [64,](#page-15-0) [65,](#page-15-0) [66,](#page-16-0) [67,](#page-16-0) [349,](#page-54-0) [352.](#page-55-0)  $dodate: 362.$  $dodate: 362.$  $dolookup: 8, 9, 33.$  $dolookup: 8, 9, 33.$  $dolookup: 8, 9, 33.$  $dolookup: 8, 9, 33.$  $dolookup: 8, 9, 33.$  $dolookup: 8, 9, 33.$  $dptr$ : [349.](#page-54-0) dsize: [349.](#page-54-0) dstr:  $\frac{115}{117}$ . dt:  $\underline{6}$ . e: [51](#page-13-0), [58](#page-14-0), [143](#page-25-0), [158](#page-28-0), [178,](#page-33-0) [268,](#page-44-0) [350.](#page-55-0)  $eighthtr: 115, 116.$  $eighthtr: 115, 116.$  $eighthtr: 115, 116.$  $eighthtr: 115, 116.$ elev: [344,](#page-54-0) [345,](#page-54-0) [348,](#page-54-0) [349](#page-54-0), [350](#page-55-0). EMPTY\_STR: [159](#page-28-0), [163.](#page-29-0)  $errbuf: 153.$  $errbuf: 153.$  $errbuf: 153.$ exit: [30,](#page-8-0) [37,](#page-9-0) [153](#page-27-0). Exit: [30,](#page-8-0) [32,](#page-9-0) [33.](#page-9-0) exitval: [30,](#page-8-0) [32,](#page-9-0) [33.](#page-9-0) exp: [353](#page-56-0). f: [293.](#page-47-0) F\_EPSILON: [293](#page-47-0). fabs: [221,](#page-38-0) [293](#page-47-0), [376](#page-59-0). FALSE: [2](#page-0-0), [11,](#page-3-0) [24](#page-7-0), [25](#page-7-0), [27,](#page-7-0) [28](#page-7-0), [29](#page-7-0), [31,](#page-8-0) [64](#page-15-0), [169,](#page-31-0) [239,](#page-40-0) [266](#page-44-0), [293](#page-47-0), [302,](#page-48-0) [370](#page-58-0). FILE\_PREFIX:  $\frac{5}{9}$ , [6.](#page-1-0) FILE\_SUFFIX: [5,](#page-1-0) [6.](#page-1-0) filter best: [10](#page-3-0), [20,](#page-6-0) [21](#page-6-0). filter\_last:  $10, 14, 15$  $10, 14, 15$  $10, 14, 15$  $10, 14, 15$  $10, 14, 15$ . filter-preswx:  $11, 64, 65$  $11, 64, 65$  $11, 64, 65$  $11, 64, 65$ . filter\_rtype:  $10, 12, 13$  $10, 12, 13$  $10, 12, 13$  $10, 12, 13$  $10, 12, 13$ . find frac end:  $267$ , [268](#page-44-0).

 $find.next\_line: 7, 9, 12, 14, 20.$  $find.next\_line: 7, 9, 12, 14, 20.$  $find.next\_line: 7, 9, 12, 14, 20.$  $find.next\_line: 7, 9, 12, 14, 20.$  $find.next\_line: 7, 9, 12, 14, 20.$  $find.next\_line: 7, 9, 12, 14, 20.$  $find.next\_line: 7, 9, 12, 14, 20.$  $find.next\_line: 7, 9, 12, 14, 20.$  $find.next\_line: 7, 9, 12, 14, 20.$  $find.next\_line: 7, 9, 12, 14, 20.$  $find\_token\_end$ :  $57, 61, 131, 134, 258, 259, 279,$  $57, 61, 131, 134, 258, 259, 279,$  $57, 61, 131, 134, 258, 259, 279,$  $57, 61, 131, 134, 258, 259, 279,$  $57, 61, 131, 134, 258, 259, 279,$  $57, 61, 131, 134, 258, 259, 279,$  $57, 61, 131, 134, 258, 259, 279,$  $57, 61, 131, 134, 258, 259, 279,$  $57, 61, 131, 134, 258, 259, 279,$  $57, 61, 131, 134, 258, 259, 279,$  $57, 61, 131, 134, 258, 259, 279,$  $57, 61, 131, 134, 258, 259, 279,$  $57, 61, 131, 134, 258, 259, 279,$  $57, 61, 131, 134, 258, 259, 279,$ [299,](#page-48-0) [305](#page-48-0), [317](#page-49-0), [318,](#page-50-0) [319](#page-50-0). first\_token:  $55, 58$  $55, 58$ . fixup:  $\underline{4}$ , [8.](#page-2-0) FLAG\_MISSING: [46,](#page-12-0) [90,](#page-18-0) [106,](#page-20-0) [114](#page-21-0), [120](#page-22-0), [125](#page-22-0), [128,](#page-23-0) [135,](#page-24-0) [180,](#page-33-0) [185](#page-34-0), [188](#page-34-0), [194,](#page-35-0) [212](#page-37-0), [215](#page-37-0), [216,](#page-38-0) [218,](#page-38-0) [221](#page-38-0), [222,](#page-39-0) [231,](#page-39-0) [237](#page-40-0), [238](#page-40-0), [240,](#page-41-0) [242](#page-41-0), [248](#page-41-0), [249,](#page-42-0) [251,](#page-42-0) [259](#page-43-0), [260,](#page-43-0) [261,](#page-43-0) [262](#page-43-0), [263](#page-44-0), [264,](#page-44-0) [265](#page-44-0), [268](#page-44-0), [270,](#page-45-0) [274,](#page-45-0) [276](#page-45-0), [280,](#page-45-0) [282,](#page-46-0) [286](#page-46-0), [288](#page-46-0), [292,](#page-47-0) [296](#page-47-0), [300](#page-48-0), [302,](#page-48-0) [306,](#page-48-0) [315](#page-49-0), [320,](#page-50-0) [321,](#page-50-0) [345](#page-54-0), [348](#page-54-0), [356,](#page-56-0) [357](#page-56-0), [358](#page-56-0), [369,](#page-58-0) [372,](#page-58-0) [375](#page-58-0). fprintf: [8,](#page-2-0) [32](#page-9-0), [33,](#page-9-0) [37,](#page-9-0) [61](#page-15-0), [153,](#page-27-0) [163](#page-29-0), [342.](#page-53-0) free: [8](#page-2-0), [12,](#page-4-0) [14](#page-4-0), [20](#page-6-0), [47,](#page-12-0) [71](#page-16-0), [83](#page-17-0), [138,](#page-24-0) [149](#page-26-0), [156](#page-27-0), [173,](#page-31-0) [197,](#page-35-0) [201,](#page-36-0) [252](#page-42-0), [324](#page-50-0), [331,](#page-52-0) [346](#page-54-0), [349](#page-54-0), [361,](#page-57-0) [370,](#page-58-0) [379](#page-59-0).  $free\_meter: 9, 47, 48.$  $free\_meter: 9, 47, 48.$  $free\_meter: 9, 47, 48.$  $free\_meter: 9, 47, 48.$  $free\_meter: 9, 47, 48.$  $free\_meter: 9, 47, 48.$ freezing: [383,](#page-60-0) [385](#page-60-0), [386.](#page-61-0) fstr:  $6, 8$  $6, 8$  $6, 8$ . GDB\_FILE\_NAME:  $35, 37$  $35, 37$ .  $gdbf: 36, 37, 38, 349.$  $gdbf: 36, 37, 38, 349.$  $gdbf: 36, 37, 38, 349.$  $gdbf: 36, 37, 38, 349.$  $gdbf: 36, 37, 38, 349.$  $gdbf: 36, 37, 38, 349.$  $gdbf: 36, 37, 38, 349.$  $gdbf: 36, 37, 38, 349.$  $gdbf: 36, 37, 38, 349.$ gdbm\_close: [38.](#page-10-0)  $gdbm_f etch: 349.$  $gdbm_f etch: 349.$ GDBM\_FILE: [36.](#page-9-0)  $gdbm\_open: 37.$  $gdbm\_open: 37.$ GDBM\_READER: [37.](#page-9-0) get\_station\_data: [347,](#page-54-0) [349,](#page-54-0) [352](#page-55-0). getenv: [362](#page-57-0).  $gmtime: 342.$  $gmtime: 342.$  $gmtime_r$  : [6.](#page-1-0)  $greater1: \underline{143}, 144, 145, 146.$  $greater1: \underline{143}, 144, 145, 146.$  $greater1: \underline{143}, 144, 145, 146.$  $greater1: \underline{143}, 144, 145, 146.$  $greater1: \underline{143}, 144, 145, 146.$  $greater1: \underline{143}, 144, 145, 146.$  $greater1: \underline{143}, 144, 145, 146.$  $greater1: \underline{143}, 144, 145, 146.$  $greater2: 143, 146.$  $greater2: 143, 146.$  $greater2: 143, 146.$  $greater2: 143, 146.$  $h: \quad 239.$  $h: \quad 239.$  $h: \quad 239.$ hail: [383,](#page-60-0) [385,](#page-60-0) [386](#page-61-0). hail\_sz:  $337$ . height:  $178$ . height  $units: 178$ . hour: [89](#page-18-0), [90](#page-18-0), [94,](#page-18-0) [95,](#page-18-0) [238,](#page-40-0) [299](#page-48-0), [305](#page-48-0), [328,](#page-51-0) [335,](#page-52-0) [341,](#page-53-0) [342](#page-53-0). hour6: [238](#page-40-0), [239](#page-40-0).  $hr: \underline{18}, \underline{328}, \underline{335}.$  $hr: \underline{18}, \underline{328}, \underline{335}.$  $hr: \underline{18}, \underline{328}, \underline{335}.$  $hr: \underline{18}, \underline{328}, \underline{335}.$  $hr: \underline{18}, \underline{328}, \underline{335}.$ humidity:  $355, 356, 357, 358$  $355, 356, 357, 358$  $355, 356, 357, 358$  $355, 356, 357, 358$  $355, 356, 357, 358$  $355, 356, 357, 358$ . i:  $\frac{14}{20}$  $\frac{14}{20}$  $\frac{14}{20}$  $\frac{14}{20}$  $\frac{14}{20}$ ,  $\frac{46}{47}$  $\frac{46}{47}$  $\frac{46}{47}$  $\frac{46}{47}$  $\frac{46}{47}$ ,  $\frac{66}{69}$ ,  $\frac{169}{170}$ .  $\textit{imgstr}: 380.$  $\textit{imgstr}: 380.$ init\_metar:  $\underline{46}$  $\underline{46}$  $\underline{46}$ , [58](#page-14-0). intensity: [158](#page-28-0), [159,](#page-28-0) [161,](#page-29-0) [164](#page-30-0). IN2MB: [221](#page-38-0). isdigit: [32](#page-9-0), [131,](#page-23-0) [146,](#page-26-0) [183](#page-34-0), [184](#page-34-0), [254,](#page-42-0) [266](#page-44-0), [267](#page-44-0), [268,](#page-44-0) [291](#page-46-0), [328](#page-51-0), [335.](#page-52-0) isfrac: [266](#page-44-0), [268](#page-44-0). islower: [4](#page-0-0). *isspace*: [54](#page-13-0), [55](#page-14-0), [56,](#page-14-0) [57](#page-14-0).  $j: \underline{20}$  $j: \underline{20}$  $j: \underline{20}$ . *key*:  $349$ .

64 INDEX METREP (Version 0.1) §389

l: [20.](#page-6-0) last: [8](#page-2-0), [10,](#page-3-0) [25](#page-7-0), [31,](#page-8-0) [33](#page-9-0).  $last\_state: 44, 63, 205.$  $last\_state: 44, 63, 205.$  $last\_state: 44, 63, 205.$  $last\_state: 44, 63, 205.$  $last\_state: 44, 63, 205.$  $last\_state: 44, 63, 205.$  $last\_state: 44, 63, 205.$ lat: [344](#page-54-0), [345](#page-54-0), [348,](#page-54-0) [349,](#page-54-0) [350,](#page-55-0) [369.](#page-58-0)  $less1: \underline{143}, 144, 145, 146.$  $less1: \underline{143}, 144, 145, 146.$  $less1: \underline{143}, 144, 145, 146.$  $less1: \underline{143}, 144, 145, 146.$  $less1: \underline{143}, 144, 145, 146.$  $less1: \underline{143}, 144, 145, 146.$  $less1: \underline{143}, 144, 145, 146.$  $less2: 143, 146.$  $less2: 143, 146.$  $less2: 143, 146.$  $less2: 143, 146.$ light  $freq: 337$ .  $light\_loc:$  [337.](#page-53-0)  $light\_type: 337.$  $light\_type: 337.$  $light\_type: 337.$ linelen: [20](#page-6-0), [22](#page-7-0), [23](#page-7-0).  $local time_r : 362.$  $local time_r : 362.$  $local time_r : 362.$ *loctime*: [359,](#page-56-0) [360,](#page-57-0) [361,](#page-57-0) [364,](#page-57-0) [365.](#page-57-0) lon: [344](#page-54-0), [345](#page-54-0), [348](#page-54-0), [349,](#page-54-0) [350,](#page-55-0) [369.](#page-58-0) m: [239](#page-40-0). mage: [371](#page-58-0), [372,](#page-58-0) [374](#page-58-0), [375](#page-58-0).  $magnitude: 221.$  $magnitude: 221.$ main: [30.](#page-8-0) make\_loctime: [362,](#page-57-0) [363,](#page-57-0) [364,](#page-57-0) [370.](#page-58-0) malloc: [6,](#page-1-0) [12](#page-4-0), [14,](#page-4-0) [20](#page-6-0), [46](#page-12-0). MAX\_BEST\_REPS: [20](#page-6-0). MAX\_REPORTS: [14.](#page-4-0) MAXHOURS: [30](#page-8-0), [33.](#page-9-0) MAXOBS: [158.](#page-28-0) MAXOTHR:  $158$ . MAXP: [158](#page-28-0). MAXRUNWAYS: [136](#page-24-0), [137,](#page-24-0) [142](#page-25-0). MAXSKY: [171,](#page-31-0) [172](#page-31-0), [177.](#page-32-0)  $maxv: 143, 146.$  $maxv: 143, 146.$  $maxv: 143, 146.$  $maxv: 143, 146.$ MAXWEATHER: [147](#page-26-0), [148,](#page-26-0) [157](#page-27-0).  $memory: 350.$  $memory: 350.$  $memory: 350.$ metar\_only:  $10, 27, 31$  $10, 27, 31$  $10, 27, 31$  $10, 27, 31$  $10, 27, 31$ . METAR\_ONLY:  $10, 12$  $10, 12$  $10, 12$ . METARDIR: [5](#page-1-0). mfrac: [371](#page-58-0), [372](#page-58-0), [374](#page-58-0), [375](#page-58-0), [376.](#page-59-0) min: [18,](#page-5-0) [89,](#page-18-0) [90](#page-18-0), [94](#page-18-0), [95](#page-18-0), [238,](#page-40-0) [328,](#page-51-0) [335,](#page-52-0) [341](#page-53-0), [342](#page-53-0). MIN\_IN\_6HRS: [239.](#page-40-0) MIN\_PER\_HR: [239](#page-40-0). MIN\_TOL: [239.](#page-40-0)  $minv: \quad \underline{143}, \; 145, \; 146.$  $minv: \quad \underline{143}, \; 145, \; 146.$  $minv: \quad \underline{143}, \; 145, \; 146.$  $minv: \quad \underline{143}, \; 145, \; 146.$ mk fstr:  $\underline{6}$  $\underline{6}$  $\underline{6}$ , [8](#page-2-0). mktime: [342.](#page-53-0) MOD\_AUTO: [96](#page-19-0), [102,](#page-19-0) [103.](#page-19-0) MOD\_COR: [96,](#page-19-0) [102.](#page-19-0) MOD\_NONE: [96](#page-19-0), [98,](#page-19-0) [103](#page-19-0). moonphase: [374](#page-58-0). mphase: [371,](#page-58-0) [372](#page-58-0), [374](#page-58-0), [375.](#page-58-0) near zero: [292,](#page-47-0) [293](#page-47-0), [294.](#page-47-0) nobs: [158](#page-28-0), [159,](#page-28-0) [163](#page-29-0), [164.](#page-30-0) nother: [158](#page-28-0), [159](#page-28-0), [163,](#page-29-0) [164.](#page-30-0) np: [158](#page-28-0), [159,](#page-28-0) [163,](#page-29-0) [164](#page-30-0).  $nreps: 14, 20.$  $nreps: 14, 20.$  $nreps: 14, 20.$  $nreps: 14, 20.$  $nreps: 14, 20.$ num: [133](#page-24-0), [134,](#page-24-0) [268](#page-44-0).

ob\_cover: [337](#page-53-0).  $ob\_height: 337.$  $ob\_height: 337.$  $ob\_height: 337.$  $ob\_type: 337.$  $ob\_type: 337.$  $obs: \quad \underline{158}, \; 163, \; 164.$  $obs: \quad \underline{158}, \; 163, \; 164.$  $obs: \quad \underline{158}, \; 163, \; 164.$  $obs: \quad \underline{158}, \; 163, \; 164.$  $obs: \quad \underline{158}, \; 163, \; 164.$ oldtz:  $362$ . oneline: [30](#page-8-0). other:  $158, 163, 164$  $158, 163, 164$  $158, 163, 164$  $158, 163, 164$ . p: [350.](#page-55-0) parse\_fraction: [255,](#page-42-0) [256,](#page-42-0) [257](#page-43-0), [258,](#page-43-0) [259](#page-43-0), [268](#page-44-0). parse\_state: [44,](#page-11-0) [50,](#page-13-0) [51,](#page-13-0) [52,](#page-13-0) [53,](#page-13-0) [63](#page-15-0), [78](#page-17-0), [86](#page-18-0), [93](#page-18-0), [101,](#page-19-0) [109,](#page-20-0) [123,](#page-22-0) [131](#page-23-0), [141](#page-25-0), [156,](#page-27-0) [176](#page-32-0), [183](#page-34-0), [191,](#page-35-0) [204,](#page-36-0) [205](#page-36-0). ParseStates: [43](#page-11-0), [44](#page-11-0). parsetime: [14,](#page-4-0) <u>[18,](#page-5-0) [19](#page-5-0)</u>, [20.](#page-6-0) peak wnd dir : [295,](#page-47-0) [296,](#page-47-0) [299](#page-48-0), [300](#page-48-0). peak\_wnd\_hr: [295,](#page-47-0) [296,](#page-47-0) [299,](#page-48-0) [300.](#page-48-0) peak wnd min: [295,](#page-47-0) [296,](#page-47-0) [299,](#page-48-0) [300](#page-48-0). peak wnd spd : [295,](#page-47-0) [296,](#page-47-0) [299,](#page-48-0) [300.](#page-48-0)  $phasetol: 376.$  $phasetol: 376.$  $phasetol: 376.$ precip: [158](#page-28-0), [163](#page-29-0), [164.](#page-30-0) precip begend: [322](#page-50-0), [323](#page-50-0), [324,](#page-50-0) [327](#page-50-0), [328](#page-51-0). precip\_hour: [230](#page-39-0), [231](#page-39-0), [234](#page-39-0), [237](#page-40-0). PRECIP\_UNK: [235,](#page-40-0) [236,](#page-40-0) [238,](#page-40-0) [240.](#page-41-0) precip24 : [230](#page-39-0), [231,](#page-39-0) [235,](#page-40-0) [240.](#page-41-0) precip36: [230](#page-39-0), [231,](#page-39-0) [236,](#page-40-0) [238.](#page-40-0) precise\_dew: [185](#page-34-0), [211,](#page-37-0) [212](#page-37-0), [215,](#page-37-0) [216](#page-38-0), [357.](#page-56-0) precise temp: [185,](#page-34-0) [211](#page-37-0), [212,](#page-37-0) [215](#page-37-0), [216,](#page-38-0) [357.](#page-56-0) present\_weather: [152,](#page-27-0) [153,](#page-27-0) [156.](#page-27-0)  $present\_wx\_only:$  [11,](#page-3-0) [29,](#page-7-0) [31](#page-8-0). press\_character: [287,](#page-46-0) [288](#page-46-0), [291](#page-46-0), [292](#page-47-0). press stat: [308](#page-49-0), [309](#page-49-0), [312](#page-49-0), [313.](#page-49-0) press tend amt: [287](#page-46-0), [288,](#page-46-0) [291,](#page-46-0) [292.](#page-47-0) PressStat: [307,](#page-49-0) [308.](#page-49-0) pressure\_type: [178](#page-33-0), [187](#page-34-0), [192,](#page-35-0) [193](#page-35-0), [194,](#page-35-0) [221](#page-38-0). PresUnit: [186](#page-34-0), [187](#page-34-0). prevail\_vis\_max: [250,](#page-42-0) [251,](#page-42-0) [259,](#page-43-0) [260](#page-43-0). prevail\_vis\_min: [250](#page-42-0), [251](#page-42-0), [259](#page-43-0), [260.](#page-43-0) printf: [9,](#page-3-0) [66](#page-16-0), [72,](#page-16-0) [80,](#page-17-0) [88](#page-18-0), [95,](#page-18-0) [103](#page-19-0), [114](#page-21-0), [125,](#page-22-0) [135](#page-24-0), [143,](#page-25-0) [145,](#page-26-0) [146,](#page-26-0) [158,](#page-28-0) [160,](#page-28-0) [164,](#page-30-0) [178,](#page-33-0) [185](#page-34-0), [194](#page-35-0), [216,](#page-38-0) [222,](#page-39-0) [229,](#page-39-0) [237,](#page-40-0) [238,](#page-40-0) [240,](#page-41-0) [248,](#page-41-0) [249](#page-42-0), [260](#page-43-0), [261,](#page-43-0) [262,](#page-43-0) [263,](#page-44-0) [264,](#page-44-0) [265,](#page-44-0) [274,](#page-45-0) [280,](#page-45-0) [286](#page-46-0), [292](#page-47-0), [300,](#page-48-0) [306,](#page-48-0) [313,](#page-49-0) [320,](#page-50-0) [321,](#page-50-0) [328,](#page-51-0) [335,](#page-52-0) [348](#page-54-0), [358](#page-56-0), [365,](#page-57-0) [370](#page-58-0), [375](#page-58-0), [376,](#page-59-0) [381](#page-59-0). PST\_NONE: [307](#page-49-0), [309](#page-49-0), [313.](#page-49-0) PST\_RAPFALL: [307,](#page-49-0) [312](#page-49-0). PST\_RAPRISE: [307,](#page-49-0) [312,](#page-49-0) [313](#page-49-0). PT\_HPA: [178,](#page-33-0) [186](#page-34-0), [193.](#page-35-0) PT\_INMG: [186,](#page-34-0) [192](#page-35-0), [194](#page-35-0), [221](#page-38-0). ptstr: [292](#page-47-0).  $r: \underline{14}, \underline{20}.$  $r: \underline{14}, \underline{20}.$  $r: \underline{14}, \underline{20}.$ rain: [383](#page-60-0), [385](#page-60-0), [386.](#page-61-0) rawbuf : [58,](#page-14-0) [59.](#page-15-0) rawrep: [59,](#page-15-0) [69,](#page-16-0) [70](#page-16-0), [71,](#page-16-0) [72.](#page-16-0)

REG\_EXTENDED: [153.](#page-27-0) regcomp: [153.](#page-27-0)  $regcomp\_ret: 153.$  $regcomp\_ret: 153.$  $regcomp\_ret: 153.$ regerror: [153](#page-27-0). regex $-t$ : [152](#page-27-0). regexec: [156.](#page-27-0) region: [344](#page-54-0), [345,](#page-54-0) [346,](#page-54-0) [348](#page-54-0), [349](#page-54-0), [350.](#page-55-0) relative humidity : [353](#page-56-0), [354](#page-56-0), [357](#page-56-0). remarks: [60](#page-15-0), [66](#page-16-0), [199,](#page-36-0) [200,](#page-36-0) [201,](#page-36-0) [207](#page-36-0). rembuf : [58,](#page-14-0) [60](#page-15-0), [206](#page-36-0), [210.](#page-37-0) remcntr: [58](#page-14-0), [60](#page-15-0), [210.](#page-37-0) RepDist: [126](#page-23-0), [127](#page-23-0). RepMod: **96**, [97.](#page-19-0) report\_mod:  $97, 98, 102, 103$  $97, 98, 102, 103$  $97, 98, 102, 103$  $97, 98, 102, 103$  $97, 98, 102, 103$  $97, 98, 102, 103$ .  $report\_type: 74, 75, 79, 80.$  $report\_type: 74, 75, 79, 80.$  $report\_type: 74, 75, 79, 80.$  $report\_type: 74, 75, 79, 80.$  $report\_type: 74, 75, 79, 80.$  $report\_type: 74, 75, 79, 80.$  $report\_type: 74, 75, 79, 80.$  $report\_type: 74, 75, 79, 80.$  $report\_type: 74, 75, 79, 80.$  $reps: \underline{12}, \underline{14}, \underline{20}.$  $reps: \underline{12}, \underline{14}, \underline{20}.$  $reps: \underline{12}, \underline{14}, \underline{20}.$  $reps: \underline{12}, \underline{14}, \underline{20}.$  $reps: \underline{12}, \underline{14}, \underline{20}.$  $reps: \underline{12}, \underline{14}, \underline{20}.$  $reps: \underline{12}, \underline{14}, \underline{20}.$ RepSpeed: [104](#page-19-0), [105.](#page-19-0) RepType:  $\frac{73}{74}$  $\frac{73}{74}$  $\frac{73}{74}$ .  $RescanTime: 335.$  $RescanTime: 335.$ ReTry: [51,](#page-13-0) [101](#page-19-0), [109](#page-20-0), [123,](#page-22-0) [131,](#page-23-0) [141](#page-25-0), [156](#page-27-0), [176,](#page-32-0) [183,](#page-34-0) [191.](#page-35-0)  $retval$ : [156.](#page-27-0) rtype:  $12$ . runcntr: [136](#page-24-0), [137](#page-24-0), [138,](#page-24-0) [142,](#page-25-0) [143.](#page-25-0) runway: [136,](#page-24-0) [137,](#page-24-0) [138,](#page-24-0) [142,](#page-25-0) [143.](#page-25-0) s: [4](#page-0-0), [7](#page-1-0), [16,](#page-5-0) [18,](#page-5-0) [22](#page-7-0), [51](#page-13-0), [55,](#page-14-0) [56,](#page-14-0) [57](#page-14-0), [58](#page-14-0), [143,](#page-25-0) [158,](#page-28-0) [169](#page-31-0), [170,](#page-31-0) [178](#page-33-0), [266,](#page-44-0) [267](#page-44-0), [268,](#page-44-0) [328](#page-51-0), [335,](#page-52-0) [350](#page-55-0).  $s_is_1a: 163, 169, 326, 328.$  $s_is_1a: 163, 169, 326, 328.$  $s_is_1a: 163, 169, 326, 328.$  $s_is_1a: 163, 169, 326, 328.$  $s_is_1a: 163, 169, 326, 328.$  $s_is_1a: 163, 169, 326, 328.$  $s_is_1a: 163, 169, 326, 328.$  $s_is_1a: 163, 169, 326, 328.$  $ScanTime: 328.$  $ScanTime: 328.$  $ScanTime: 328.$ sealevelp: [217,](#page-38-0) [218](#page-38-0), [221](#page-38-0), [222.](#page-39-0) SECS\_IN\_HR: [30](#page-8-0), [32,](#page-9-0) [33](#page-9-0). sect\_vis\_dir: [250,](#page-42-0) [251](#page-42-0), [252](#page-42-0), [258,](#page-43-0) [261.](#page-43-0) sector\_vis: [250,](#page-42-0) [251,](#page-42-0) [258,](#page-43-0) [261](#page-43-0). setenv: [362.](#page-57-0) shower: [158,](#page-28-0) [159.](#page-28-0) sixteenpt\_dir: [114,](#page-21-0) [117,](#page-22-0) [118](#page-22-0), [125](#page-22-0), [300.](#page-48-0) SkipField: [350](#page-55-0). sky: [171,](#page-31-0) [172](#page-31-0), [173,](#page-31-0) [177,](#page-32-0) [178](#page-33-0), [380,](#page-59-0) [382.](#page-60-0) skycntr: [171](#page-31-0), [172](#page-31-0), [173,](#page-31-0) [177,](#page-32-0) [178](#page-33-0), [380.](#page-59-0) snow: [383,](#page-60-0) [385](#page-60-0), [386.](#page-61-0) snow\_depth: [269](#page-45-0), [270](#page-45-0), [273](#page-45-0), [274](#page-45-0). snowinc\_ground: [275,](#page-45-0) [276,](#page-45-0) [279](#page-45-0), [280](#page-45-0). snowinc\_hour: [275](#page-45-0), [276](#page-45-0), [279](#page-45-0), [280](#page-45-0). SPD\_KT: [104,](#page-19-0) [106](#page-20-0), [114.](#page-21-0) SPD\_MPS: [104,](#page-19-0) [110,](#page-20-0) [111,](#page-20-0) [112,](#page-20-0) [113](#page-21-0).  $SPECT\_ONLY: 10, 12.$  $SPECT\_ONLY: 10, 12.$  $SPECT\_ONLY: 10, 12.$  $SPECT\_ONLY: 10, 12.$  $SPECT\_ONLY: 10, 12.$  $speci\_only: 10, 28, 31.$  $speci\_only: 10, 28, 31.$  $speci\_only: 10, 28, 31.$  $speci\_only: 10, 28, 31.$  $speci\_only: 10, 28, 31.$  $speci\_only: 10, 28, 31.$  $speci\_only: 10, 28, 31.$ speed\_indicator: [105](#page-19-0), [106](#page-20-0), [110](#page-20-0), [111,](#page-20-0) [112,](#page-20-0) [113,](#page-21-0) [114.](#page-21-0) sprintf: [6.](#page-1-0) sscanf: [18](#page-5-0), [94,](#page-18-0) [110](#page-20-0), [111](#page-20-0), [112,](#page-20-0) [113](#page-21-0), [124](#page-22-0), [132,](#page-23-0) [133](#page-24-0), [134,](#page-24-0) [145,](#page-26-0) [146](#page-26-0), [178,](#page-33-0) [184,](#page-34-0) [192](#page-35-0), [193](#page-35-0), [215,](#page-37-0) [221,](#page-38-0) [234](#page-39-0),

[235,](#page-40-0) [236,](#page-40-0) [245,](#page-41-0) [246,](#page-41-0) [247,](#page-41-0) [268,](#page-44-0) [273,](#page-45-0) [279](#page-45-0), [285](#page-46-0), [291,](#page-46-0) [299,](#page-48-0) [305](#page-48-0), [318](#page-50-0), [319,](#page-50-0) [328,](#page-51-0) [335](#page-52-0). ST\_TYPE\_A01: [223,](#page-39-0) [228,](#page-39-0) [229](#page-39-0). ST\_TYPE\_A02: [223,](#page-39-0) [228](#page-39-0). ST\_TYPE\_NONE: [223,](#page-39-0) [225](#page-39-0), [229](#page-39-0). ST\_TYPE\_UNK: [223,](#page-39-0) [228](#page-39-0). start:  $8, 9, 12, 14, 20, 268$  $8, 9, 12, 14, 20, 268$  $8, 9, 12, 14, 20, 268$  $8, 9, 12, 14, 20, 268$  $8, 9, 12, 14, 20, 268$  $8, 9, 12, 14, 20, 268$  $8, 9, 12, 14, 20, 268$  $8, 9, 12, 14, 20, 268$  $8, 9, 12, 14, 20, 268$  $8, 9, 12, 14, 20, 268$ . station\_id: [81,](#page-17-0) [82](#page-17-0), [83](#page-17-0), [87](#page-18-0), [88](#page-18-0), [347](#page-54-0). station\_type: [224](#page-39-0), [225](#page-39-0), [228](#page-39-0), [229.](#page-39-0) stderr : [8,](#page-2-0) [32](#page-9-0), [33](#page-9-0), [37,](#page-9-0) [61](#page-15-0), [153,](#page-27-0) [163,](#page-29-0) [342](#page-53-0). stid: [349.](#page-54-0) stn: [8.](#page-2-0) STNFILE: [35.](#page-9-0)  $str: 382, 383, 384, 386, 387.$  $str: 382, 383, 384, 386, 387.$  $str: 382, 383, 384, 386, 387.$  $str: 382, 383, 384, 386, 387.$  $str: 382, 383, 384, 386, 387.$  $str: 382, 383, 384, 386, 387.$  $str: 382, 383, 384, 386, 387.$  $str: 382, 383, 384, 386, 387.$  $str: 382, 383, 384, 386, 387.$  $str: 382, 383, 384, 386, 387.$ strcat: [198,](#page-35-0) [210](#page-37-0), [380,](#page-59-0) [382](#page-60-0), [384,](#page-60-0) [386](#page-61-0), [387.](#page-61-0) strchr: [143](#page-25-0). strcmp: [31,](#page-8-0) [160](#page-28-0), [178](#page-33-0). strcpy: [12,](#page-4-0) [14](#page-4-0), [20,](#page-6-0) [380](#page-59-0). strdup: [59](#page-15-0), [60,](#page-15-0) [350,](#page-55-0) [362,](#page-57-0) [380](#page-59-0). strftime: [362.](#page-57-0) strlen: [6](#page-1-0), [12,](#page-4-0) [14,](#page-4-0) [20](#page-6-0), [163,](#page-29-0) [169,](#page-31-0) [170](#page-31-0), [349,](#page-54-0) [380.](#page-59-0) strncat: [198,](#page-35-0) [210.](#page-37-0) strncmp: [12,](#page-4-0) [78,](#page-17-0) [101,](#page-19-0) [109,](#page-20-0) [110,](#page-20-0) [111](#page-20-0), [112](#page-20-0), [113](#page-21-0), [131](#page-23-0), [132,](#page-23-0) [141,](#page-25-0) [145,](#page-26-0) [146,](#page-26-0) [161,](#page-29-0) [162,](#page-29-0) [169,](#page-31-0) [170](#page-31-0), [176](#page-32-0), [178,](#page-33-0) [204,](#page-36-0) [220,](#page-38-0) [254,](#page-42-0) [278,](#page-45-0) [284,](#page-46-0) [298,](#page-47-0) [304](#page-48-0), [305](#page-48-0), [311,](#page-49-0) [312,](#page-49-0) [317](#page-49-0), [326](#page-50-0), [328,](#page-51-0) [333,](#page-52-0) [382](#page-60-0). strndup: [87,](#page-18-0) [142](#page-25-0), [156](#page-27-0), [157](#page-27-0), [177](#page-32-0), [258](#page-43-0), [259](#page-43-0), [319](#page-50-0), [327,](#page-50-0) [334,](#page-52-0) [350.](#page-55-0) strstr: [384](#page-60-0), [385](#page-60-0), [387.](#page-61-0) sunrise: [366,](#page-57-0) [367,](#page-57-0) [369,](#page-58-0) [370,](#page-58-0) [380.](#page-59-0) sunset: [366](#page-57-0), [367](#page-57-0), [369](#page-58-0), [370](#page-58-0), [380](#page-59-0). surface\_vis: [250,](#page-42-0) [251,](#page-42-0) [256,](#page-42-0) [263](#page-44-0).  $SZ$ \_EIGHTH:  $115$ . SZ\_HALFSXT: [117.](#page-22-0) SZ\_HALF8: [115](#page-21-0). SZ\_SIXTEENTH: [117.](#page-22-0) t: [6](#page-1-0), [8](#page-2-0), [20](#page-6-0), [22](#page-7-0), [30](#page-8-0), [58,](#page-14-0) [342,](#page-53-0) [362.](#page-57-0) TACT\_FUNNEL: [336.](#page-52-0) TACT\_NONE: [336](#page-52-0). TACT\_TORNADO: [336.](#page-52-0) TACT\_WATERSP: [336.](#page-52-0) te:  $8, 30, 32, 33.$  $8, 30, 32, 33.$  $8, 30, 32, 33.$  $8, 30, 32, 33.$  $8, 30, 32, 33.$  $8, 30, 32, 33.$  $8, 30, 32, 33.$ temp: [353.](#page-56-0) temp max24 : [241](#page-41-0), [242](#page-41-0), [247](#page-41-0), [249](#page-42-0). temp\_max6: [241](#page-41-0), [242](#page-41-0), [245](#page-41-0), [248](#page-41-0).  $temp\_min24$ :  $241, 242, 247, 249$  $241, 242, 247, 249$  $241, 242, 247, 249$  $241, 242, 247, 249$  $241, 242, 247, 249$  $241, 242, 247, 249$  $241, 242, 247, 249$ . temp\_min6: [241](#page-41-0), [242](#page-41-0), [246](#page-41-0), [248](#page-41-0). temperature: [179,](#page-33-0) [180,](#page-33-0) [184](#page-34-0), [185](#page-34-0), [357.](#page-56-0)  $tempstr: 370.$  $tempstr: 370.$ thetoken: [58](#page-14-0), [61,](#page-15-0) [63](#page-15-0). thunderstorm: [158,](#page-28-0) [159,](#page-28-0) [162,](#page-29-0) [164.](#page-30-0) time: [30](#page-8-0).

timegm: [342](#page-53-0). timeparsed: [14](#page-4-0). timestamp: [339,](#page-53-0) [340,](#page-53-0) [341](#page-53-0), [364](#page-57-0), [369,](#page-58-0) [374](#page-58-0), [380](#page-59-0). tm: [6](#page-1-0), [342](#page-53-0), [362](#page-57-0).  $tm\_hour:$  [6](#page-1-0), [342](#page-53-0).  $tm_mday: 6, 342.$  $tm_mday: 6, 342.$  $tm_mday: 6, 342.$  $tm_mday: 6, 342.$  $tm_mday: 6, 342.$  $tm$ <sub>min</sub>: [342.](#page-53-0)  $tm\_mon: 6.$  $tm\_mon: 6.$ tm sec: [342.](#page-53-0)  $tm\_year$ : [6.](#page-1-0)  $tmp: \underline{12}, \underline{14}, \underline{20}.$  $tmp: \underline{12}, \underline{14}, \underline{20}.$  $tmp: \underline{12}, \underline{14}, \underline{20}.$  $tmp: \underline{12}, \underline{14}, \underline{20}.$  $tmp: \underline{12}, \underline{14}, \underline{20}.$  $tmp: \underline{12}, \underline{14}, \underline{20}.$  $tmp: \underline{12}, \underline{14}, \underline{20}.$ TMPBUF\_SZ: [58](#page-14-0).  $tmpstr: 156.$  $tmpstr: 156.$  $tmpstr: 156.$ TOK\_ALTIMETER: [189](#page-35-0), [191](#page-35-0), [192](#page-35-0). TOK\_ASOSVIS: [253,](#page-42-0) [254,](#page-42-0) [257](#page-43-0). TOK\_AUTOTYPE: [226,](#page-39-0) [227](#page-39-0), [228](#page-39-0). TOK\_CEIL2: [316](#page-49-0), [317,](#page-49-0) [319.](#page-50-0) TOK\_END: [45,](#page-11-0) [53](#page-13-0), [61](#page-15-0). TOK\_FRACVIS: [129,](#page-23-0) [131,](#page-23-0) [133](#page-24-0). TOK\_GUST: [107](#page-20-0), [109](#page-20-0), [111.](#page-20-0) TOK\_H2OEQUIV: [283,](#page-46-0) [284](#page-46-0), [285](#page-46-0). TOK\_MAXT6HR: [243,](#page-41-0) [244,](#page-41-0) [245](#page-41-0). TOK\_MINMAXT24HR: [243,](#page-41-0) [244,](#page-41-0) [247.](#page-41-0) TOK\_MINT6HR: [243,](#page-41-0) [244,](#page-41-0) [246](#page-41-0). TOK\_NONE: [45](#page-11-0). TOK\_PEVENT\_BE: [325](#page-50-0), [326](#page-50-0), [327](#page-50-0). TOK\_PKWND: [297](#page-47-0), [298,](#page-47-0) [299.](#page-48-0) TOK\_PRECIP: [232](#page-39-0), [233,](#page-39-0) [234](#page-39-0). TOK\_PRECTEMP: [213,](#page-37-0) [214](#page-37-0), [215](#page-37-0). TOK\_PRESSTEND: [310](#page-49-0), [311](#page-49-0), [312](#page-49-0). TOK\_PRESSURE: [189,](#page-35-0) [191](#page-35-0), [193](#page-35-0). TOK\_REMARKS: [207,](#page-36-0) [209,](#page-37-0) [210,](#page-37-0) [220.](#page-38-0) TOK\_REPMOD\_AUTO: [100,](#page-19-0) [101,](#page-19-0) [102.](#page-19-0) TOK\_REPMOD\_COR: [100](#page-19-0), [101](#page-19-0), [102](#page-19-0). TOK\_REPTYPE\_METAR: [77](#page-17-0), [78](#page-17-0), [79](#page-17-0). TOK\_REPTYPE\_SPECI: [77](#page-17-0), [78](#page-17-0), [79](#page-17-0). TOK\_RMK: [202,](#page-36-0) [204](#page-36-0), [206.](#page-36-0) TOK\_RUNWAY: [139](#page-24-0), [141,](#page-25-0) [142](#page-25-0). TOK\_SEALEVEL: [219,](#page-38-0) [220](#page-38-0), [221](#page-38-0). TOK\_SECVIS: [253](#page-42-0), [254,](#page-42-0) [258](#page-43-0). TOK\_SFCVIS: [253](#page-42-0), [254,](#page-42-0) [256](#page-42-0). TOK\_SKY: [174,](#page-32-0) [176](#page-32-0), [177.](#page-32-0) TOK\_SNINCR: [277](#page-45-0), [278,](#page-45-0) [279](#page-45-0). TOK\_SNOWDPTH: [271,](#page-45-0) [272](#page-45-0), [273](#page-45-0). TOK\_SPLITVIS: [129,](#page-23-0) [131](#page-23-0), [134](#page-24-0). TOK\_STATID: [85](#page-18-0), [86,](#page-18-0) [87](#page-18-0). TOK\_TEMPDEW: [181,](#page-33-0) [183,](#page-34-0) [184](#page-34-0). TOK\_TIME: [92](#page-18-0), [93,](#page-18-0) [94](#page-18-0). TOK\_TOWERVIS: [253,](#page-42-0) [254](#page-42-0), [255](#page-42-0). TOK\_TSBEGEND: [332,](#page-52-0) [333](#page-52-0), [334](#page-52-0). TOK\_UNKNOWN: [45,](#page-11-0) [51,](#page-13-0) [52](#page-13-0), [63,](#page-15-0) [78,](#page-17-0) [86](#page-18-0), [93](#page-18-0), [198,](#page-35-0) [204,](#page-36-0) [205.](#page-36-0)

TOK\_VARCEIL: [316,](#page-49-0) [317,](#page-49-0) [318](#page-50-0). TOK\_VARIABLE: [121,](#page-22-0) [123](#page-22-0), [124](#page-22-0). TOK\_VARVIS: [253,](#page-42-0) [254,](#page-42-0) [259](#page-43-0). TOK\_VISIBILITY: [129](#page-23-0), [131](#page-23-0), [132](#page-23-0). TOK\_WIND: [107](#page-20-0), [109](#page-20-0), [110.](#page-20-0) TOK\_WINDVRB: [107,](#page-20-0) [109,](#page-20-0) [112](#page-20-0). TOK\_WINDVRBG: [107,](#page-20-0) [109](#page-20-0), [113](#page-21-0). TOK\_WSHFT: [303](#page-48-0), [304,](#page-48-0) [305.](#page-48-0) TOK\_WX: [155,](#page-27-0) [156](#page-27-0), [157.](#page-27-0) TOK\_24P: [232,](#page-39-0) [233](#page-39-0), [235.](#page-40-0) TOK\_3HRPRTEND: [289](#page-46-0), [290](#page-46-0), [291](#page-46-0). TOK\_3OR6P: [232](#page-39-0), [233,](#page-39-0) [236.](#page-40-0) *token*:  $\underline{51}$  $\underline{51}$  $\underline{51}$ , [61](#page-15-0). TornAct: [336](#page-52-0), [337.](#page-53-0) tornadic\_act: [337.](#page-53-0) toupper: [4.](#page-0-0) tower\_vis: [250](#page-42-0), [251](#page-42-0), [255,](#page-42-0) [264.](#page-44-0)  $translate\_s\_to: 163, 170, 328.$  $translate\_s\_to: 163, 170, 328.$  $translate\_s\_to: 163, 170, 328.$  $translate\_s\_to: 163, 170, 328.$  $translate\_s\_to: 163, 170, 328.$  $translate\_s\_to: 163, 170, 328.$  $translate\_s\_to: 163, 170, 328.$ TRUE: [2](#page-0-0), [8,](#page-2-0) [11](#page-3-0), [24,](#page-7-0) [25,](#page-7-0) [26](#page-7-0), [31,](#page-8-0) [64](#page-15-0), [169](#page-31-0), [239,](#page-40-0) [266,](#page-44-0) [293](#page-47-0), [305](#page-48-0), [364.](#page-57-0) truncf: [221](#page-38-0).  $ts: \underline{8}, \underline{30}, 32, 33.$  $ts: \underline{8}, \underline{30}, 32, 33.$  $ts: \underline{8}, \underline{30}, 32, 33.$  $ts: \underline{8}, \underline{30}, 32, 33.$  $ts: \underline{8}, \underline{30}, 32, 33.$  $ts: \underline{8}, \underline{30}, 32, 33.$  $ts: \underline{8}, \underline{30}, 32, 33.$  $ts: \underline{8}, \underline{30}, 32, 33.$  $ts: \underline{8}, \underline{30}, 32, 33.$  $ts\_\text{begend}$ : [337](#page-53-0). TS\_EXP\_ALT: [190,](#page-35-0) [191](#page-35-0). TS\_EXP\_ID: [84](#page-17-0), [86](#page-18-0). TS\_EXP\_MOD: [99,](#page-19-0) [101](#page-19-0). TS\_EXP\_REP: [50,](#page-13-0) [76](#page-17-0), [78.](#page-17-0) TS\_EXP\_RMK: [203,](#page-36-0) [204,](#page-36-0) [205](#page-36-0). TS\_EXP\_RUN: [140,](#page-24-0) [141](#page-25-0). TS\_EXP\_SKY: [175,](#page-32-0) [176](#page-32-0). TS\_EXP\_TEMP: [182,](#page-33-0) [183](#page-34-0). TS\_EXP\_TIME: [63,](#page-15-0) [91](#page-18-0), [93.](#page-18-0) TS\_EXP\_VAR: [122,](#page-22-0) [123](#page-22-0). TS\_EXP\_VIS: [130,](#page-23-0) [131](#page-23-0). TS\_EXP\_WIND: [108,](#page-20-0) [109](#page-20-0). TS\_EXP\_WX: [154](#page-27-0), [156.](#page-27-0) TS\_IN\_RMK: [208](#page-37-0), [209.](#page-37-0) ts loc: [337.](#page-53-0)  $ts_movdir: 337.$  $ts_movdir: 337.$  $ts_movdir: 337.$ TS\_UNKNOWN: [43,](#page-11-0) [44,](#page-11-0) [51](#page-13-0), [52,](#page-13-0) [53](#page-13-0), [78,](#page-17-0) [86](#page-18-0), [93.](#page-18-0) tsbegend: [329,](#page-51-0) [330,](#page-52-0) [331](#page-52-0), [334](#page-52-0), [335](#page-52-0). tstr: [362](#page-57-0). ttype: [45,](#page-11-0) [51,](#page-13-0) [58](#page-14-0). TYPE\_METAR: [73,](#page-16-0) [79](#page-17-0), [80.](#page-17-0) TYPE\_NONE: [73](#page-16-0), [75](#page-17-0). TYPE\_SPECI: [73,](#page-16-0) [79](#page-17-0). tz : [344,](#page-54-0) [345](#page-54-0), [346,](#page-54-0) [348](#page-54-0), [349,](#page-54-0) [350](#page-55-0), [362,](#page-57-0) [364](#page-57-0), [369,](#page-58-0) [370](#page-58-0). TZ: [342.](#page-53-0) tzset: [362](#page-57-0). unkbuf: [58,](#page-14-0) [60,](#page-15-0) [198](#page-35-0). unkcntr:  $58, 60, 198$  $58, 60, 198$  $58, 60, 198$  $58, 60, 198$ . unknown: [60](#page-15-0), [66](#page-16-0), [195](#page-35-0), [196](#page-35-0), [197.](#page-35-0)

 $unpack_values: 349, 350, 352.$  $unpack_values: 349, 350, 352.$  $unpack_values: 349, 350, 352.$  $unpack_values: 349, 350, 352.$  $unpack_values: 349, 350, 352.$  $unpack_values: 349, 350, 352.$  $unpack_values: 349, 350, 352.$  $unsetenv: 362.$  $unsetenv: 362.$ val: [239](#page-40-0). value:  $8, 9, 10, 268, 349.$  $8, 9, 10, 268, 349.$  $8, 9, 10, 268, 349.$  $8, 9, 10, 268, 349.$  $8, 9, 10, 268, 349.$  $8, 9, 10, 268, 349.$  $8, 9, 10, 268, 349.$  $8, 9, 10, 268, 349.$  $8, 9, 10, 268, 349.$  $var\_wind\_dir1$ :  $\underline{119}$ , [120](#page-22-0), [124](#page-22-0), [125](#page-22-0). var\_wind\_dir2: [119,](#page-22-0) [120](#page-22-0), [124](#page-22-0), [125](#page-22-0). verbose: [8](#page-2-0), [24,](#page-7-0) [31.](#page-8-0) *vicinity*: <u>[158](#page-28-0)</u>, [159](#page-28-0), [161,](#page-29-0) [164.](#page-30-0) vis\_loc2: [250,](#page-42-0) [251,](#page-42-0) [259](#page-43-0), [265](#page-44-0). vis\_loc2id: [250,](#page-42-0) [251](#page-42-0), [252](#page-42-0), [259](#page-43-0), [265.](#page-44-0) visibility: [127](#page-23-0), [128,](#page-23-0) [132](#page-23-0), [133](#page-24-0), [134,](#page-24-0) [135](#page-24-0). vsky ht: [337](#page-53-0).  $vsky\_type_a: 337.$  $vsky\_type_a: 337.$  $vsky\_type_b$ : [337](#page-53-0). w: [158](#page-28-0). water\_equiv: [281](#page-45-0), [282](#page-46-0), [285](#page-46-0), [286](#page-46-0). whole:  $268$ . wind\_dir: [105,](#page-19-0) [106,](#page-20-0) [110](#page-20-0), [111,](#page-20-0) [112](#page-20-0), [113,](#page-21-0) [114.](#page-21-0) wind\_gust: [105](#page-19-0), [106](#page-20-0), [111](#page-20-0), [113](#page-21-0), [114.](#page-21-0) wind\_spd: [105,](#page-19-0) [106](#page-20-0), [110,](#page-20-0) [111](#page-20-0), [112](#page-20-0), [113,](#page-21-0) [114](#page-21-0). WIND\_VRB: [112](#page-20-0), [113](#page-21-0), [114.](#page-21-0) write\_metar:  $9, 66, 67$  $9, 66, 67$  $9, 66, 67$  $9, 66, 67$  $9, 66, 67$ . written: [8,](#page-2-0) [9](#page-3-0), [328](#page-51-0). wshft front: [301,](#page-48-0) [302,](#page-48-0) [305,](#page-48-0) [306.](#page-48-0)  $wsh\ddot{\tau}$  hr: [301](#page-48-0), [302,](#page-48-0) [305,](#page-48-0) [306.](#page-48-0) wshft min: [301,](#page-48-0) [302,](#page-48-0) [305,](#page-48-0) [306.](#page-48-0) wx: [147,](#page-26-0) [148](#page-26-0), [149](#page-26-0), [157,](#page-27-0) [158,](#page-28-0) [380,](#page-59-0) [383](#page-60-0), [384](#page-60-0), [385,](#page-60-0) [387.](#page-61-0) wx desc: [163,](#page-29-0) [165](#page-30-0), [326](#page-50-0), [328.](#page-51-0) WX\_DESCRIPTOR: [150](#page-26-0), [151.](#page-27-0)  $WX_$  INTENSITY:  $150$ , [151](#page-27-0). wx\_obscur: [163](#page-29-0), [167](#page-31-0), [328.](#page-51-0) WX\_OBSCURE: [150](#page-26-0), [151](#page-27-0). WX\_OTHER: [150](#page-26-0), [151.](#page-27-0) wx\_other: [163](#page-29-0), [168,](#page-31-0) [328](#page-51-0). WX\_PRECIP: [150](#page-26-0), [151.](#page-27-0) wx precip: [163](#page-29-0), [166](#page-30-0), [326,](#page-50-0) [328.](#page-51-0)  $wx\_regex: 151, 153.$  $wx\_regex: 151, 153.$  $wx\_regex: 151, 153.$  $wx\_regex: 151, 153.$ WX\_SHOWTS: [150](#page-26-0), [151.](#page-27-0) wxcntr: [64](#page-15-0), [147,](#page-26-0) [148](#page-26-0), [149,](#page-26-0) [157](#page-27-0), [158,](#page-28-0) [380](#page-59-0). wximg: [377](#page-59-0), [378](#page-59-0), [379](#page-59-0), [380](#page-59-0), [381](#page-59-0). ztime: [342](#page-53-0).

#### 68 NAMES OF THE SECTIONS 68 NETREP (Version 0.1)

- $\langle \text{Analyze current token according to state } 78, 86, 93, 101, 109, 123, 131, 141, 156, 176, 183, 191, 204, 209 \rangle$  $\langle \text{Analyze current token according to state } 78, 86, 93, 101, 109, 123, 131, 141, 156, 176, 183, 191, 204, 209 \rangle$  $\langle \text{Analyze current token according to state } 78, 86, 93, 101, 109, 123, 131, 141, 156, 176, 183, 191, 204, 209 \rangle$  $\langle \text{Analyze current token according to state } 78, 86, 93, 101, 109, 123, 131, 141, 156, 176, 183, 191, 204, 209 \rangle$  $\langle \text{Analyze current token according to state } 78, 86, 93, 101, 109, 123, 131, 141, 156, 176, 183, 191, 204, 209 \rangle$  $\langle \text{Analyze current token according to state } 78, 86, 93, 101, 109, 123, 131, 141, 156, 176, 183, 191, 204, 209 \rangle$  $\langle \text{Analyze current token according to state } 78, 86, 93, 101, 109, 123, 131, 141, 156, 176, 183, 191, 204, 209 \rangle$  $\langle \text{Analyze current token according to state } 78, 86, 93, 101, 109, 123, 131, 141, 156, 176, 183, 191, 204, 209 \rangle$  $\langle \text{Analyze current token according to state } 78, 86, 93, 101, 109, 123, 131, 141, 156, 176, 183, 191, 204, 209 \rangle$  $\langle \text{Analyze current token according to state } 78, 86, 93, 101, 109, 123, 131, 141, 156, 176, 183, 191, 204, 209 \rangle$  $\langle \text{Analyze current token according to state } 78, 86, 93, 101, 109, 123, 131, 141, 156, 176, 183, 191, 204, 209 \rangle$  $\langle \text{Analyze current token according to state } 78, 86, 93, 101, 109, 123, 131, 141, 156, 176, 183, 191, 204, 209 \rangle$  $\langle \text{Analyze current token according to state } 78, 86, 93, 101, 109, 123, 131, 141, 156, 176, 183, 191, 204, 209 \rangle$  $\langle \text{Analyze current token according to state } 78, 86, 93, 101, 109, 123, 131, 141, 156, 176, 183, 191, 204, 209 \rangle$  $\langle \text{Analyze current token according to state } 78, 86, 93, 101, 109, 123, 131, 141, 156, 176, 183, 191, 204, 209 \rangle$  $\langle \text{Analyze current token according to state } 78, 86, 93, 101, 109, 123, 131, 141, 156, 176, 183, 191, 204, 209 \rangle$  $\langle \text{Analyze current token according to state } 78, 86, 93, 101, 109, 123, 131, 141, 156, 176, 183, 191, 204, 209 \rangle$  $\langle \text{Analyze current token according to state } 78, 86, 93, 101, 109, 123, 131, 141, 156, 176, 183, 191, 204, 209 \rangle$  $\langle \text{Analyze current token according to state } 78, 86, 93, 101, 109, 123, 131, 141, 156, 176, 183, 191, 204, 209 \rangle$  $\langle \text{Analyze current token according to state } 78, 86, 93, 101, 109, 123, 131, 141, 156, 176, 183, 191, 204, 209 \rangle$  $\langle \text{Analyze current token according to state } 78, 86, 93, 101, 109, 123, 131, 141, 156, 176, 183, 191, 204, 209 \rangle$  $\langle \text{Analyze current token according to state } 78, 86, 93, 101, 109, 123, 131, 141, 156, 176, 183, 191, 204, 209 \rangle$  $\langle \text{Analyze current token according to state } 78, 86, 93, 101, 109, 123, 131, 141, 156, 176, 183, 191, 204, 209 \rangle$  $\langle \text{Analyze current token according to state } 78, 86, 93, 101, 109, 123, 131, 141, 156, 176, 183, 191, 204, 209 \rangle$  $\langle \text{Analyze current token according to state } 78, 86, 93, 101, 109, 123, 131, 141, 156, 176, 183, 191, 204, 209 \rangle$  $\langle \text{Analyze current token according to state } 78, 86, 93, 101, 109, 123, 131, 141, 156, 176, 183, 191, 204, 209 \rangle$  $\langle \text{Analyze current token according to state } 78, 86, 93, 101, 109, 123, 131, 141, 156, 176, 183, 191, 204, 209 \rangle$  $\langle \text{Analyze current token according to state } 78, 86, 93, 101, 109, 123, 131, 141, 156, 176, 183, 191, 204, 209 \rangle$  $\langle \text{Analyze current token according to state } 78, 86, 93, 101, 109, 123, 131, 141, 156, 176, 183, 191, 204, 209 \rangle$  Used in section [51.](#page-13-0)
- $\langle$  Check for command-line time specs  $32$  Used in section [31.](#page-8-0)
- Check for funnel clouds and thunderstorms  $384$  Used in section [383.](#page-60-0)
- Check for precipitation  $385$  Used in section [383](#page-60-0).
- Check for thunderstorms  $162$  Used in section [158.](#page-28-0)
- Check for tornado and continue  $160$  Used in section [158.](#page-28-0)
- Check for vicinity or intensity  $161$  Used in section [158](#page-28-0).
- Close station ID file  $38$  Used in section [30](#page-8-0).
- Compile line Defines  $5, 35$  $5, 35$  $5, 35$  Used in section [1](#page-0-0).
- Default token processing  $52$  Used in section [51.](#page-13-0)
- Determine the image for precipitation  $386$  Used in section [383.](#page-60-0)
- Do initial report filtering  $10$  Used in section [9.](#page-3-0)
- h Forward Defs [13](#page-4-0), [15](#page-5-0), [17,](#page-5-0) [19](#page-5-0), [21](#page-6-0), [23,](#page-7-0) [48](#page-12-0), [62,](#page-15-0) [65,](#page-15-0) [67](#page-16-0), [116](#page-21-0), [118](#page-22-0), [294,](#page-47-0) [343,](#page-53-0) [352,](#page-55-0) [354,](#page-56-0) [363](#page-57-0), [388](#page-61-0) i Used in section [1](#page-0-0).
- h Function Definitions [4](#page-0-0), [6,](#page-1-0) [7,](#page-1-0) [8](#page-2-0), [12,](#page-4-0) [14](#page-4-0), [16,](#page-5-0) [18](#page-5-0), [20,](#page-6-0) [22](#page-7-0), [42,](#page-11-0) [46](#page-12-0), [47,](#page-12-0) [51](#page-13-0), [58,](#page-14-0) [64](#page-15-0), [66,](#page-16-0) [115,](#page-21-0) [117](#page-22-0), [239](#page-40-0), [293,](#page-47-0) [342,](#page-53-0) [349](#page-54-0), [350](#page-55-0), [353,](#page-56-0) [362,](#page-57-0)  $382, 383$  $382, 383$  $382, 383$  Used in section [1](#page-0-0).
- $\langle$  Global Variables [24](#page-7-0), [25,](#page-7-0) [26,](#page-7-0) [27](#page-7-0), [28,](#page-7-0) [29,](#page-7-0) [36](#page-9-0), [44,](#page-11-0) [151,](#page-27-0) [152,](#page-27-0) [165](#page-30-0), [166](#page-30-0), [167](#page-31-0), [168](#page-31-0) is section [1.](#page-0-0)
- $\langle$  Handle first P/M height [144](#page-25-0)  $\rangle$  Used in section [143](#page-25-0).
- $\langle$  If end of METAR, return final token  $53$   $\rangle$  Used in section [51](#page-13-0).
- $\langle$  Includes [3,](#page-0-0) [34](#page-9-0), [150](#page-26-0), [368](#page-57-0), [373](#page-58-0)  $\rangle$  Used in section [1.](#page-0-0)
- (Initialize parse state  $50$ ) Used in section [58.](#page-14-0)
- $\langle$  Initialize  $wx\_regex$  [153](#page-27-0)  $\rangle$  Used in section [30.](#page-8-0)
- $\langle$  Long remark token analysis [220,](#page-38-0) [254,](#page-42-0) [278,](#page-45-0) [284,](#page-46-0) [298](#page-47-0), [304](#page-48-0), [311](#page-49-0), [317](#page-49-0)  $\rangle$  Cited in section [209](#page-37-0). Used in section 209.
- $\langle$  Look for obscurations or other phenomena [387](#page-61-0) i Used in section [383](#page-60-0).
- h METAR deallocation statements [71](#page-16-0), [83,](#page-17-0) [138,](#page-24-0) [149,](#page-26-0) [173](#page-31-0), [197](#page-35-0), [201](#page-36-0), [252](#page-42-0), [324,](#page-50-0) [331,](#page-52-0) [346,](#page-54-0) [361,](#page-57-0) [379](#page-59-0) i Used in section [47.](#page-12-0)
- h METAR initialization statements [70](#page-16-0), [75,](#page-17-0) [82](#page-17-0), [90,](#page-18-0) [98](#page-19-0), [106](#page-20-0), [120,](#page-22-0) [128](#page-23-0), [137](#page-24-0), [148,](#page-26-0) [172,](#page-31-0) [180](#page-33-0), [188](#page-34-0), [196,](#page-35-0) [200,](#page-36-0) [212](#page-37-0), [218](#page-38-0), [225,](#page-39-0) [231,](#page-39-0) [242,](#page-41-0) [251,](#page-42-0) [270](#page-45-0), [276](#page-45-0), [282](#page-46-0), [288](#page-46-0), [296,](#page-47-0) [302,](#page-48-0) [309,](#page-49-0) [315,](#page-49-0) [323](#page-50-0), [330](#page-52-0), [340](#page-53-0), [345](#page-54-0), [356,](#page-56-0) [360,](#page-57-0) [367,](#page-57-0) [372,](#page-58-0) [378](#page-59-0) i Used in section [46.](#page-12-0)
- h METAR storage variables [69,](#page-16-0) [74,](#page-17-0) [81,](#page-17-0) [89,](#page-18-0) [97,](#page-19-0) [105,](#page-19-0) [119](#page-22-0), [127](#page-23-0), [136](#page-24-0), [147,](#page-26-0) [171,](#page-31-0) [179](#page-33-0), [187](#page-34-0), [195,](#page-35-0) [199,](#page-36-0) [339,](#page-53-0) [344](#page-54-0), [355](#page-56-0), [359,](#page-56-0) [366,](#page-57-0)  $371, 377$  $371, 377$  $371, 377$  Used in section [40.](#page-11-0)
- $\langle$  Main Program [30](#page-8-0)  $\rangle$  Used in section [1.](#page-0-0)
- $\langle$  Match precip, obscuration, or other [163](#page-29-0)  $\rangle$  Used in section [158.](#page-28-0)
- Move  $e$  to end of token  $54$  Used in section [51](#page-13-0).
- $\langle$  Open station ID file or exit on error [37](#page-9-0) i Used in section [30.](#page-8-0)
- $\langle$  Output moon phase [376](#page-59-0) i Used in section [375](#page-58-0).
- h Output statements [72](#page-16-0), [80](#page-17-0), [88,](#page-18-0) [95,](#page-18-0) [103](#page-19-0), [114,](#page-21-0) [135](#page-24-0), [143,](#page-25-0) [158](#page-28-0), [178](#page-33-0), [185,](#page-34-0) [194](#page-35-0), [216,](#page-38-0) [222](#page-39-0), [229,](#page-39-0) [237](#page-40-0), [238,](#page-40-0) [240](#page-41-0), [248,](#page-41-0) [249](#page-42-0), [260](#page-43-0), [261,](#page-43-0) [262,](#page-43-0) [263](#page-44-0), [264,](#page-44-0) [265,](#page-44-0) [274](#page-45-0), [280,](#page-45-0) [286,](#page-46-0) [292](#page-47-0), [300,](#page-48-0) [306,](#page-48-0) [313](#page-49-0), [320,](#page-50-0) [321,](#page-50-0) [328](#page-51-0), [335,](#page-52-0) [348,](#page-54-0) [358](#page-56-0), [365,](#page-57-0) [370,](#page-58-0) [375](#page-58-0), [381](#page-59-0) ised in section [66.](#page-16-0)
- $\langle$  Output wind variability [125](#page-22-0)  $\rangle$  Used in section [114.](#page-21-0)
- $\langle$  Parse helpers [55](#page-14-0), [56,](#page-14-0) [57](#page-14-0), [169](#page-31-0), [170](#page-31-0), [266](#page-44-0), [267,](#page-44-0) [268](#page-44-0) in section [42.](#page-11-0)
- hParse token according to type [79,](#page-17-0) [87,](#page-18-0) [94](#page-18-0), [102](#page-19-0), [110](#page-20-0), [111](#page-20-0), [112](#page-20-0), [113](#page-21-0), [124](#page-22-0), [132](#page-23-0), [133](#page-24-0), [134](#page-24-0), [142](#page-25-0), [157](#page-27-0), [177](#page-32-0), [184](#page-34-0), [192](#page-35-0), [193](#page-35-0), [198](#page-35-0), [206,](#page-36-0) [210,](#page-37-0) [215,](#page-37-0) [221,](#page-38-0) [228,](#page-39-0) [234,](#page-39-0) [235,](#page-40-0) [236](#page-40-0), [245](#page-41-0), [246](#page-41-0), [247](#page-41-0), [255](#page-42-0), [256](#page-42-0), [257](#page-43-0), [258](#page-43-0), [259](#page-43-0), [273](#page-45-0), [279](#page-45-0), [285](#page-46-0), [291](#page-46-0), [299](#page-48-0), [305](#page-48-0), [312](#page-49-0), [318](#page-50-0), [319](#page-50-0),  $327, 334$  $327, 334$  $327, 334$  Used in section [61.](#page-15-0)
- $\langle$  Post-parsing filtering [11](#page-3-0)  $\rangle$  Used in section [9](#page-3-0).
- Process command-line options and station lookups  $31$  Used in section  $30$ .
- $\langle$  Process results returned in *value* [9](#page-3-0) $\rangle$  Used in section [8](#page-2-0).
- Process the tokens  $61$  Used in section [58](#page-14-0).
- $\text{Remark Storage } 211, 217, 224, 230, 241, 250, 269, 275, 281, 287, 295, 301, 308, 314, 322, 329, 337}$  $\text{Remark Storage } 211, 217, 224, 230, 241, 250, 269, 275, 281, 287, 295, 301, 308, 314, 322, 329, 337}$  $\text{Remark Storage } 211, 217, 224, 230, 241, 250, 269, 275, 281, 287, 295, 301, 308, 314, 322, 329, 337}$  $\text{Remark Storage } 211, 217, 224, 230, 241, 250, 269, 275, 281, 287, 295, 301, 308, 314, 322, 329, 337}$  $\text{Remark Storage } 211, 217, 224, 230, 241, 250, 269, 275, 281, 287, 295, 301, 308, 314, 322, 329, 337}$  $\text{Remark Storage } 211, 217, 224, 230, 241, 250, 269, 275, 281, 287, 295, 301, 308, 314, 322, 329, 337}$  $\text{Remark Storage } 211, 217, 224, 230, 241, 250, 269, 275, 281, 287, 295, 301, 308, 314, 322, 329, 337}$  $\text{Remark Storage } 211, 217, 224, 230, 241, 250, 269, 275, 281, 287, 295, 301, 308, 314, 322, 329, 337}$  $\text{Remark Storage } 211, 217, 224, 230, 241, 250, 269, 275, 281, 287, 295, 301, 308, 314, 322, 329, 337}$  $\text{Remark Storage } 211, 217, 224, 230, 241, 250, 269, 275, 281, 287, 295, 301, 308, 314, 322, 329, 337}$  $\text{Remark Storage } 211, 217, 224, 230, 241, 250, 269, 275, 281, 287, 295, 301, 308, 314, 322, 329, 337}$  $\text{Remark Storage } 211, 217, 224, 230, 241, 250, 269, 275, 281, 287, 295, 301, 308, 314, 322, 329, 337}$  $\text{Remark Storage } 211, 217, 224, 230, 241, 250, 269, 275, 281, 287, 295, 301, 308, 314, 322, 329, 337}$  $\text{Remark Storage } 211, 217, 224, 230, 241, 250, 269, 275, 281, 287, 295, 301, 308, 314, 322, 329, 337}$  $\text{Remark Storage } 211, 217, 224, 230, 241, 250, 269, 275, 281, 287, 295, 301, 308, 314, 322, 329, 337}$  $\text{Remark Storage } 211, 217, 224, 230, 241, 250, 269, 275, 281, 287, 295, 301, 308, 314, 322, 329, 337}$  $\text{Remark Storage } 211, 217, 224, 230, 241, 250, 269, 275, 281, 287, 295, 301, 308, 314, 322, 329, 337}$  $\text{Remark Storage } 211, 217, 224, 230, 241, 250, 269, 275, 281, 287, 295, 301, 308, 314, 322, 329, 337}$  $\text{Remark Storage } 211, 217, 224, 230, 241, 250, 269, 275, 281, 287, 295, 301, 308, 314, 322, 329, 337}$  $\text{Remark Storage } 211, 217, 224, 230, 241, 250, 269, 275, 281, 287, 295, 301, 308, 314, 322, 329, 337}$  $\text{Remark Storage } 211, 217, 224, 230, 241, 250, 269, 275, 281, 287, 295, 301, 308, 314, 322, 329, 337}$  $\text{Remark Storage } 211, 217, 224, 230, 241, 250, 269, 275, 281, 287, 295, 301, 308, 314, 322, 329, 337}$  $\text{Remark Storage } 211, 217, 224, 230, 241, 250, 269, 275, 281, 287, 295, 301, 308, 314, 322, 329, 337}$  $\text{Remark Storage } 211, 217, 224, 230, 241, 250, 269, 275, 281, 287, 295, 301, 308, 314, 322, 329, 337}$  $\text{Remark Storage } 211, 217, 224, 230, 241, 250, 269, 275, 281, 287, 295, 301, 308, 314, 322, 329, 337}$  $\text{Remark Storage } 211, 217, 224, 230, 241, 250, 269, 275, 281, 287, 295, 301, 308, 314, 322, 329, 337}$  $\text{Remark Storage } 211, 217, 224, 230, 241, 250, 269, 275, 281, 287, 295, 301, 308, 314, 322, 329, 337}$  $\text{Remark Storage } 211, 217, 224, 230, 241, 250, 269, 275, 281, 287, 295, 301, 308, 314, 322, 329, 337}$  $\text{Remark Storage } 211, 217, 224, 230, 241, 250, 269, 275, 281, 287, 295, 301, 308, 314, 322, 329, 337}$  $\text{Remark Storage } 211, 217, 224, 230, 241, 250, 269, 275, 281, 287, 295, 301, 308, 314, 322, 329, 337}$  $\text{Remark Storage } 211, 217, 224, 230, 241, 250, 269, 275, 281, 287, 295, 301, 308, 314, 322, 329, 337}$  $\text{Remark Storage } 211, 217, 224, 230, 241, 250, 269, 275, 281, 287, 295, 301, 308, 314, 322, 329, 337}$  $\text{Remark Storage } 211, 217, 224, 230, 241, 250, 269, 275, 281, 287, 295, 301, 308, 314, 322, 329, 337}$  $\text{Remark Storage } 211, 217, 224, 230, 241, 250, 269, 275, 281, 287, 295, 301, 308, 314, 322, 329, 337}$  $\text{Remark Storage } 211, 217, 224, 230, 241, 250, 269, 275, 281, 287, 295, 301, 308, 314, 322, 329, 337}$  Used in section [40.](#page-11-0)
- $\langle$  Reset quantities [159](#page-28-0)  $\rangle$  Used in section [158.](#page-28-0)
- Reset search state to the last known successful state  $205$  is Used in section [204.](#page-36-0)
- Retrieve info from other sources  $341, 347, 357, 364, 369, 374, 380$  $341, 347, 357, 364, 369, 374, 380$  $341, 347, 357, 364, 369, 374, 380$  $341, 347, 357, 364, 369, 374, 380$  $341, 347, 357, 364, 369, 374, 380$  $341, 347, 357, 364, 369, 374, 380$  $341, 347, 357, 364, 369, 374, 380$  $341, 347, 357, 364, 369, 374, 380$  $341, 347, 357, 364, 369, 374, 380$  $341, 347, 357, 364, 369, 374, 380$  $341, 347, 357, 364, 369, 374, 380$  $341, 347, 357, 364, 369, 374, 380$  $341, 347, 357, 364, 369, 374, 380$  Used in section [58.](#page-14-0)
- Save a copy of the raw report  $59$  ised in section [58](#page-14-0).
- $\langle$  Scan one height [145](#page-26-0)  $\rangle$  Used in section [143.](#page-25-0)

 $\langle$  Scan two heights [146](#page-26-0)  $\rangle$  Used in section [143](#page-25-0).

 $\text{Short remark token analysis } 214, 227, 233, 244, 272, 290, 326, 333 \}$  $\text{Short remark token analysis } 214, 227, 233, 244, 272, 290, 326, 333 \}$  Cited in section [209.](#page-37-0) Used in section [209](#page-37-0).

 $\langle$  Shorten *city* element [351](#page-55-0)  $\rangle$  Used in section [350.](#page-55-0)

- $\langle$  Structure Definitions  $40$  Used in section [1](#page-0-0).
- h Token types [77](#page-17-0), [85](#page-18-0), [92,](#page-18-0) [100](#page-19-0), [107](#page-20-0), [121](#page-22-0), [129,](#page-23-0) [139,](#page-24-0) [155,](#page-27-0) [174,](#page-32-0) [181](#page-33-0), [189](#page-35-0), [202](#page-36-0), [207,](#page-36-0) [213,](#page-37-0) [219,](#page-38-0) [226,](#page-39-0) [232](#page-39-0), [243](#page-41-0), [253](#page-42-0), [271,](#page-45-0) [277,](#page-45-0) [283,](#page-46-0) [289,](#page-46-0) [297,](#page-47-0) [303](#page-48-0), [310](#page-49-0), [316](#page-49-0), [325](#page-50-0), [332](#page-52-0) Used in section [45.](#page-11-0)

 $\text{{\{Token-parsing states 76, 84, 91, 99, 108, 122, 130, 140, 154, 175, 182, 190, 203, 208\}}$  $\text{{\{Token-parsing states 76, 84, 91, 99, 108, 122, 130, 140, 154, 175, 182, 190, 203, 208\}}$  $\text{{\{Token-parsing states 76, 84, 91, 99, 108, 122, 130, 140, 154, 175, 182, 190, 203, 208\}}$  $\text{{\{Token-parsing states 76, 84, 91, 99, 108, 122, 130, 140, 154, 175, 182, 190, 203, 208\}}$  $\text{{\{Token-parsing states 76, 84, 91, 99, 108, 122, 130, 140, 154, 175, 182, 190, 203, 208\}}$  $\text{{\{Token-parsing states 76, 84, 91, 99, 108, 122, 130, 140, 154, 175, 182, 190, 203, 208\}}$  $\text{{\{Token-parsing states 76, 84, 91, 99, 108, 122, 130, 140, 154, 175, 182, 190, 203, 208\}}$  $\text{{\{Token-parsing states 76, 84, 91, 99, 108, 122, 130, 140, 154, 175, 182, 190, 203, 208\}}$  $\text{{\{Token-parsing states 76, 84, 91, 99, 108, 122, 130, 140, 154, 175, 182, 190, 203, 208\}}$  $\text{{\{Token-parsing states 76, 84, 91, 99, 108, 122, 130, 140, 154, 175, 182, 190, 203, 208\}}$  $\text{{\{Token-parsing states 76, 84, 91, 99, 108, 122, 130, 140, 154, 175, 182, 190, 203, 208\}}$  $\text{{\{Token-parsing states 76, 84, 91, 99, 108, 122, 130, 140, 154, 175, 182, 190, 203, 208\}}$  $\text{{\{Token-parsing states 76, 84, 91, 99, 108, 122, 130, 140, 154, 175, 182, 190, 203, 208\}}$  $\text{{\{Token-parsing states 76, 84, 91, 99, 108, 122, 130, 140, 154, 175, 182, 190, 203, 208\}}$  $\text{{\{Token-parsing states 76, 84, 91, 99, 108, 122, 130, 140, 154, 175, 182, 190, 203, 208\}}$  $\text{{\{Token-parsing states 76, 84, 91, 99, 108, 122, 130, 140, 154, 175, 182, 190, 203, 208\}}$  $\text{{\{Token-parsing states 76, 84, 91, 99, 108, 122, 130, 140, 154, 175, 182, 190, 203, 208\}}$  $\text{{\{Token-parsing states 76, 84, 91, 99, 108, 122, 130, 140, 154, 175, 182, 190, 203, 208\}}$  $\text{{\{Token-parsing states 76, 84, 91, 99, 108, 122, 130, 140, 154, 175, 182, 190, 203, 208\}}$  $\text{{\{Token-parsing states 76, 84, 91, 99, 108, 122, 130, 140, 154, 175, 182, 190, 203, 208\}}$  $\text{{\{Token-parsing states 76, 84, 91, 99, 108, 122, 130, 140, 154, 175, 182, 190, 203, 208\}}$  $\text{{\{Token-parsing states 76, 84, 91, 99, 108, 122, 130, 140, 154, 175, 182, 190, 203, 208\}}$  $\text{{\{Token-parsing states 76, 84, 91, 99, 108, 122, 130, 140, 154, 175, 182, 190, 203, 208\}}$  $\text{{\{Token-parsing states 76, 84, 91, 99, 108, 122, 130, 140, 154, 175, 182, 190, 203, 208\}}$  $\text{{\{Token-parsing states 76, 84, 91, 99, 108, 122, 130, 140, 154, 175, 182, 190, 203, 208\}}$  $\text{{\{Token-parsing states 76, 84, 91, 99, 108, 122, 130, 140, 154, 175, 182, 190, 203, 208\}}$  $\text{{\{Token-parsing states 76, 84, 91, 99, 108, 122, 130, 140, 154, 175, 182, 190, 203, 208\}}$  $\text{{\{Token-parsing states 76, 84, 91, 99, 108, 122, 130, 140, 154, 175, 182, 190, 203, 208\}}$  $\text{{\{Token-parsing states 76, 84, 91, 99, 108, 122, 130, 140, 154, 175, 182, 190, 203, 208\}}$  Used in section [43.](#page-11-0)

Transfer accumulated miscellaneous tokens  $60$  Used in section  $58$ .

- Update successful token search parsing state  $63$  is used in section  $61$ .
- Verify time range and perform station lookup  $33$  Used in section [31](#page-8-0).
- $\langle$  Write present weather output  $164$  Used in section [158.](#page-28-0)
- $\{\text{enums and type}$  defs for certain METAR values [41](#page-11-0), [43,](#page-11-0) [45](#page-11-0), [73](#page-16-0), [96,](#page-19-0) [104](#page-19-0), [126](#page-23-0), [186](#page-34-0), [223,](#page-39-0) [307,](#page-49-0) [336](#page-52-0) ised in section [40.](#page-11-0)

# METar REPort: A Program to Retrieve and Decode METAR Reports

(Version 0.1)

Bret D. Whissel

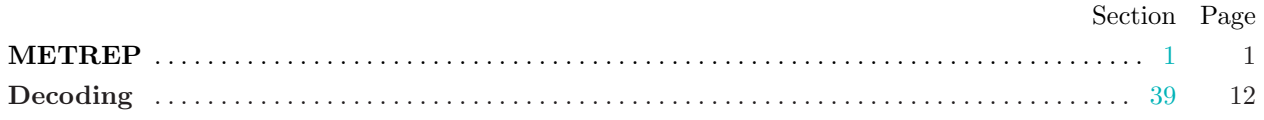

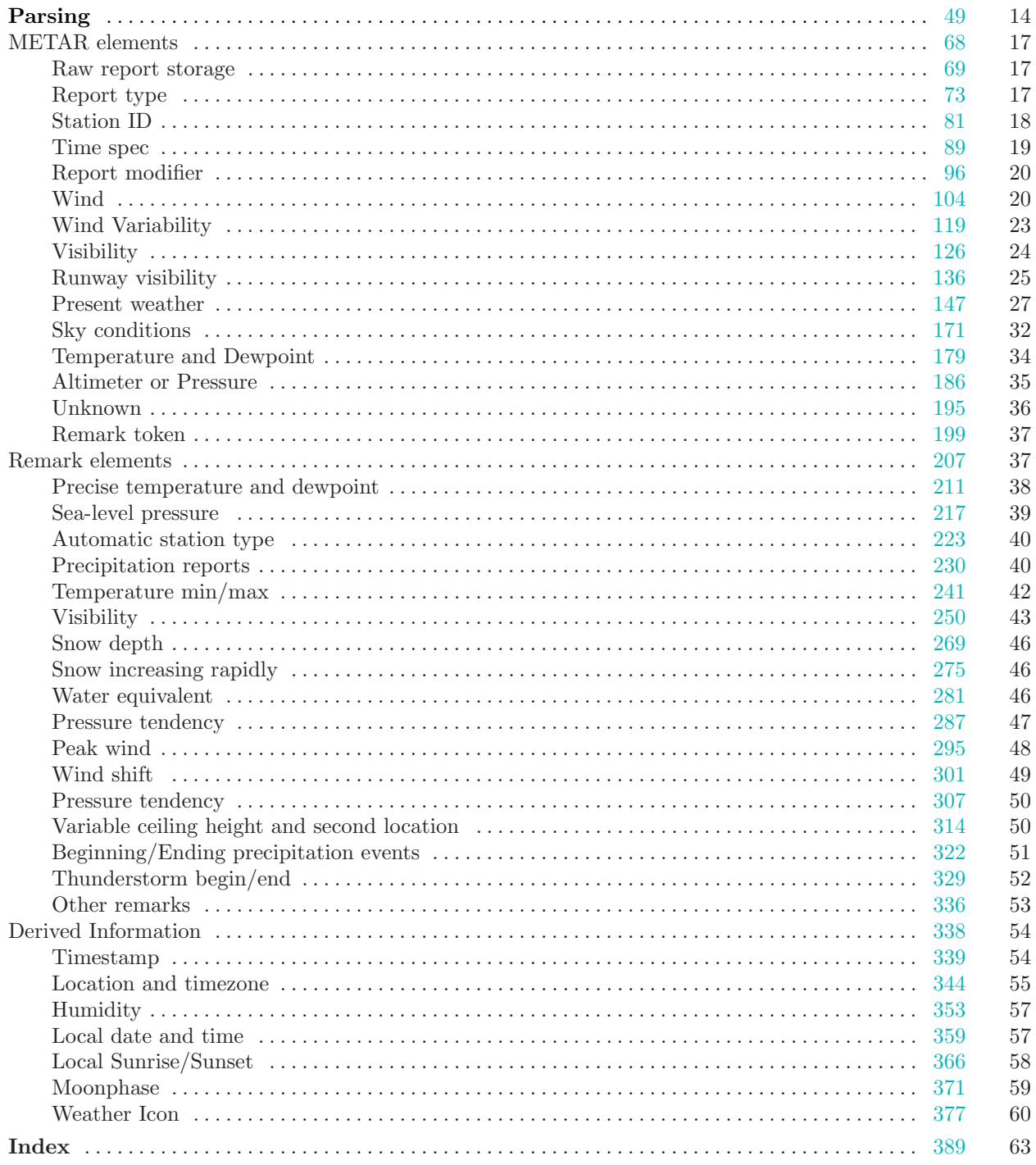